APOYO TÉCNICO Y ADMINISTRATIVO A CASS CONSTRUCTORES & CIA. S.C.A. PARA LA EJECUCIÓN DE LAS ACTIVIDADES DE EXPLANACIÓN. **COLOCACIÓN DE SUB-BASE Y BASE GRANULAR EN EL DESARROLLO** DEL PROYECTO VIAL "MEJORAMIENTO DE LA CARRETERA PASTO -MOCOA, SECTOR EL ENCANO - SANTIAGO, RUTA 10, TRAMO 1003" FRENTE SANTIAGO ENTRE LAS ABCSISAS K37+000 - K51+080

**HENRY ANDRES CORREA OBANDO** 

UNIVERSIDAD DE NARIÑO **FACULTAD DE INGENIERÍA DEPARTAMENTO DE INGENIERÍA CIVIL SAN JUAN DE PASTO** 2008

**APOYO TÉCNICO Y ADMINISTRATIVO A CASS CONSTRUCTORES & CIA. S.C.A. PARA LA EJECUCIÓN DE LAS ACTIVIDADES DE EXPLANACIÓN, COLOCACIÓN DE SUB-BASE Y BASE GRANULAR EN EL DESARROLLO DEL PROYECTO VIAL "MEJORAMIENTO DE LA CARRETERA PASTO – MOCOA, SECTOR EL ENCANO - SANTIAGO, RUTA 10, TRAMO 1003" FRENTE SANTIAGO ENTRE LAS ABCSISAS K37+000 – K51+080**

### **HENRY ANDRES CORREA OBANDO**

**Trabajo de grado presentado como requisito parcial para optar al título de Ingeniero Civil**

> **Director del Proyecto: ING. JULIO CESAR VILLOTA**

> **Codirector del proyecto: ING. OLGA LUCÍA MESIAS T.**

**UNIVERSIDAD DE NARIÑO FACULTAD DE INGENIERÍA DEPARTAMENTO DE INGENIERIA CIVIL SAN JUAN DE PASTO 2008**

# **NOTA DE RESPONSABILIDAD**

"Las ideas y conclusiones aportadas en este trabajo de grado son responsabilidad exclusiva de sus autores".

Articulo1º del Acuerdo No 324 de octubre 11 de 1966, emanado del honorable Consejo Directivo de la Universidad de Nariño.

Nota de aceptación

Jurado

Jurado

San Juan de Pasto, Noviembre de 2008.

# **DEDICATORIA**

A mis hermanos, sobrinos, abuelos, a mi novia y en especial a Dios, mis padres y a mi hija

**Henry Andrés Correa Obando**

### **AGRADECIMIENTOS**

A Dios por darme siempre fortaleza y guiar todos mis pasos

A toda mi familia que siempre está conmigo apoyándome

Ing. Julio Cesar Villota director de pasantía, amigo y mi ejemplo como profesional

Albeiro Arcos, por su desinteresada colaboración y compañerismo.

Ing. Olga Lucía Mesías, por aceptar ser la codirectora de proyecto y por su apoyo brindado.

Ing. Oscar Vásquez por su disponibilidad para colaborarme y enseñarme siempre

Ing. Luís Rosero por los conocimientos que me transmitió.

A los Ingenieros: Edwin Domínguez, Camilo Herrera, Cristian Oñate y todo el personal de CASS.

# **TABLA DE CONTENIDO**

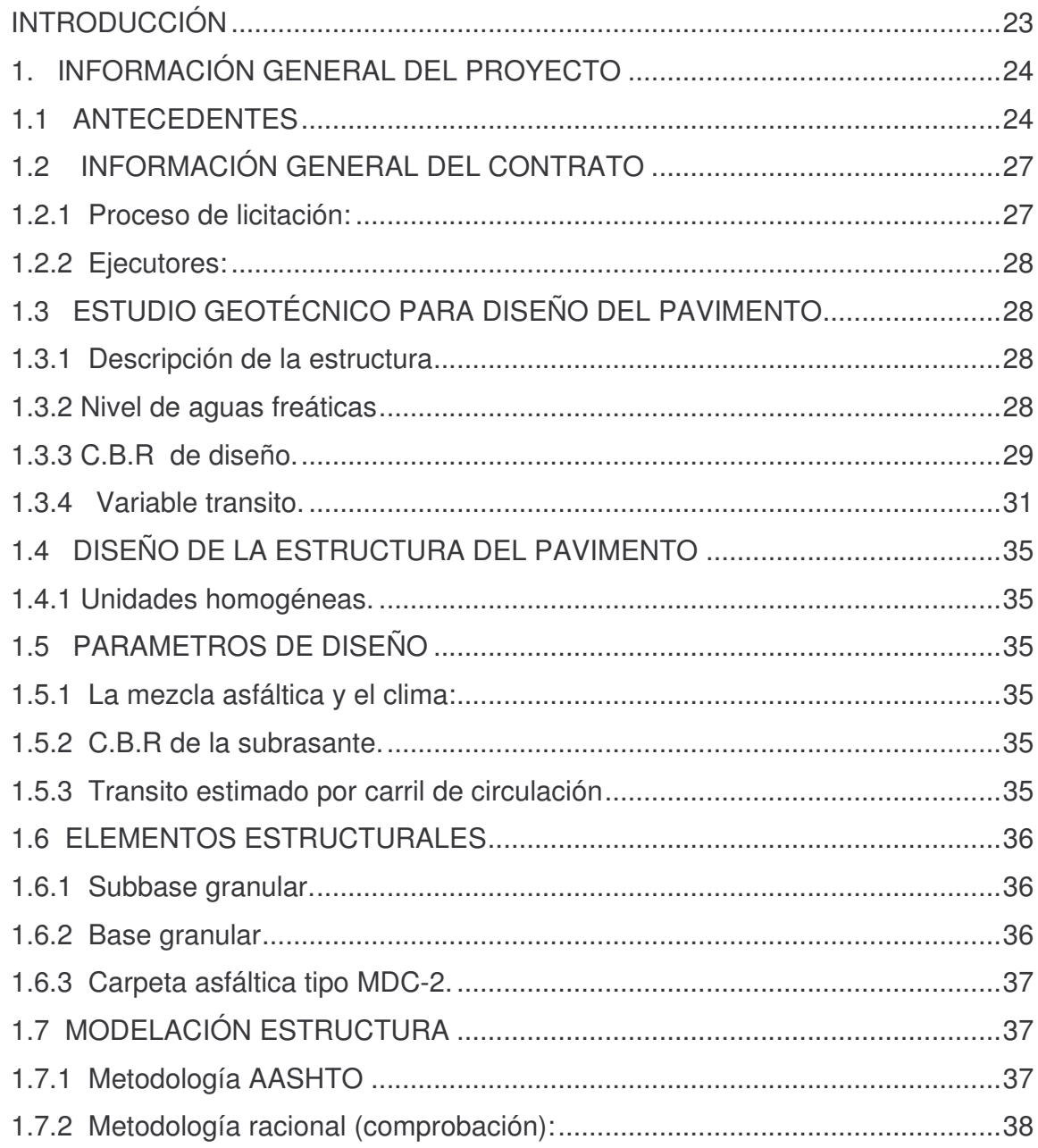

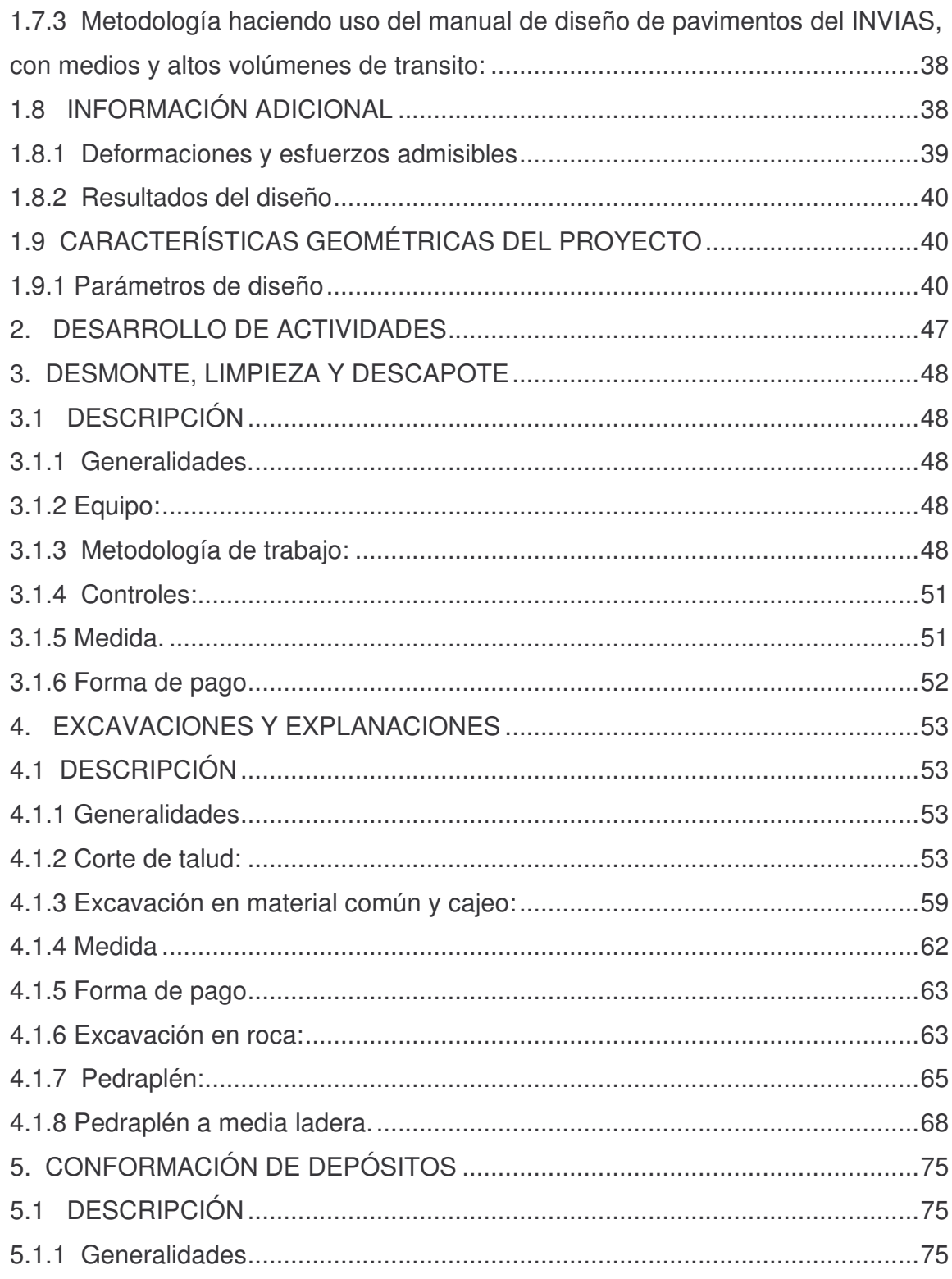

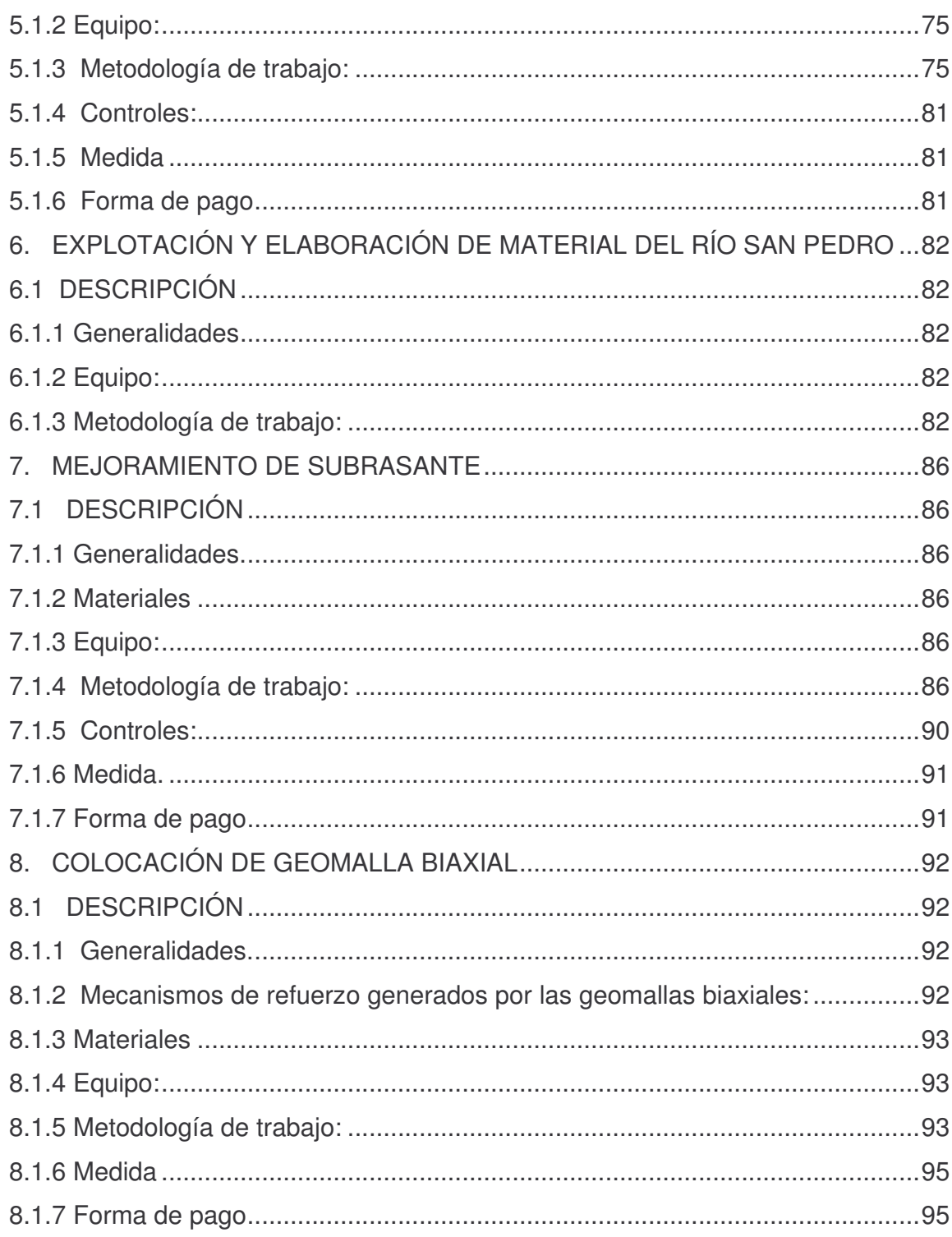

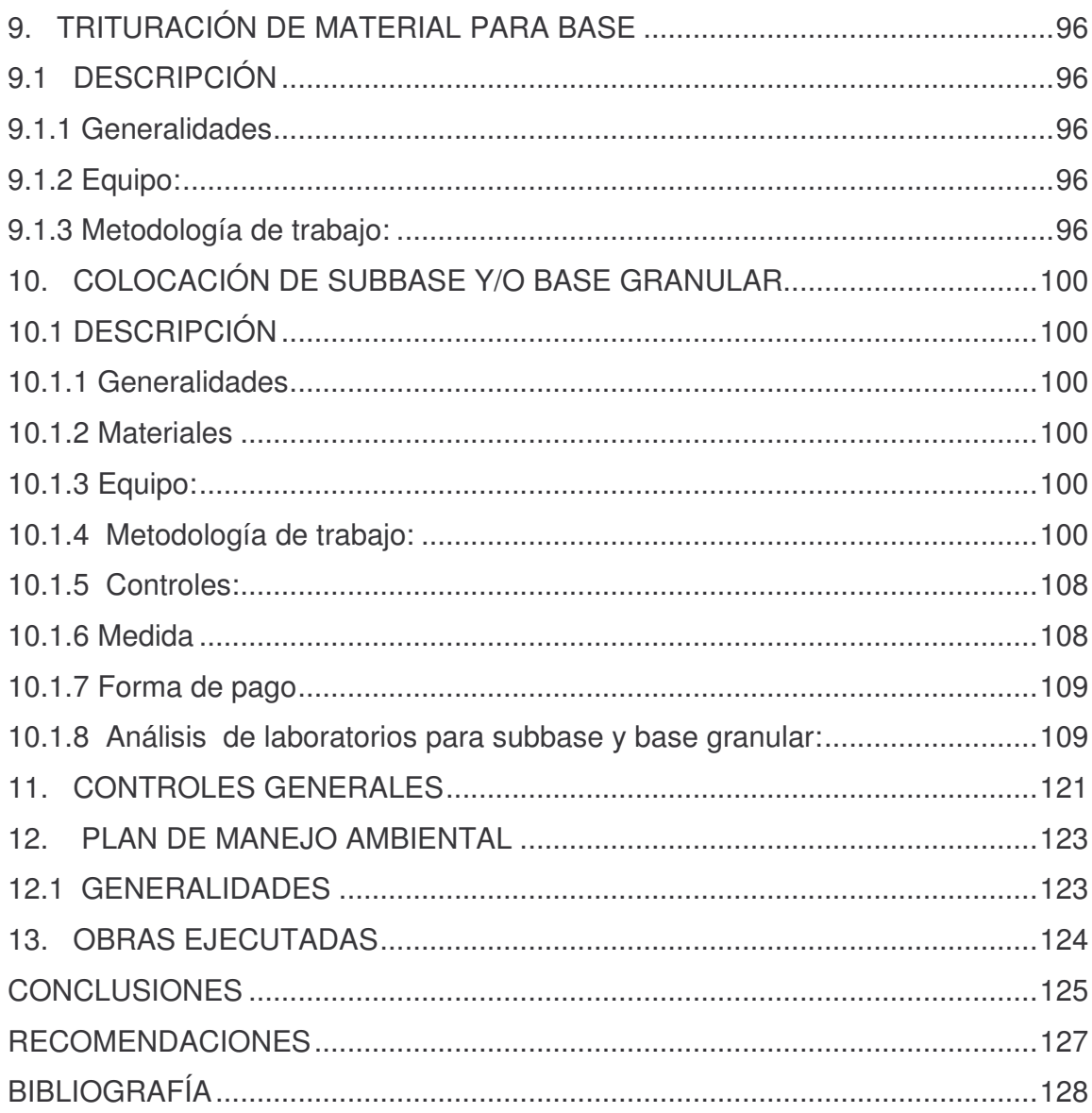

# **LISTA DE FIGURAS**

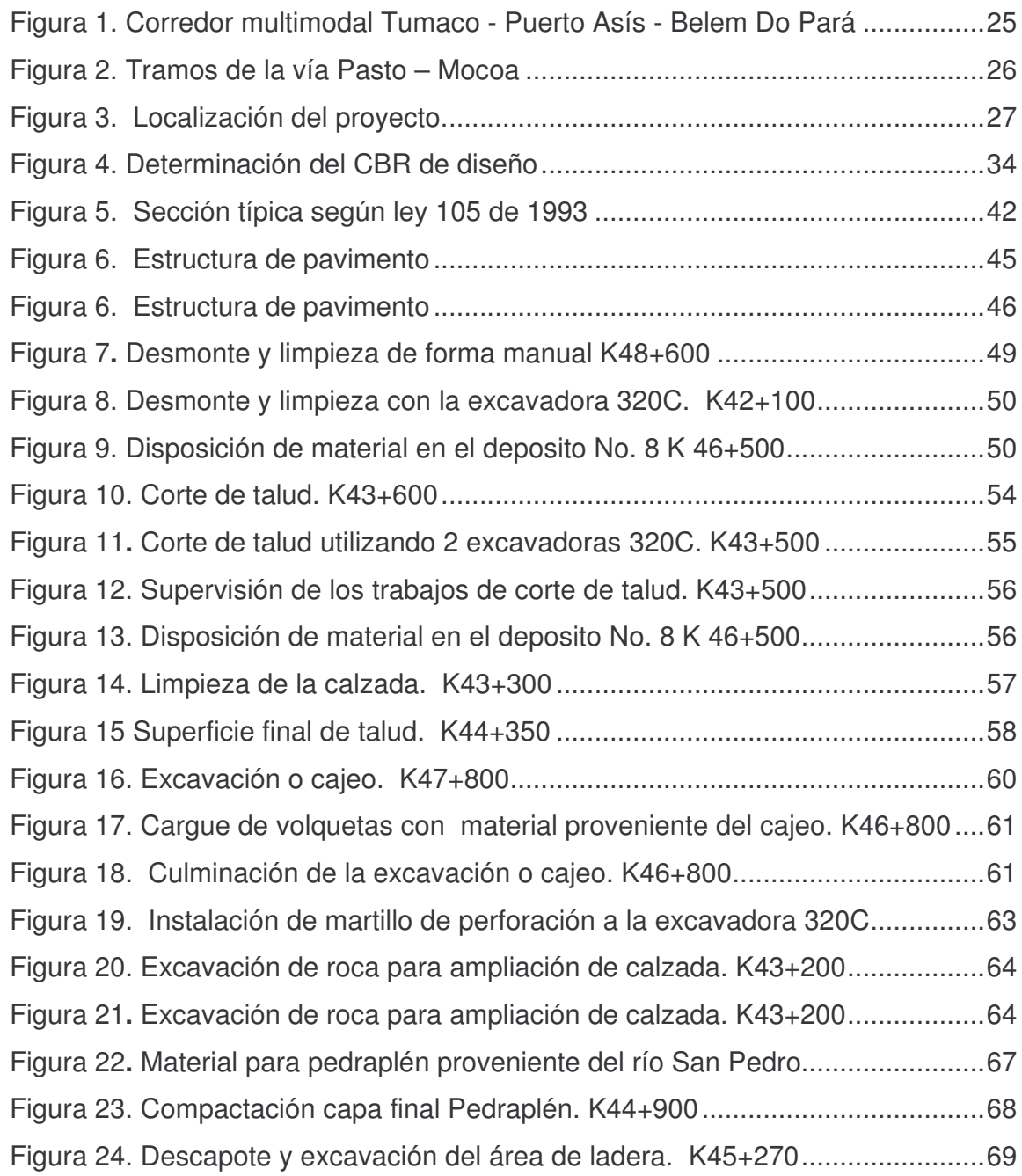

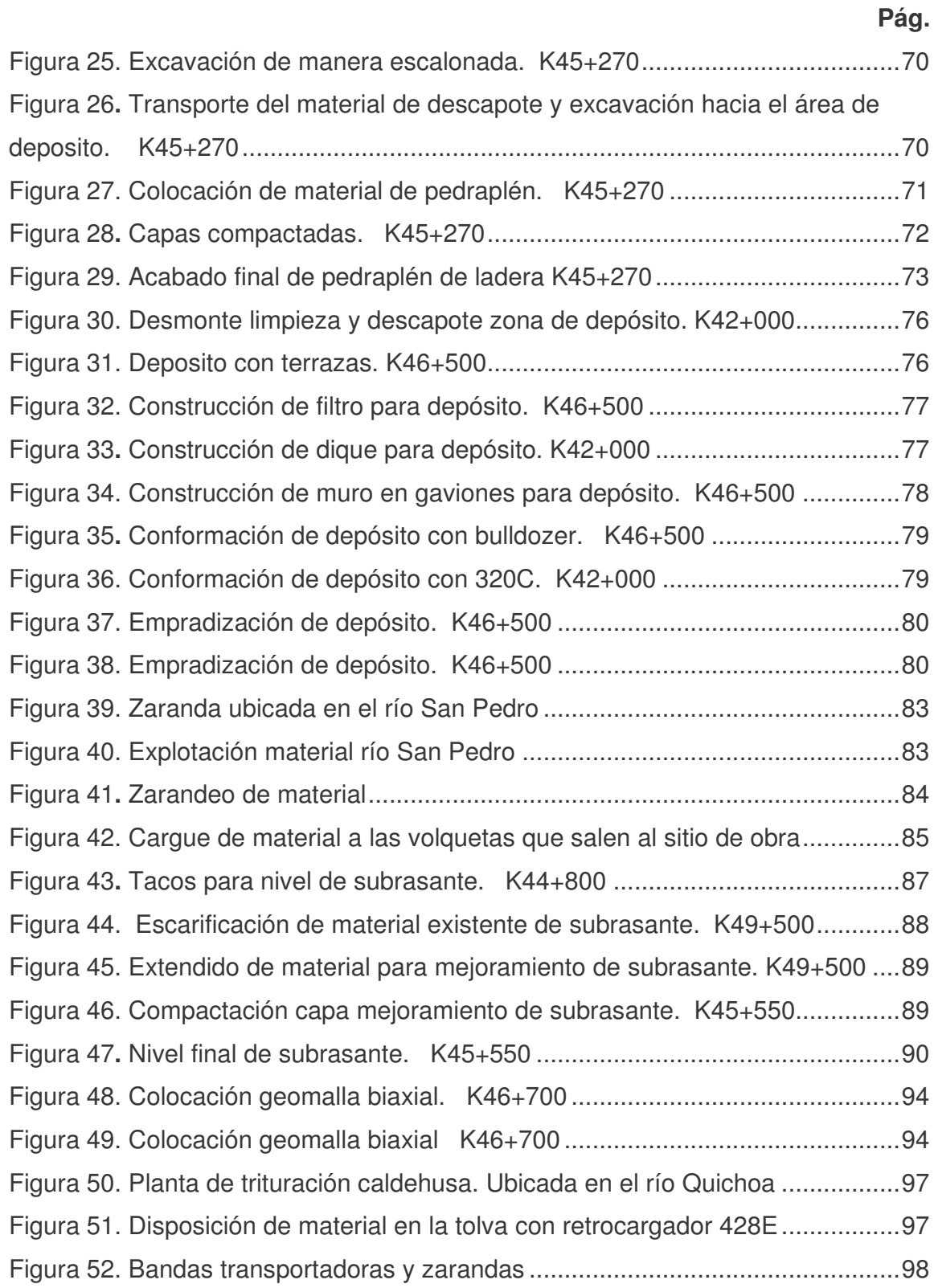

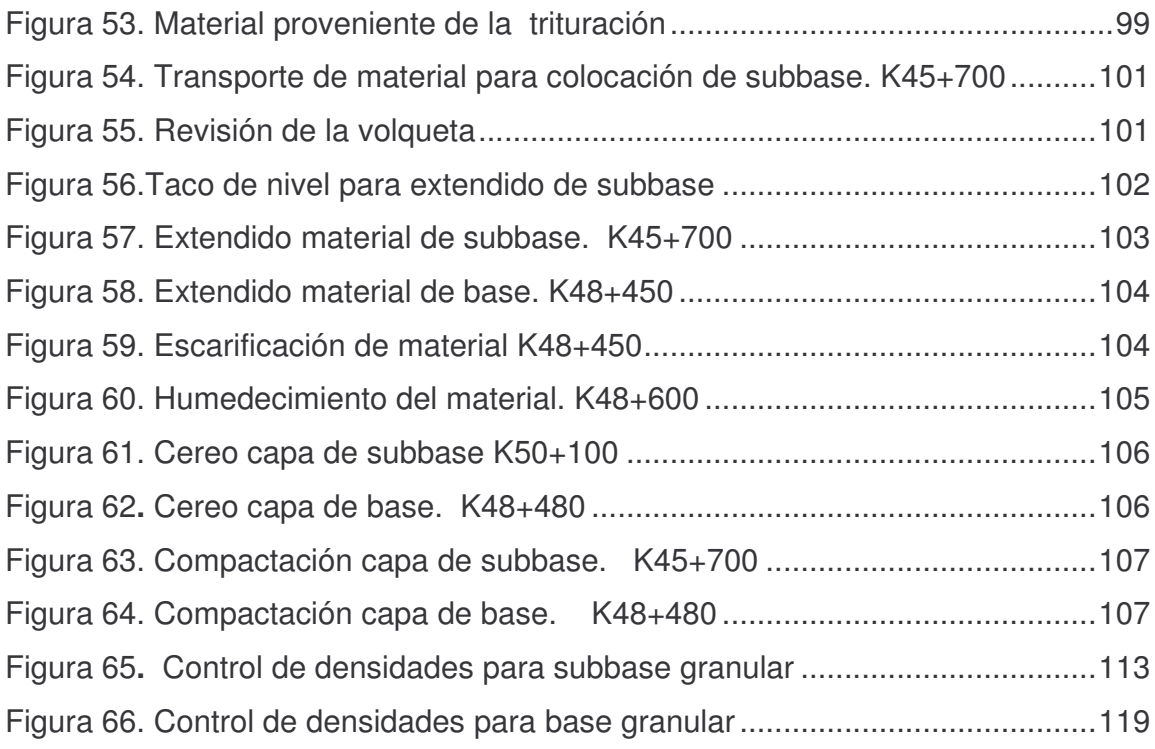

# **LISTA DE GRÁFICAS**

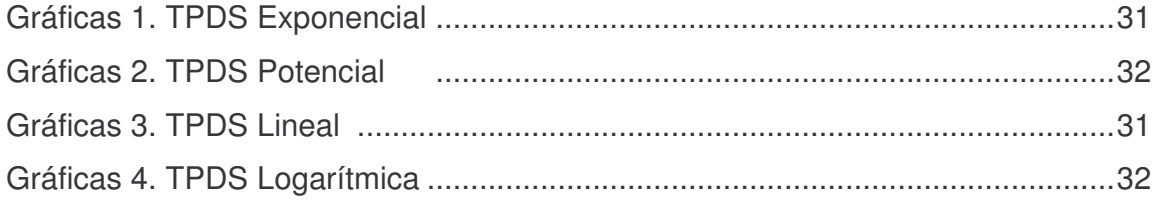

# **LISTA DE TABLAS**

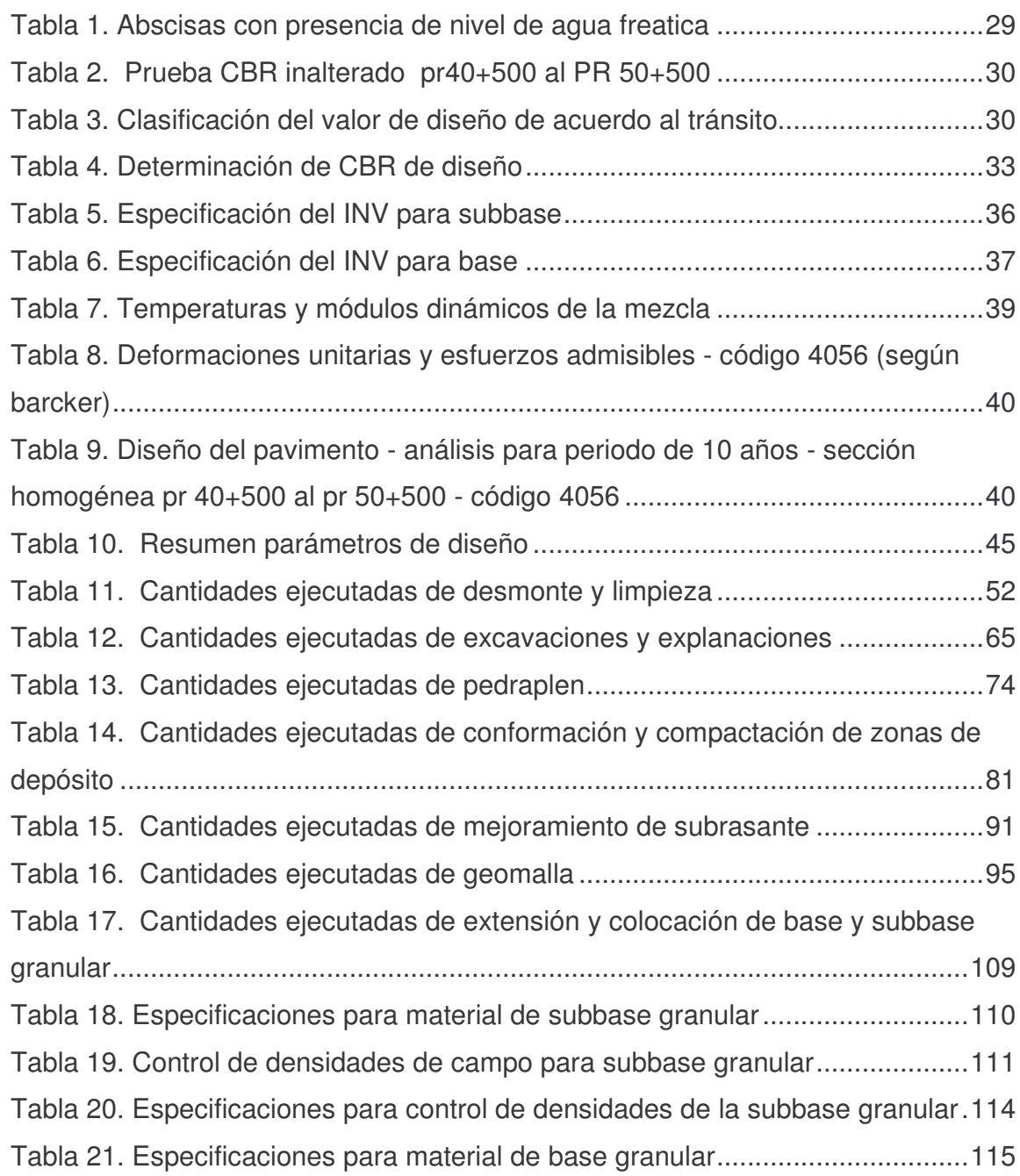

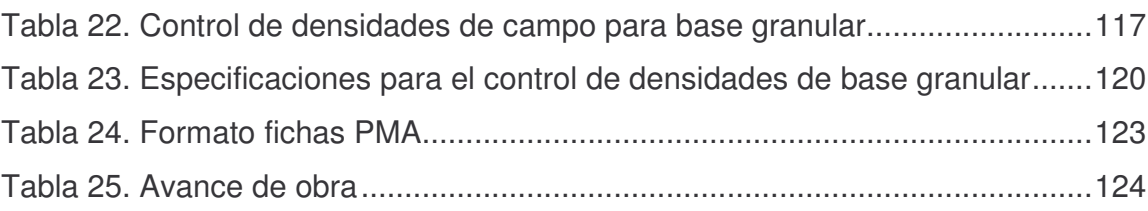

## **LISTA DE ANEXOS**

**Pág.**

ANEXO A. FORMATO DE REGISTROS DE CAMPO............. **¡Error! Marcador no definido.**

ANEXO B. CBR DE LABORATORIO Y CBR DE CAMPO....... **¡Error! Marcador no definido.**

ANEXO C. DETERMINACIÓN CBR DE DISEÑO.... **¡Error! Marcador no definido.** ANEXO D. CLASIFICACIÓN DE LA SUBRASANTE**¡Error! Marcador no definido.** ANEXO E. DESGASTE MAQUINA DE LOS ÁNGELES.......... **¡Error! Marcador no definido.**

ANEXO F. HISTORIA DE TRANSITO. .................... **¡Error! Marcador no definido.** ANEXO G. ANÁLISIS DE TENDENCIA DE TRANSITO A 10 Y 20 AÑOS.....**¡Error! Marcador no definido.**

ANEXO H. N DE EJES EQUIVALENTES DE 8.2 TN A 10 Y 20 AÑOS .........**¡Error! Marcador no definido.**

ANEXO I. INFORME DE INSPECCIÓN................... **¡Error! Marcador no definido.** ANEXO J. LISTA DE VERIFICACIÓN DESMONTE LIMPIEZA Y DESCAPOTE

................................................................................. **¡Error! Marcador no definido.**

ANEXO K. LISTA DE VERIFICACIÓN MOVIMIENTO DE TIERRAS .............**¡Error! Marcador no definido.**

ANEXO L. LISTA DE VERIFICACIÓN PARA COLOCACIÓN DE SUBBASE

YBASE GRANULAR................................................ **¡Error! Marcador no definido.** ANEXO M. INFORME DE EXPLOTACIÓN ............. **¡Error! Marcador no definido.** ANEXO N. PLANILLA CONTROL DE MATERIALES.............. **¡Error! Marcador no definido.**

ANEXO Ñ. UNITARIOS REALES DE OBRA........... **¡Error! Marcador no definido.** ANEXO O. PLAN DE INSPECCIÓN Y ENSAYO..... **¡Error! Marcador no definido.** ANEXO P. ENSAYOS DE LABORATORIO PARA SUBBASE GRANULAR ..**¡Error! Marcador no definido.**

ANEXO Q. ENSAYOS DE LABORATORIO PARA BASE GRANULAR. ........**¡Error! Marcador no definido.**

### G RIO

**Movimiento de tierras.** Las cotas de proyecto de rasante y Subrasante de las obras de pavimentación establecen la necesidad de modificar el perfil natural del suelo, siendo necesario en algunos casos rebajar dichas cotas, y en otros casos elevarlas. En el primer caso corresponde a ejecutar un trabajo de "corte o excavación", y en el segundo, un trabajo de "relleno o de terraplén".

**Alineaciones, niveles, perfiles transversales y perfiles longitudinales.** En todo proyecto de pavimentación se consultan planos de perfiles longitudinales y transversales, relacionados con la línea de la calzada. Estos planos deben servir como guía para establecer las cotas que definirán la alineación y las alturas de excavación o de relleno. Una vez definido el trazado en planta de una obra vial, es necesario conocer la conformación del terreno circundante para definir la posición final de la rasante, y las características de las secciones transversales que resultarán al imponer la plataforma de proyecto. Los diversos tipos de perfiles que se levantan, tienen por objeto representar con fidelidad la forma y las dimensiones que el terreno presenta según los planos principales. Estos definen tridimensionalmente la obra en proyecto, a una escala que permita cubicar sus diversos componentes.

**Perfiles longitudinales del terreno.** Se llama perfil longitudinal del terreno a la intersección de éste con una superficie de generatrices verticales que contiene el eje del provecto.

**Desmonte y limpieza.** Actividad para eliminar del terreno natural elementos como, rastrojo, maleza, bosques, pastos, escombros y basuras. Su unidad de medida generalmente es el área.

**Descapote.** Volumen de capa vegetal u objetable que se debe remover antes de iniciar la explanación.

**Perfiles trasversales de terreno.** Se define como perfil transversal de un camino o carretera a la intersección del camino con un plano vertical que es normal, en el punto de interés, a la superficie vertical que contiene el eje del proyecto. El perfil transversal tiene por objeto presentar en un corte por un plano transversal, la posición que tendrá la obra proyectada respecto del proyecto, y a partir de esta información, determinar las distintas cantidades de obra, ya sea en forma gráfica o analítica.

**Compactación.** Actividad mediante la cual se comprime apropiadamente un material determinado para mejorar sus características mecánicas.

**Terraplenes o pedraplenes.** Esta unidad consiste en la extensión y compactación de materiales procedentes de las excavaciones que sean aptos para la construcción de rellenos compactados para formación de la plataforma o infraestructura de la carretera, ya sean suelos, o bien rocas.

**Subrasante.** La correspondiente al terreno de fundación, quien llevara las secciones transversales y pendientes especificadas. Constituye la capa superior de las explanaciones sobre la cual se construye el pavimento y como tal, quien soporta finalmente cargas producidas por el tráfico.

**Subbase.** Capa de materiales pétreos clasificados, se colocan generalmente sobre la Subrasante.

**Base.** Capa de materiales pétreos clasificados, se colocan generalmente sobre la subbase y eventualmente sobre la Subrasante.

**Plan de inspección y ensayos.** Es un lineamiento adoptado por la empresa CASS CONSTRUCTORES con el fin de garantizar el cumplimiento de los diferentes ensayos e inspecciones requeridos en las diferentes actividades que se llevan a cabo en obra.

### **RESUMEN**

El proyecto vial "mejoramiento de la vía Pasto – Mocoa, sector el Encano-Santiago, ruta 10, tramo 1003." es de gran importancia para el desarrollo comercial, industrial y tecnológico del departamento del Putumayo, contribuyendo así al mejoramiento de la calidad de vida de los habitantes de la región, con el desarrollo y culminación de este proyecto se facilita también el intercambio de productos agrícolas que son la principal fuente económica del departamento.

La obra pretende realizar un mejoramiento al trazado geométrico mediante la modificación de radios de curvatura, minimización del porcentaje de pendiente longitudinal en algunos tramos que así lo requieran. Realizando excavaciones, construcciones de terraplenes, construcción de subbase, base y finalmente pavimentación final.

El informe muestra los objetivos planteados para el desarrollo de la pasantía, continua con una descripción del problema, describe las más relevantes de las características del proyecto; El presente informe describe también generalidades y metodologías para el desarrollo de las actividades ejecutadas en obra así como los respectivos controles realizados por el auxiliar de ingeniería.

### **ABSTRACT**

The project road "improvement of the road Pasto - Mocoa, sector the Encano-Santiago, route 10, I scheme 1003. " it is of great importance for the commercial, industrial and technological development of the department of the Putumayo, contributing this way to the improvement of the quality of the inhabitants' of the region life, with the development and culmination of this project is also facilitated the exchange of agricultural products that they are the main economic source of the department.

The work seeks to carry out an improvement to the geometric layout by means of the modification of bend radios, minimization of the percentage of longitudinal slope in some tracts that require this way it. Carrying out excavations, constructions of embankments, subbase construction, base and finally pavement.

The report shows the objectives outlined for the development of the internship, continuous with a description of the problem, it describes the most outstanding in the characteristics of the project; the formless present also describes generalities and methodologies for the development of the activities executed in work as well as the respective controls carried out by the engineering assist

### **INTRODUCCIÓN**

Las difíciles condiciones de vida a las cuales está sometida la población residente de zonas aisladas, ha originado un atraso marcado principalmente en la situación económica, debido a los altos costos de productos de primera necesidad que son traídos de sectores productores alejados. Este es el caso del departamento del Putumayo el cual no cuenta con vías de acceso en buenas condiciones.

Teniendo en cuenta esto, el proyecto de **"MEJORAMIENTO DE LA VÍA PASTO MOCOA, SECTOR EL ENCANO-SANTIAGO, RUTA 10, TRAMO 1003"** contribuirá al fortalecimiento de las actividades productivas en diferentes aspectos, ya que este departamento es rico en biodiversidad y un destino atractivo para el ecoturismo, además cuenta con reservas de petróleo, zonas con climas muy variados y terrenos muy fértiles para la agricultura y ganadería.

Para garantizar este objetivo se plantea el mejoramiento de la carretera que comunica a esta zona con los demás sectores económicos de la región, mediante la pavimentación de la banca actual, mejorando el trazado mediante la modificación de radios de curvatura, minimización del porcentaje de pendiente longitudinal en algunos tramos, el cual es muy alto debido a la topografía del terreno, proporcionando un mejor y más seguro recorrido a pasajeros y transporte de carga, además disminuirá los tiempos y costos de operación.

La ejecución de la obra, proyecta el aprovechamiento máximo del trazado de la vía existente, mejorando los sitios críticos para el tránsito con la ampliación de la sección de los carriles, cumpliendo con la normatividad establecida por el INVIAS.

La Universidad de Nariño como una institución formadora de profesionales y comprometida con el desarrollo del país, al vincularse de manera directa en este proyecto favorece los intereses de la población, aportando apoyo técnico a la empresa CASS CONSTRUCTORES encargada de la ejecución de la obra vial, a través de la facultad de ingeniería. Así mismo dicha empresa requiere de un personal idóneo y calificado; para llevar a cabo el proyecto y poder culminarlo de forma exitosa en el tiempo propuesto, razón por la cual se tiene en cuenta a personal en formación universitaria para brindar la oportunidad de aprendizaje. Al mismo tiempo la magnitud del proyecto en su desarrollo conlleva a una satisfactoria formación profesional e integral del ingeniero civil.

En la realización de este proyecto de pasantía se aplicaran conocimientos de ingeniería civil para la correcta realización de las actividades programadas dentro de la ejecución de la obra, los cuales aportarán a la formación profesional del estudiante y el desempeño futuro del mismo.

## **1. INFORMACIÓN GENERAL DEL PROYECTO**

### **1.1 ANTECEDENTES**

El proyecto mejoramiento de la Carretera Pasto-Mocoa hace parte del proyecto internacional corredor multimodal Tumaco-Puerto Asís-Belém do Pará dentro del eje del Amazonas

Este corredor multimodal está integrado por proyectos de naturaleza vial, fluvial, marítima y portuaria. El trayecto corresponde a la vía Tumaco-Pasto-Mocoa-Puerto Asís, que comienza en el puerto de Tumaco sobre el Océano Pacífico en el departamento de Nariño, y recorre 284 Km de vía en buenas condiciones, hasta llegar a Pasto (ver Figura 1).

La vía Pasto-Mocoa mide 142 Km.; parte de Pasto hasta llegar a Mocoa capital del Departamento del Putumayo, formando la conexión transversal de las tres principales troncales del país: la Troncal de Occidente o Vía Panamericana en Pasto y en Mocoa, la Troncal Central o del Magdalena que comunica a Colombia con los países del Sur, y la Troncal Oriental o Marginal de la Selva. A partir de Mocoa la vía avanza casi 80 km, hasta llegar a Puerto Asís y desde allí se conecta con el Océano Atlántico a través de los ríos Putumayo y Amazonas.

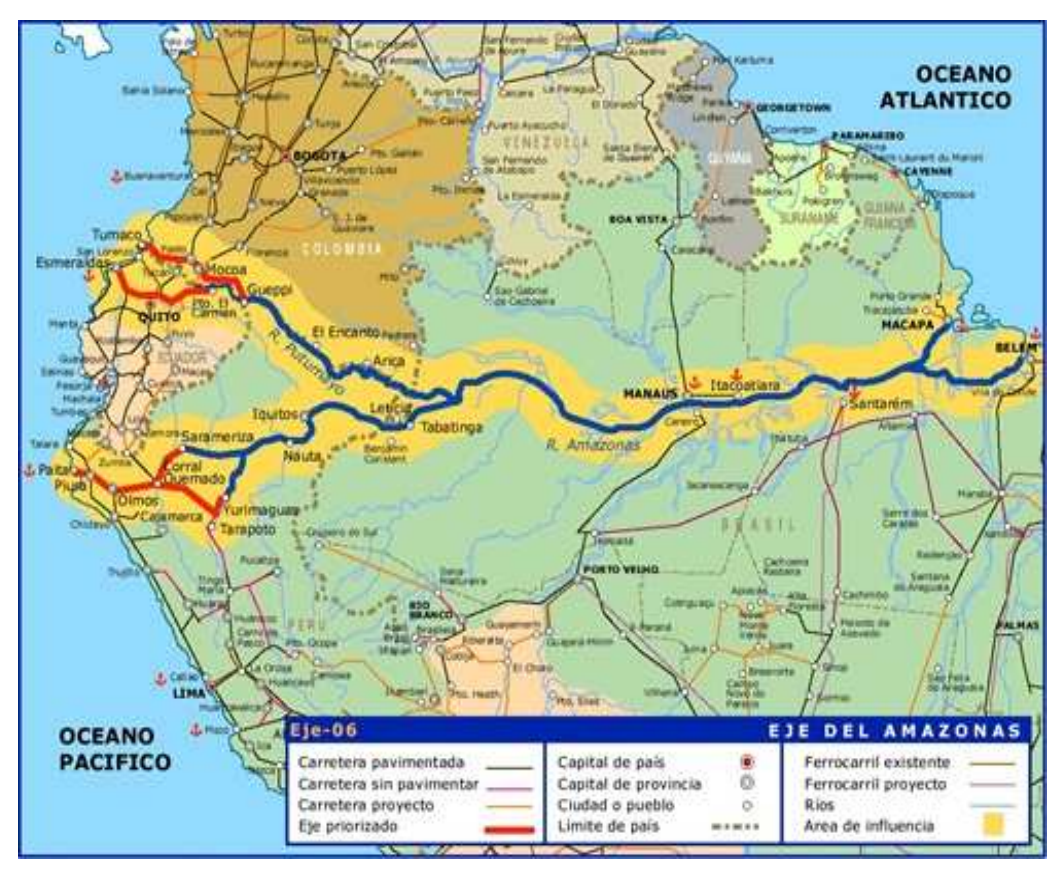

Figura 1. Corredor multimodal Tumaco - Puerto Asís - Belem Do Pará

La carretera que va de Pasto a Mocoa lleva más de 70 años en construcción, tiene una longitud total de cerca de 142 km, de los cuales 47 están pavimentados y los restantes 92 se encuentran en afirmado.

Está dividida en cuatro tramos Pasto – Encano; Encano – Santiago; Santiago – San Francisco; San Francisco – Mocoa. (ver Figura 2)

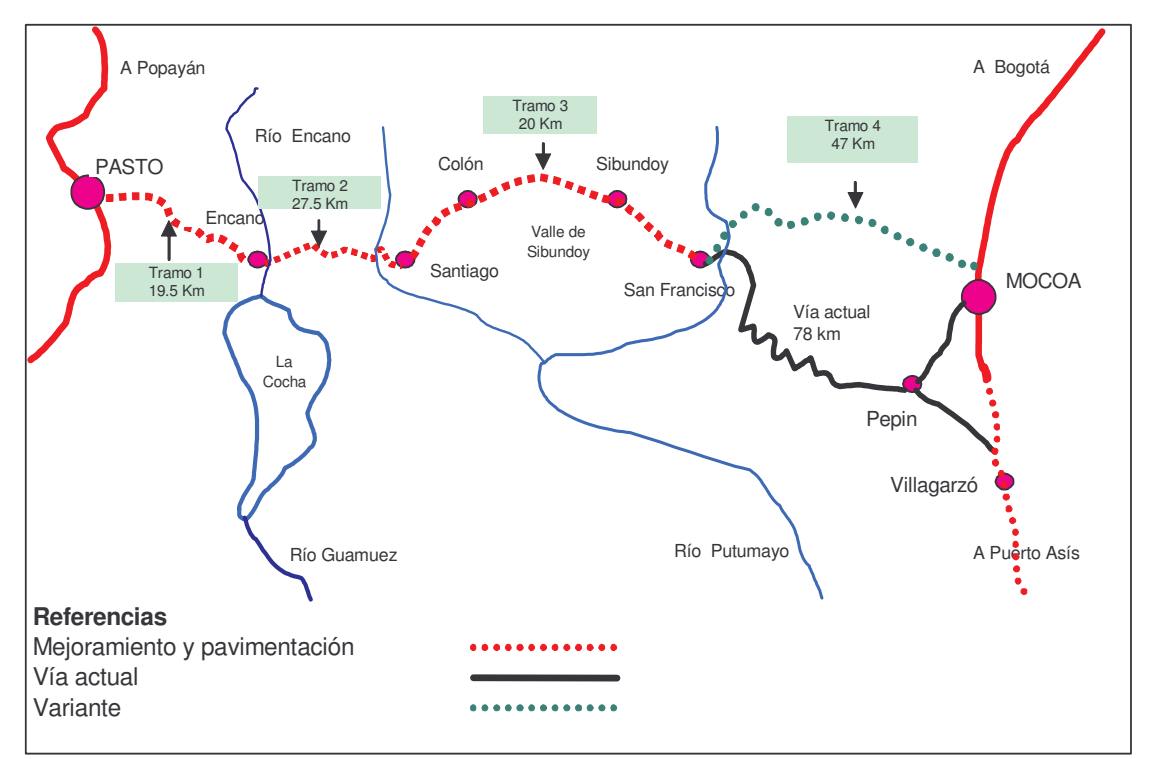

Figura 2. Tramos de la vía Pasto – Mocoa

Esta vía que comunica a la ciudad de Pasto con la ciudad de Mocoa presentaba deficiencias estructurales y no tenía características Geométricas uniformes además ofrecía secciones transversales insuficientes ya que el ancho de calzada promedio era de 5.5 m, y en algunos sectores presentaba anchos medios de 4 m. Por otra parte la vía presentaba pendientes muy pronunciadas del orden de 12% y radios de curvatura que llegan a 12 m.

Dichas características hacen que la carretera sea muy angosta y difícil de transitar tanto para vehículos de carga como para vehículos de pasajeros dificultando así el acceso, del comercio y las distintas actividades de las cuales depende la calidad de vida de los habitantes de la región por este motivo en el 2006 mediante la licitación No. SRN 363 CASS CONSTRUCTORES, comenzó las obras de mejoramiento en el tramo 10 de dicha carretera, estas obras comprenden excavaciones, construcciones de terraplenes, construcción de subbase, base y demás actividades involucradas en este proyecto.

Este tipo de obras además de contribuir al mejoramiento vial del país trae consigo el mejoramiento en la calidad de vida de sus habitantes generando más empleo y oportunidades de trabajo para una población que en muchas ocasiones no recibe el apoyo de las entidades gubernamentales y que basa su economía en la

agricultura creando la necesidad de tener buenas vías de acceso que permitan el intercambio comercial.

Dicho proyecto de mejoramiento y pavimentación de la carretera se encuentra localizado entre el K22+809 (El Encano) y el K51+080(Santiago) tomando el abscisado inicial en Pasto (ver Figura 3). Así mismo el proyecto se desarrolla en dos frentes; un primer frente que avanza desde El Encano hacia Santiago y un segundo frente que es en el cual se está desarrollando el proyecto de pasantía avanza desde Santiago hacia El Encano, desde la abscisa K37+000 al K51+080.

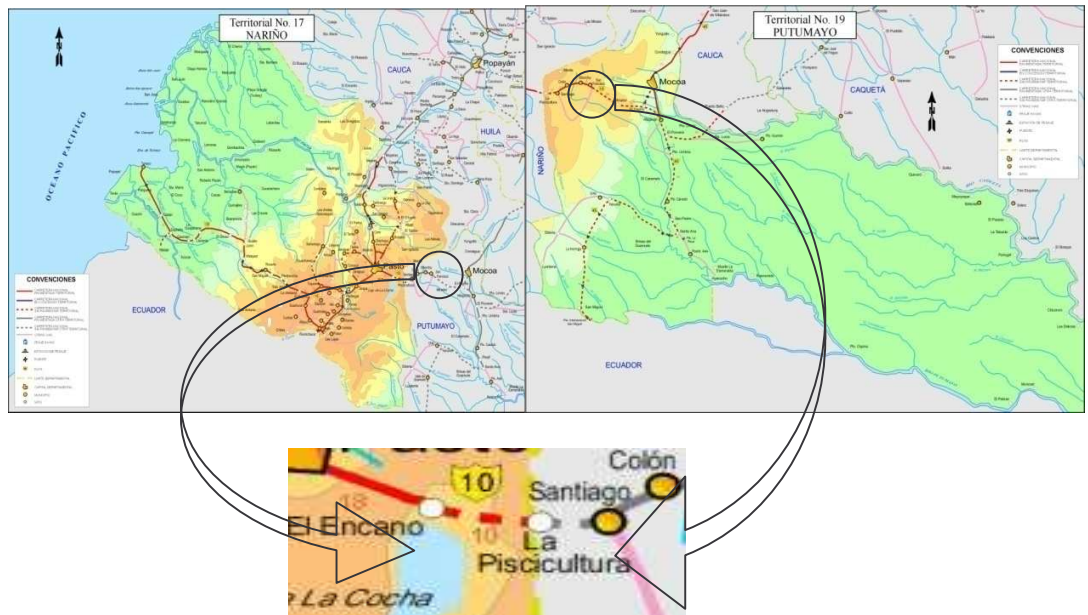

Figura 3. Localización del proyecto.

## **1.2 INFORMACIÓN GENERAL DEL CONTRATO**

### **1.2.1 Proceso de licitación:**

**Interventoría:** concurso público srn-364-2006 de octubre 2006. **Obra:** licitación pública srn-363-2006 de Octubre 2006. **Ubicación:** PR 22 (Nariño) al PR 51 (Putumayo) **Longitud:** 29 Kilómetros **Inversión proyecto:** \$35.000 millones **Plazo:** 22 Meses **Valor contrato obra:** \$28.629.289.886,oo **Fecha terminación:** Diciembre de 2008

### **1.2.2 Ejecutores:**

**Entidad contratante:** Instituto nacional de vías. **Firma interventora:** Inesco S.A. **Firma contratista:** Consorcio Encano**.**

## **1.3 ESTUDIO GEOTÉCNICO PARA DISEÑO DEL PAVIMENTO**

**1.3.1 Descripción de la estructura.** La estructura actual de la vía está formada por un afirmado de espesor variable y de diferente procedencia con dosificaciones de material no precisadas, provenientes principalmente del río Quinchoa y de un material de peña tipo esquisto carbonaceo de Chorlabi en cercanías al municipio de San Francisco. De igual manera se encuentra material aluvial de la Dársena (vereda de San Pedro), y un material cuya procedencia es de una roca cizallada de alta consistencia localizada en el kilómetro 43 del mismo sector, formando un banco con diaclazas y fracturas.

En los sectores donde existe afirmado, se presenta una variación en sus características físico mecánicas a lo largo de la vía, debido a diferentes causas, como la humedad, su meteorización, su grado de contaminación, su gradación, el espesor del mismo, etc. La constante de este material de afirmado es la de poseer fragmentos de roca en matriz fina – limo arenosa. Es de origen aluvial y pertenece al río Quinchoa. El ancho del afirmado promedia los 8 metros, de aspecto estable, mediana conformación superficial.

La subrasante presenta dos características definidas, encontrándose suelos finos limo arcillosos y suelos finos limo arcillosos con presencia de gravas y fragmentos de roca de mediana a alta meteorización.

Sus taludes naturales algunos y otros artificiales, son de baja a mediana altura, con alturas de 1 a 4 metros, de aspecto estable, algunos con tendencia a la verticalidad y otros con inclinación de 1 a 1. (1 vertical por 1 horizontal) que dan seguridad y funcionamiento permanente a la vía.

**1.3.2 Nivel de aguas freáticas.** Durante el proceso de exploración no se encontró nivel de aguas freáticas en la gran mayoría de los apiques, pero hay que resaltar que de reanudarse el período de lluvia, este puede ascender y aparecer en sitios donde puede afectar la condición actual de la capa subrasante y por consiguiente el de la estructura del pavimento. "Por tal razón, es conveniente verificar el funcionamiento y calidad de las obras de drenaje actuales o en lo posible construir nuevas (drenaje y subdrenaje) para evitar el efecto del agua en la estructura del nuevo pavimento". 1

<sup>1</sup>ESTUDIO GEOTECNICO PARA EL DISEÑO DE PAVIMENTO - CARRETERA PASTO-MOCOA SECTOR EL ENCANO-SANTIAGO

Algunos apiques que presentan nivel de aguas freáticas en sus primeros 1.50 metros a esta fecha son:

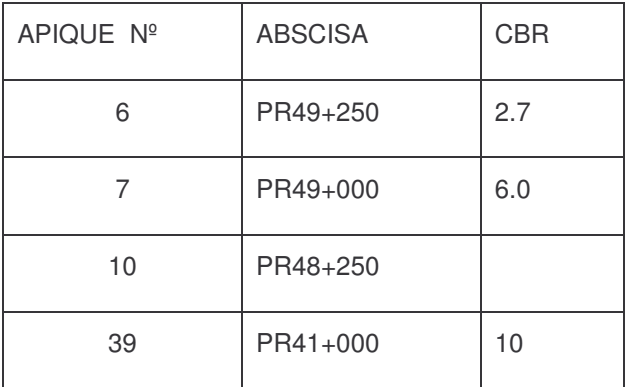

Tabla 1. Abscisas con presencia de nivel de agua freatica

**1.3.3 C.B.R de diseño.** A lo largo de la vía se realizó una evaluación geotécnica preliminar mediante apiques practicados al borde de la misma, en abscisas separadas cada 250 m uno de otro.

Así, para auscultar el terreno de la capa subrasante sobre la cual descansará la estructura del pavimento, se efectuaron 40 apiques con el objetivo de determinar las características físico-mecánicas de los suelos formadores de ésta capa.

A cada una de las muestras así obtenidas, se les practicó ensayos de clasificación, humedad natural y por las condiciones de los suelos encontrados, se tomaron muestras inalteradas para obtener su capacidad de soporte mediante la aplicación del ensayo C.B.R tipo inalterado en aquellos puntos donde era factible hacerlo.

En la tabla 2 se registra los valores de C.B.R encontrados y la abscisa a la cual se realizó dicha prueba, denotándose con una letra (i) las muestras que se tomaron con moldes proctor por hinca del mismo sobre la subrasante y posterior inmersión y ensayo en el laboratorio; y con una letra (C), las pruebas CBR realizadas con equipo de CBR para campo.

De igual manera se seleccionó el CBR de diseño con base en el tránsito, tomando como referencia el percentil 87.5, como se detalla en la tabla 3.

"Para la selección del CBR de diseño se utilizó el propuesto por el Instituto del Asfalto el cual recomienda tomar el 87.5% de los valores individuales que sean

mayores o iguales a él. En la tabla 4 y la figura 4 se detalla el ordenamiento de los valores de CBR y el resultado de elección del CBR de diseño". <sup>2</sup>

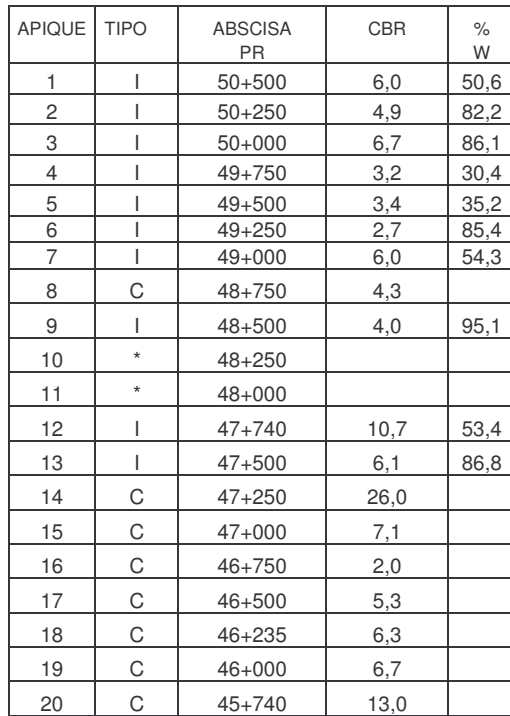

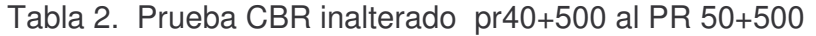

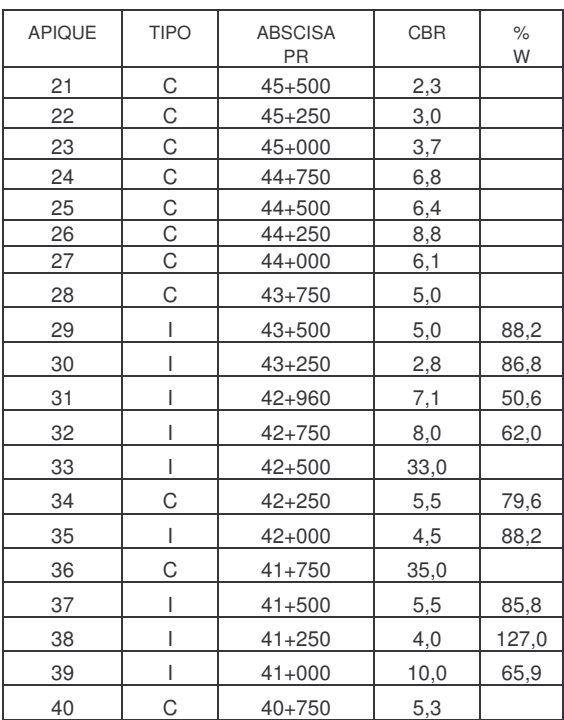

Tabla 3. Clasificación del valor de diseño de acuerdo al tránsito

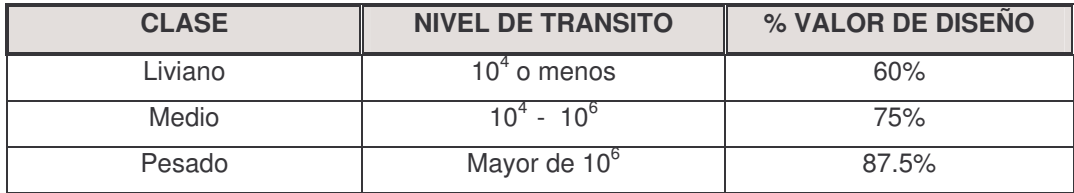

<sup>&</sup>lt;sup>2</sup>ESTUDIO GEOTECNICO PARA EL DISEÑO DE PAVIMENTO CARRETERA PASTO-MOCOA SECTOR EL ENCANO-SANTIAGO TRAMO PR 40+500 AL PR 50+500 ING. HUGO E. DAZA **DELGADO** 

**1.3.4 Variable transito.** "La variable tránsito interesa para el dimensionamiento del pavimento, obteniéndose de él las cargas por eje de diseño, la repetición de las cargas del tránsito y la consecuente acumulación de deformaciones sobre el pavimento (fatiga), además las máximas presiones de contacto, etc". <sup>3</sup>

Con ayuda de programas como el computacional Tránsito del Impaco y de estadística, se obtuvo un estimativo del tipo y peso de los vehículos que harán uso de esta vía, y su equivalente en ejes equivalentes de 8.2 toneladas. La evaluación del tránsito en referencia tomada desde el año 1969 hasta el año 2005, recopilados en la estación 0658 de la vía El Encano – Sibundoy, donde se muestra modelos de regresión de tipo lineal, potencial, exponencial y logarítmico, con el propósito de buscar el crecimiento y la tendencia del tránsito a futuro, y precisar el número de vehículos que harán uso de la vía durante el periodo de diseño que se pretenda evaluar. En el capítulo de anexos se relaciona la información referente al tránsito, donde se ha graficado el tránsito en su historia y el modelo de regresión tipificado como TPDS. (Ver gráficas  $N^{\circ}$  2, 3, 4 y 5.)

En el análisis, se tuvo en cuenta que al darle viabilidad a la construcción del pavimento, se concibe un número de vehículos como tránsito atraído y generado estimado por el diseñador, en un 30% y 10% respectivamente de crecimiento anual que irán a su debido tiempo a utilizar la vía en cuestión.

De esta manera se estima que el tránsito de uso para esta vía en 10 años y 20 años en ejes equivalentes es respectivamente.

- Transito equivalente de 8.2 tn.
- N dis  $(10 \text{ años}) = 1.57E+06$ .
- N dis  $(20 \text{ años}) = 3.52E+06$ .

Se consigna en la evaluación del tránsito, el total de ejes equivalentes de 8.2 tn. Que harán uso de esta vía interdepartamental. "Los datos registrados en este, son el resultado de un conteo semanal efectuado en la vía desde el año 1969 hasta el año 2005. Además se tomó como referencia para el factor daño que ocasionan en particular los vehículos C2-G, C3-C4, C5, y > C5, con base a los estándares establecidos por el INVIAS y la Universidad del Cauca." 4

<sup>3</sup>ESTUDIO GEOTECNICO PARA EL DISEÑO DE PAVIMENTO CARRETERA PASTO-MOCOA SECTOR EL ENCANO-SANTIAGO TRAMO PR 40+500 AL PR 50+500 - ING. HUGO E. DAZA DELGADO

<sup>4</sup>ESTUDIO GEOTECNICO PARA EL DISEÑO DE PAVIMENTO CARRETERA PASTO-MOCOA SECTOR EL ENCANO-SANTIAGO TRAMO PR 40+500 AL PR 50+500 ING. HUGO E. DAZA DELGADO

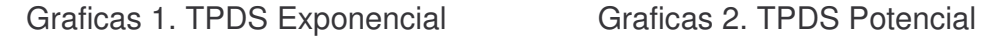

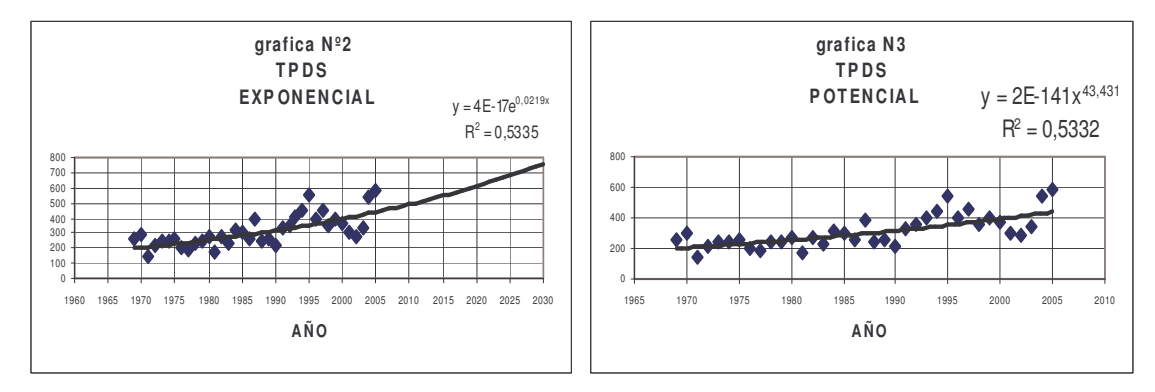

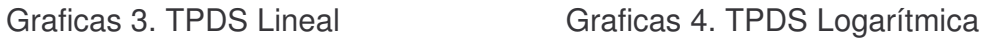

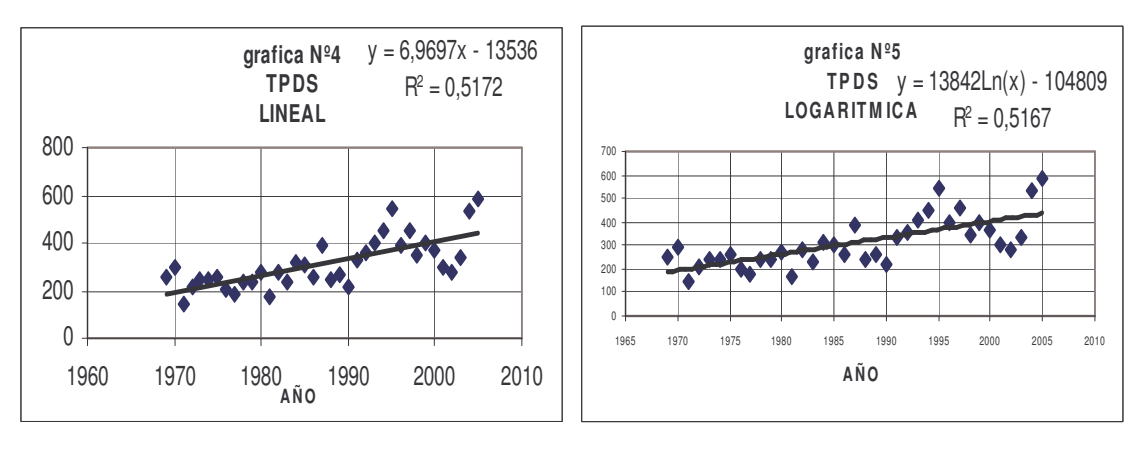

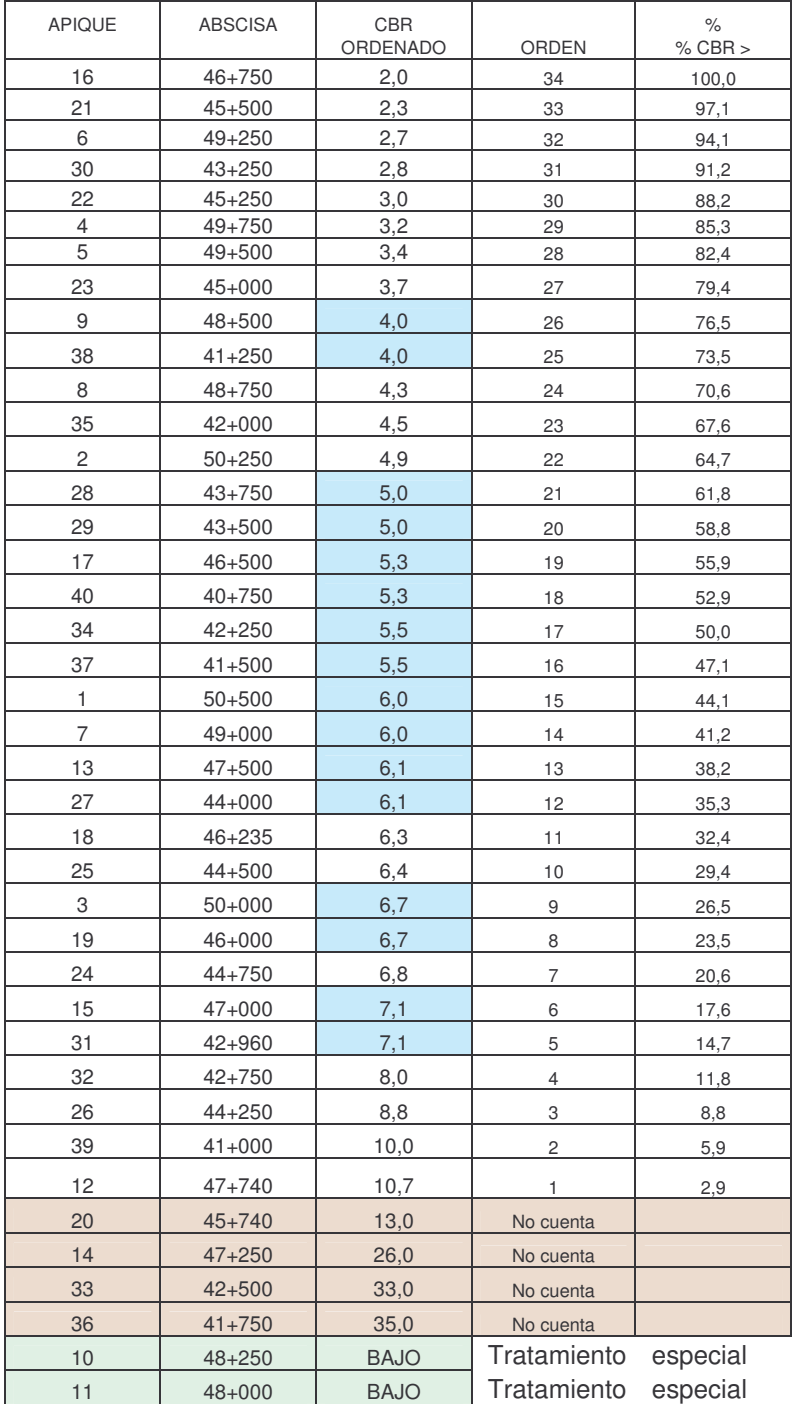

## Tabla 4. Determinación de CBR de diseño

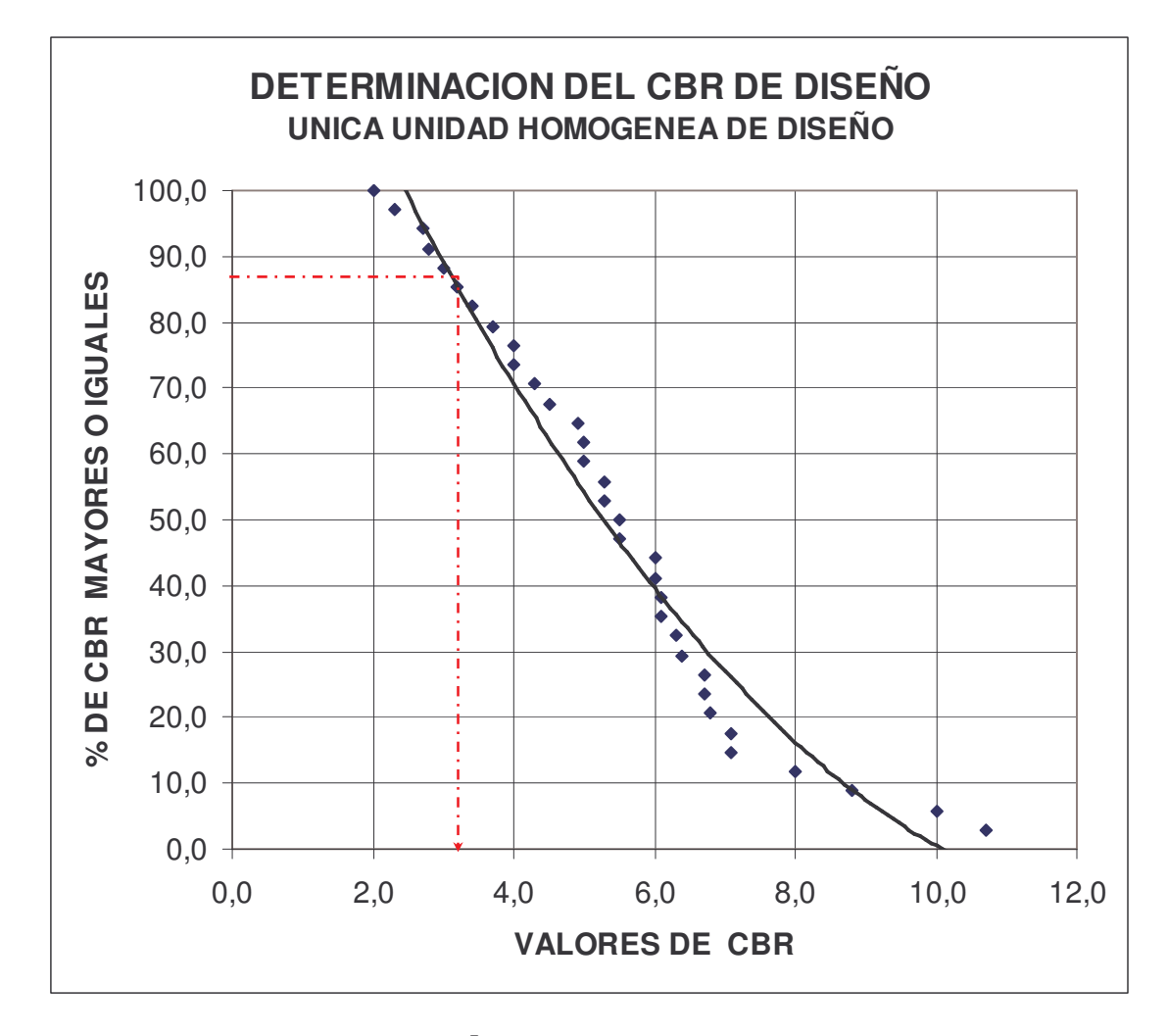

Figura 4. Determinación del CBR de diseño

CBR de diseño adoptado 3.2%<sup>5</sup>

<sup>5</sup>ESTUDIO GEOTECNICO PARA EL DISEÑO DE PAVIMENTO - CARRETERA PASTO-MOCOA SECTOR EL ENCANO-SANTIAGO - TRAMO PR 40+500 AL PR 50+500 - ING. HUGO E. DAZA DELGADO

# **1.4 DISEÑO DE LA ESTRUCTURA DEL PAVIMENTO**

**1.4.1 Unidades homogéneas.** Basado en el análisis de la exploración geotécnica (CBR inalterado y de campo) y en parámetros de tipo geológico, topográficos y de drenaje se seleccionó una única sección de características homogéneas.

De esta manera se tiene un sector homogéneo Nº1 del informe Nº1 comprendido entre el PR 40+500 al PR 50+500, y cuyo CBR de diseño es de 3.2 %;

Bajo esta selección, se pretende a cada sector homogéneo realizarle su diseño estructural de pavimento que posteriormente definiremos en el presente informe.

## **1.5 PARAMETROS DE DISEÑO**

## **1.5.1 La mezcla asfáltica y el clima:**

T°MAAT: 13°C ASFALTO: Barrancabermeja T800 =58ºC T de la mezcla =20.5°C para T800 Esp supuesto de Carpeta =10cm T800 – T de la mezcla =58-20.5=37.5

Penetración 1/10 mm

- $\bullet$  5°C 16
- $25^{\circ}$  120

Índice de penetración IP=-0.90 del nomograma de Heukelom

**1.5.2 C.B.R de la subrasante.** Se estimó para percentil 87.5 y una única unidad homogénea de diseño. Sección homogénea Nº1 CBR diseño= 3.2 %.

**1.5.3 Transito estimado por carril de circulación.** El tránsito definido en este informe, nos muestra que la tendencia es de tipo exponencial con un índice de

correlación de 0.5335. La ecuación para proyección del tránsito a 10 años objeto de este informe se rige por la ecuación  $y = 4E - 17e^{0.0219X}$  . Ver gráfica Nº 2  $^6$ 

• 1.57E+06 ejes equivalentes de 8.2 tn, para un periodo de 10 años

De igual manera se consigna en este informe el tránsito en ejes equivalentes para un periodo de 20 años.

• 3.52E+06 ejes equivalentes de 8.2 tn, para un periodo de 20 años

#### **1.6 ELEMENTOS ESTRUCTURALES**

**1.6.1 Subbase granular.** Los agregados para la construcción de la subbase granular deberán satisfacer los requisitos indicados en el aparte 300.2 del Artículo 300 y el artículo 320 para dichos materiales. Además, deberán ajustarse a la franja granulométrica especificada. Ver Tabla 5.

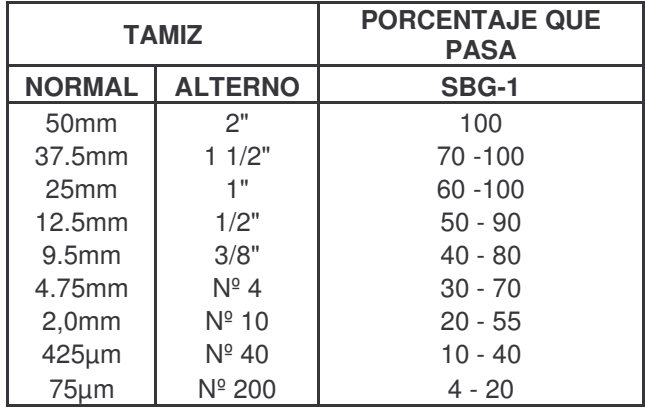

Tabla 5. Especificación del INV para subbase

Para prevenir segregaciones y garantizar los niveles de compactación y resistencia exigidos por la presente especificación, el material que produzca el constructor deberá dar lugar a una curva granulométrica uniforme y sensiblemente paralela a los límites de la franja, sin saltos bruscos de la parte superior de un tamiz a la inferior de un tamiz adyacente y viceversa.

**1.6.2 Base granular.** Los agregados para la construcción de la base granular deberán satisfacer los requisitos indicados en el aparte 300.2 del Artículo 300 y el articulo 330 para dichos materiales. "Además, poseer un CBR >al 80% y su

<sup>6</sup>ESTUDIO GEOTECNICO PARA EL DISEÑO DE PAVIMENTO - CARRETERA PASTO-MOCOA SECTOR EL ENCANO-SANTIAGO
gradación deberá ajustarse a una de las franjas granulométricas que estipula. Ver Tabla 6."<sup>7</sup>

| <b>TAMIZ</b>  |                | <b>PORCENTAJE QUE PASA</b> |             |
|---------------|----------------|----------------------------|-------------|
| <b>NORMAL</b> | <b>ALTERNO</b> | <b>BG-1</b>                | <b>BG-2</b> |
| 37.5mm        | 11/2"          | 100                        |             |
| 25mm          | 1"             | $70 - 100$                 | 100         |
| 19mm          | 3/4"           | $60 - 90$                  | $70 - 100$  |
| 9.5mm         | 3/8"           | $45 - 75$                  | $50 - 80$   |
| 4.75mm        | $N^{\circ}$ 4  | $30 - 60$                  | $35 - 65$   |
| 2,0mm         | $N^{\circ}$ 10 | $20 - 45$                  | $20 - 45$   |
| $425 \mu m$   | $N^{\circ}$ 40 | $10 - 30$                  | $10 - 30$   |
| $75 \mu m$    | Nº 200         | $5 - 15$                   | $5 - 15$    |

Tabla 6. Especificación del INV para base

La franja utilizada será la establecida en los documentos del proyecto o la determinada por el interventor. Para prevenir segregaciones y garantizar los niveles de compactación y resistencia exigidos por la presente especificación, el material que produzca el constructor deberá dar lugar a una curva granulométrica uniforme y sensiblemente paralela a los límites de la franja, sin saltos bruscos de la parte superior de un tamiz a la inferior de un tamiz adyacente y viceversa.

**1.6.3 Carpeta asfáltica tipo MDC-2.** La caracterización de la mezcla asfáltica y su diseño marshall así como los materiales que la integran serán de posterior ajuste y definición del sitio de planta y de los materiales a utilizar.

Se contempla para este diseño, una mezcla con módulo resiliente entre 280.000 y 285.000 psi. Y un coeficiente de capa de 0.35 para 8 cm, y 0.34 para 10 cm de espesor de carpeta

# **1.7 MODELACIÓN ESTRUCTURA**

**1.7.1 Metodología AASHTO.** La metodología AASHTO se ha propuesto para un tránsito N en ejes equivalentes de 8.2 tn contemplados para 10 y 20 años.

 La estructura para un periodo de 10 años considerando una capa de afirmado de 15 cm, es de:

# **Alternativa Nº01 8 :**

• 8 cm. de carpeta asfáltica MDC-2

<sup>7</sup>ESTUDIO GEOTECNICO PARA EL DISEÑO DE PAVIMENTO

<sup>8</sup>ESTUDIO GEOTECNICO PARA EL DISEÑO DE PAVIMENTO - CARRETERA PASTO-MOCOA SECTOR EL ENCANO-SANTIAGO - TRAMO PR 40+500 AL PR 50+500 - ING. HUGO E. DAZA DELGADO

- 20 cm. de base granular
- 36 cm. de subbase granular.

## **Alternativa Nº02:**

- 10 cm de carpeta asfáltica MDC-2
- 19 cm de base granular
- 30 cm de sub base granular.

La modelación se detalla en el anexo 1 de este informe.

# **1.7.2 Metodología racional (comprobación):**

## **Alternativa Nº05 (10 años)**

- 10 cm de carpeta asfáltica MDC-2
- 17 cm de base granular
- 30 cm de sub base granular.

NO USAR COMO MODELO

**1.7.3 Metodología haciendo uso del manual de diseño de pavimentos del INVIAS, con medios y altos volúmenes de transito:**

## **Alternativa Nº06 (10 años)**

- 10 cm de carpeta asfáltica MDC-2
- 20 cm de base granular
- 35 cm de sub base granular.

# **1.8 INFORMACIÓN ADICIONAL**

Módulo de elasticidad y relación de poisson de la capa de rodadura (mezcla en caliente).

"En la Tabla 7 se detalla el valor típico de los módulos dinámicos del asfalto, de la mezcla y las temperaturas de la misma, para carpetas de 10 cm de espesor (alternativa 5)."<sup>9</sup>

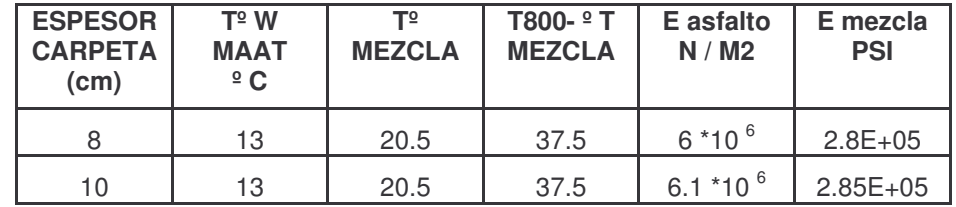

Tabla 7. Temperaturas y módulos dinámicos de la mezcla

Vln. Agregados =  $83.53\%$ 

Vln. Asfalto =  $13.76 \%$ 

Vln. Vacíos =  $2.71 \%$ 

TOTAL 100 %

Relación de Poisson: µ =0.35

**1.8.1 Deformaciones y esfuerzos admisibles.** Según los criterios de diseño de pavimentos flexibles tenemos que controlar la deformación unitaria por tracción en la base de la carpeta ε**t** para evitar la falla estructural por fatiga, y la deformación vertical de compresión sobre la superficie de la sub-rasante, ε**z** para evitar la falla funcional por acumulación de deformaciones.

Según la teoría de Barcker para un período de diseño de 10 años, tenemos:

 $\mathbf{et} = (0.856 \times \text{Vb} + 1.08) \times \text{E}_{\text{din}}^{\text{-0.36}} \times \text{N}_{\text{fat}}^{\text{-0.20}}$  $EZ$   $\text{adm} = 2.1 \times 10^{-2} \times N^{-0.25}$ **N dis <sup>=</sup>** 1.03E+06 Vln. Agregado =83.53 % Vln. Asfalto =13.76 %

<sup>9</sup>ESTUDIO GEOTECNICO PARA EL DISEÑO DE PAVIMENTO - CARRETERA PASTO-MOCOA SECTOR EL ENCANO-SANTIAGO

"En la Tabla 8 se presenta un resumen de las deformaciones unitarias y los esfuerzos admisibles en la sección homogénea del PR 40+500 al PR 50+500cada sector de la vía". <sup>10</sup>

Tabla 8. Deformaciones unitarias y esfuerzos admisibles - código 4056 (según barcker)

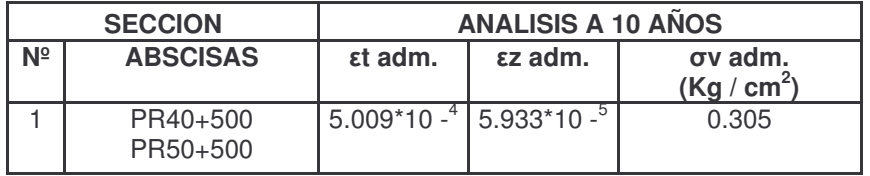

**1.8.2 Resultados del diseño.** En la Tabla 9 aparecen los espesores de la estructura, considerando un período de diseño de 10 años y el sector donde se colocará dicha estructura. Se verifica que todas las solicitaciones son menores que las admisibles.

Tabla 9. Diseño del pavimento - análisis para periodo de 10 años - sección homogénea pr 40+500 al pr 50+500 - código 4056

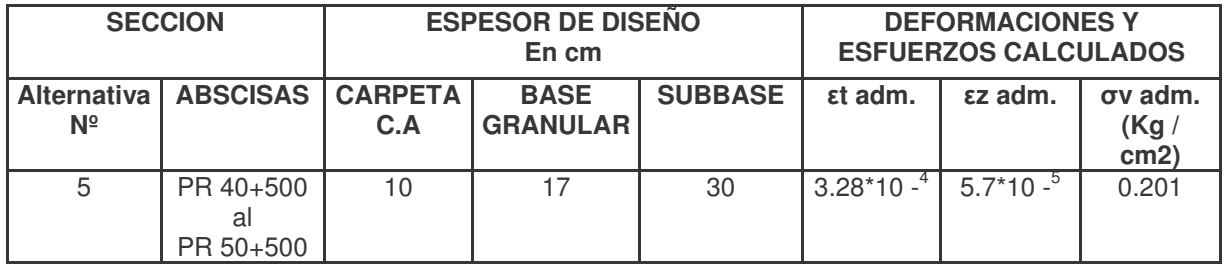

## **1.9 CARACTERÍSTICAS GEOMÉTRICAS DEL PROYECTO**

**1.9.1 Parámetros de diseño. "**Teniendo en cuenta los aspectos topográficos y geométricos de la vía existente, se procedió con el respectivo análisis de los efectos que estas características predominantes, producen sobre las condiciones de operación del vehículo de diseño, el cual fue establecido por la firma

<sup>10</sup>ESTUDIO GEOTECNICO PARA EL DISEÑO DE PAVIMENTO - CARRETERA PASTO-MOCOA SECTOR EL ENCANO-SANTIAGO - TRAMO PR 40+500 AL PR 50+500 - ING. HUGO E. DAZA DELGADO

Consultora en el Contrato No. 058/96 de acuerdo con la composición de tráfico como el camión C-3". 11

En el estudio anterior se determino como resultado de los análisis de la relación Peso - Potencia para el citado vehículo, incluyendo los aspectos relevantes como la pendiente longitudinal superior al 12.0% y la altura sobre el nivel del mar, de 2900 m en promedio y obtuvo para las condiciones actuales, velocidades libres cercanas a los 15.0 Km/h. "Considerando esta condición, que es consecuencia de las características geográficas y topográficas del tramo en estudio, se optó por asignar una velocidad de referencia con rango de 25 a 30 Km/h, previendo que los vehículos livianos logren superar el limite inferior en algunos tramos del proyecto. Con base en este valor se determinan los demás parámetros que rigen el diseño geométrico, tomando como guía el "MANUAL DE DISEÑO GEOMÉTRICO PARA CARRETERAS" del I.N.V. Versión preliminar".

**Sección transversal:** Inicialmente y de acuerdo con lo establecido en los párrafos anteriores, se continúo con los lineamientos definidos, esto es: "Teniendo en cuenta los volúmenes de tráfico a servir durante la vida útil del estudio, se dimensionó la sección transversal con calzada de 7.00 m de ancho y berma de 0.70 m a cada lado. Para sección en corte se diseñó una cuneta de 0.70 m de ancho total con profundidad de 0,21 m; para secciones en terraplén se cuenta, aparte de la berma con un hombro de 0,30 m, que favorece el confinamiento del área de circulación y a la vez permite la instalación de defensas metálicas sin interferir con el espacio asignado a la berma."

Posteriormente estos parámetros fueron cambiados por solicitud de la Gerencia de Grandes Proyectos del Instituto Nacional de Vías a lo establecido en la ley 105 de 1993, a un ancho de carril de 3.65 metros y una berma-cuneta de 1.0 metro donde las condiciones topográficas lo permitan. <sup>12</sup>

<sup>11</sup>ESTUDIO GEOTECNICO PARA EL DISEÑO DE PAVIMENTO - CARRETERA PASTO-MOCOA SECTOR EL ENCANO-SANTIAGO - TRAMO PR 40+500 AL PR 50+500 ING. HUGO E. DAZA DELGADO

<sup>12</sup>ESTUDIO GEOTECNICO PARA EL DISEÑO DE PAVIMENTO - CARRETERA PASTO-MOCOA SECTOR EL ENCANO-SANTIAGO - TRAMO PR 40+500 AL PR 50+500 - ING. HUGO E. DAZA DELGADO

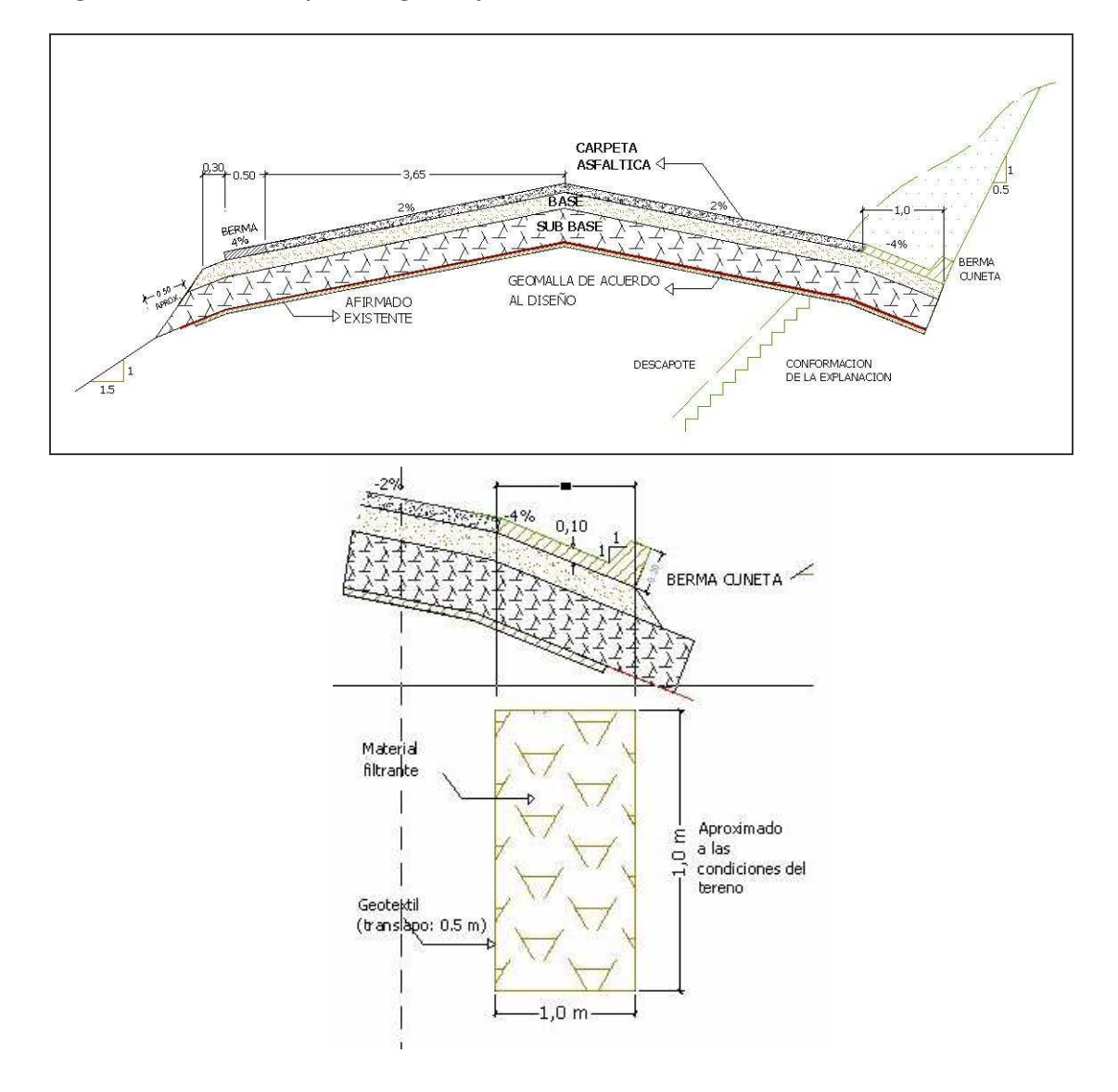

Figura 5. Sección típica según ley 105 de 1993

**Radio mínimo:** De acuerdo con la velocidad de diseño, el radio mínimo para mejoramiento de carreteras existentes, Manual de Diseño Geométrico de Carreteras del Instituto nacional de Vías (año 1998), para carreteras secundarias es de 27.26 metros.

"Teniendo en cuenta que la vía existente tiene radios hasta de 8 metros, taludes con porcentaje de pendientes altos, así como otra serie de restricciones constructivas, obligan a mantener para el mejoramiento y pavimentación el diseño geométrico con el radio de curvatura horizontal existente, se hizo necesario la reducción de velocidad y el radio mínimo, por lo cual se deberá implementar para ello la debida señalización". <sup>13</sup>

Del total de curvas horizontales diseñadas, el 60 % tienen un radio mayor a 27.26, el 85 % mayor a 20 metros y un 15 % el radio empleado fue menor de 20.00 metros.

**Peralte máximo:** La sobre elevación es la pendiente que se dá a la calzada hacia el centro de la curva para contrarrestar parcialmente el efecto de la fuerza centrífuga y es función entre otros factores de la velocidad de diseño y radio de la curva, sin embargo dada la necesidad de relacionar lo expresado anteriormente con la operación de vehículos, la zona por donde cruza la carretera y las condiciones de sobre elevación existente, el peralte máximo recomendado es del 8.0 %.

De ésta forma se evita tener una sobre elevación grande en una vía de calzada reducida, donde circulan vehículos pesados con altura de carga o carrocería que puede generar volcamientos cuando el centro de gravedad se ubica más arriba del valor usado en los criterios geométricos de selección del peralte en función del radio y la velocidad de diseño.

Con el peralte máximo, 8.0 %, la velocidad de diseño, 30 km/h, el coeficiente de fricción transversal de 0.18 y reemplazando en la ecuación universal fundamental de equilibrio el radio en función del grado de curvatura, se determina el grado de curvatura máximo que para el presente estudio es de  $G = 9°54'$  y  $G = 19°24'$  para cuerdas de 5.0 y 10.0 metros respectivamente.

**Diseño horizontal**: Se elaboró en planta y en perfil el diseño geométrico para el alineamiento de la vía, una vez conocidas las características y requerimientos de espacio de la carretera El Encano - Santiago, para lo cual se tomó como insumo los aspectos operacionales dados por el análisis de tránsito, principales cruces y ubicación de obras estructurales como muros, puentes, pontones y cajones.

Se tomaron como base los resultados de los levantamientos topográficos, en los que se realizó la localización y materialización del eje de proyecto. Se realizó una inspección detallada de la vía existente, con el fin de evaluar las características de la geometría actual que incluía el alineamiento horizontal, el alineamiento vertical y las secciones transversales de la carretera El Encano – Santiago.

"Con base en los resultados de los estudios, se elaboró el nuevo diseño geométrico, teniendo en consideración la economía de la obra, tratando de

<sup>13</sup>ESTUDIO GEOTECNICO PARA EL DISEÑO DE PAVIMENTO - CARRETERA PASTO-MOCOA SECTOR EL ENCANO-SANTIAGO - TRAMO PR 40+500 AL PR 50+500 - ING. HUGO E. DAZA DELGADO

optimizar el trazado de la carretera, y sus alineamientos horizontal y vertical, proponiendo las mejoras necesarias". 14

La geometría se calculó indicando las coordenadas, radios de curvatura, distancias, deflexiones y rumbos, todo incluido dentro del plano correspondiente, con una escala en planta H de 1:2000 y en perfil V 1:200

La vía consta de dos carriles con dos sentidos de circulación y un ancho de 7.30 m. Dadas las condiciones prevalecientes en el corredor vial, en muchos sectores del trazado se hizo imposible cumplir con el radio mínimo, utilizando como elementos de curvatura horizontal, curvas simples circulares, dando prioridad a reducción de cortes y excavaciones como la necesidad de evitar ampliaciones o mejoramientos que impliquen adquisición o indemnización de predios.

Se procedió a la elaboración del proyecto geométrico de la carretera integrando los planos de planta, perfiles longitudinales del terreno natural y de la rasante sobre el eje de proyecto y secciones transversales.

**Diseño vertical:** El diseño vertical se trazó teniendo como parámetro de diseño las pendientes, las cotas de puntos fijos, cotas en intersecciones, galibos mínimos en obras de drenajes. Los empalmes de la rasante se hicieron por medio de curvas verticales parabólicas, las cuales cumplen con las especificaciones de diseño.

Se elaboró el perfil longitudinal del eje con indicación y datos sobre el alineamiento horizontal y vertical. Se realizaron los correspondientes perfiles con indicación de abscisas y cotas de terreno y de proyecto.

El terreno por donde se desarrolla la vía es Montañoso y Escarpado, para determinar la línea de ceros o subrasante se tuvo en cuenta aspectos generales indicados por el INVIAS, como lo fue proyectar la vía tanto horizontal como verticalmente sobre la calzada existente, preservando en lo posible la estructura existente, evitando al máximo cortes en banca y sobre los taludes existentes por lo cual en algunos casos, las pendientes y las longitudes en las curvas verticales no se adaptan a los parámetros establecidos en el manual de diseño geométrico del **INVIAS** 

"La curva vertical empleada en el cálculo en este proyecto es la parábola cuadrática, recomendada en el numeral 3.4 del Manual de Diseño Geométrico del Instituto Nacional de Vías". 15

<sup>14</sup>ESTUDIO GEOTECNICO PARA EL DISEÑO DE PAVIMENTO - CARRETERA PASTO-MOCOA SECTOR EL ENCANO-SANTIAGO - TRAMO PR 40+500 AL PR 50+500 - ING. HUGO E. DAZA DELGADO

<sup>15</sup>ESTUDIO GEOTECNICO PARA EL DISEÑO DE PAVIMENTO - CARRETERA PASTO-MOCOA SECTOR EL ENCANO-SANTIAGO

**Aspectos de seguridad:** Como diseños complementarios desde el punto de vista de seguridad para los usuarios, se efectuaron los correspondientes al peraltado y la señalización.

El peralte se definió, como lo indica el manual, tomando un máximo de 8,0%, con lo que se obtiene, aplicando la condición de equilibrio, un radio mínimo de 28.0 m y coeficiente de fricción transversal Ft= 0,182, para una velocidad de 30 Km/h, valor congruente con el rango adoptado y acorde con los niveles de servicio establecidos.

Dadas las condiciones limitantes de la vía en estudio, en algunos sitios, por la presencia de viviendas y/o laderas de pendientes transversales pronunciadas, fue necesario implementar radios de curvatura inferior al mínimo establecido, llegando a valores de 10,0 m; sin embargo, con el fin de que estos puntos no se conviertan en reductores abruptos de las velocidades puntuales, dando al traste con el nivel de servicio del sector, se proyectan peraltes superiores al máximo establecido, dando valores de 9,0%, con lo que se logra conservar el rango de velocidad establecido para cada sector". 16

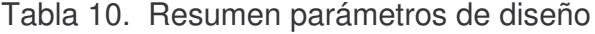

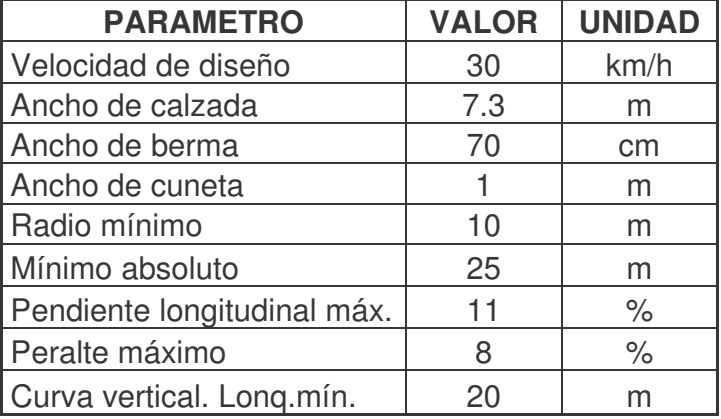

<sup>16</sup>ESTUDIO GEOTECNICO PARA EL DISEÑO DE PAVIMENTO - CARRETERA PASTO-MOCOA SECTOR EL ENCANO-SANTIAGO - TRAMO PR 40+500 AL PR 50+500 - ING. HUGO E. DAZA DELGADO

Figura 6. Estructura de pavimento

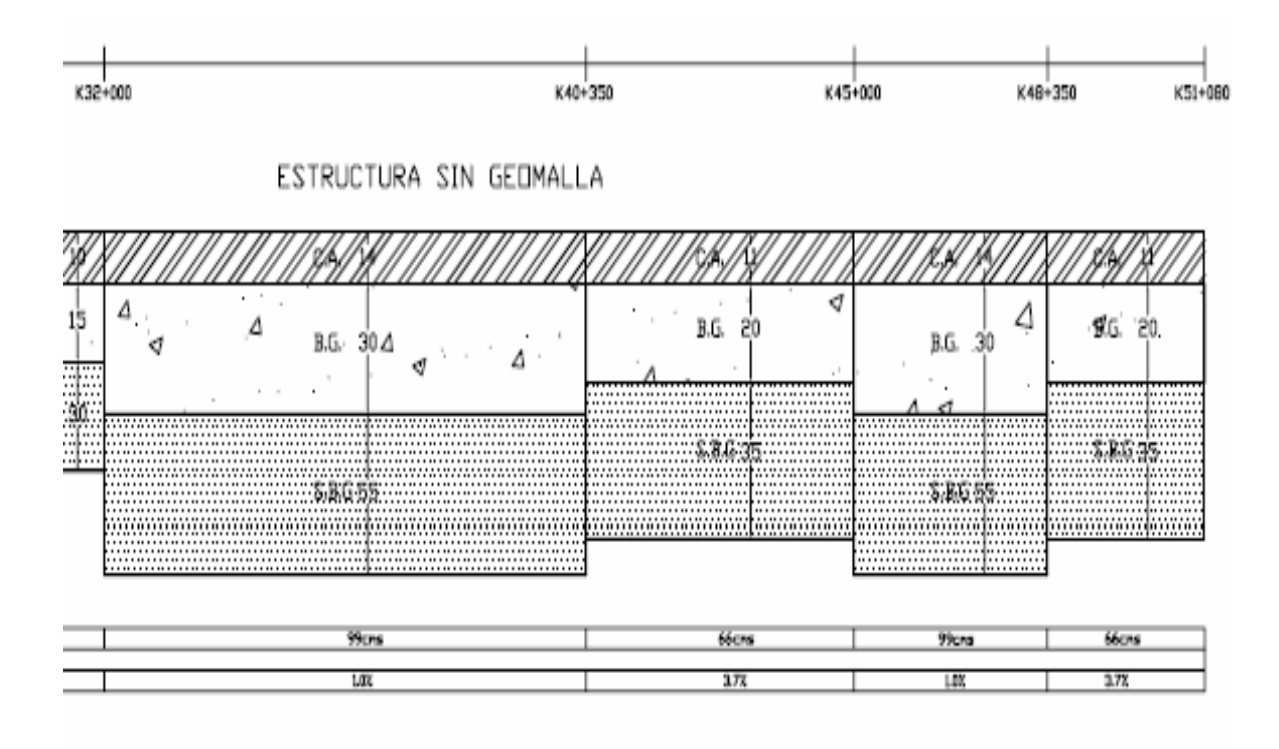

ESTRUCTURA CON GEOMALLA

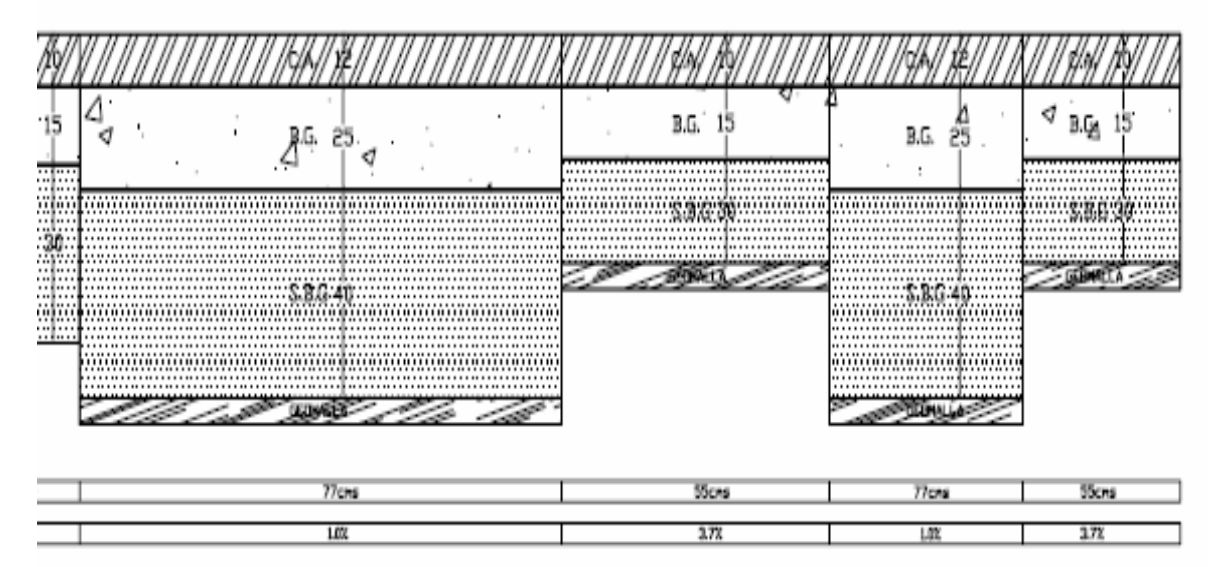

# **2. DESARROLLO DE ACTIVIDADES**

Las actividades constructivas implícitas en el desarrollo del proyecto se dividen en dos grupos; el primer grupo encargado de la ejecución de obras de arte y pavimento, y el segundo grupo encargado de las obras de explanación, colocación de subbase y base granular; la participación del pasante se desarrolló en el segundo grupo donde se ejecutaron las actividades relacionadas en los siguientes numerales.

# **3. DESMONTE, LIMPIEZA Y DESCAPOTE**

# **3.1 DESCRIPCIÓN**

**3.1.1 Generalidades.** Consiste en el desmonte y limpieza de la capa de vegetación en las zonas donde se va a intervenir o realizar los trabajos del proyecto vial y las zonas o fajas laterales reservadas para la vía incluyendo la remoción de tocones, raíces, escombros y basuras, garantizando que el terreno quede limpio y dispuesto para realizar los trabajos de movimientos de tierra.

Se debe tener en cuenta dentro de estos trabajos la correcta disposición de los materiales, en zonas adecuadas para tal fin; de manera que se cumpla con todos los parámetros normativos y legales.

## **3.1.2 Equipo:**

- **-** Excavadora 320C
- **-** Motosierra
- **-** Herramienta manual.
- **-** Equipo de topografía

# **3.1.3 Metodología de trabajo:**

**Paso 1.** Se realiza un reconocimiento por parte del ingeniero residente o auxiliar de ingeniería de la zona, que permita determinar las medidas de seguridad necesarias, el tipo de equipo que se debe utilizar dependiendo de las condiciones del terreno.

**Paso 2.** La comisión topográfica realiza una localización de la zona a intervenir con el fin de establecer los puntos de referencia, como chaflanes y cotas que permiten delimitar las diferentes áreas donde se realizan los trabajos de desmonte y limpieza.

**Paso 3.** Se realizan trabajos de rocería de forma manual y con motosierra para cortar árboles presentes dentro del área de influencia del desmonte y limpieza para evitar inconvenientes que interfieran con el desarrollo normal de la actividad a desarrollar. Ver Figura 7.

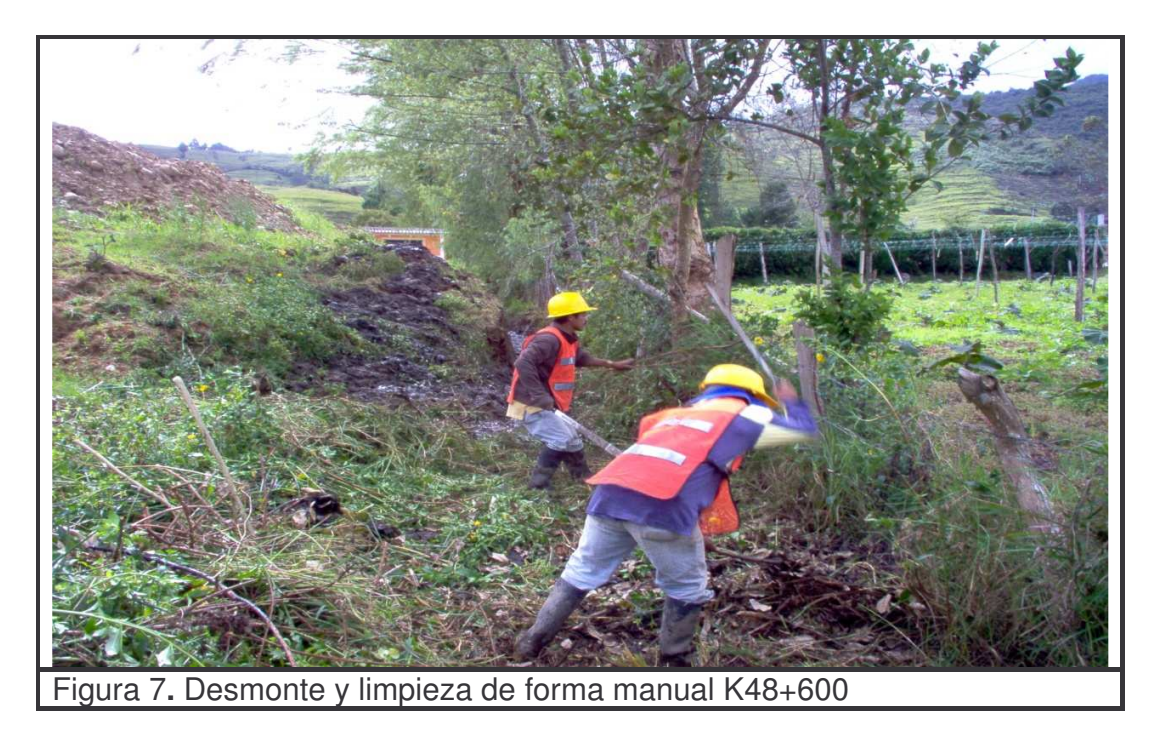

**Paso 4.** En todo momento las actividades de desmonte y limpieza deben ser supervisadas y controladas por el ingeniero residente o auxiliar de ingeniería, diligenciándose el formato FTCO 007 "lista de verificación de desmonte, limpieza y descapote".(ver anexo 10).

**Paso 5.** Con la previa localización y ya establecidos los limites, áreas y el equipo a utilizar se procede a realizar el desmonte y limpieza con la maquina escogida y adecuada para tal fin. Ver Figura 8.

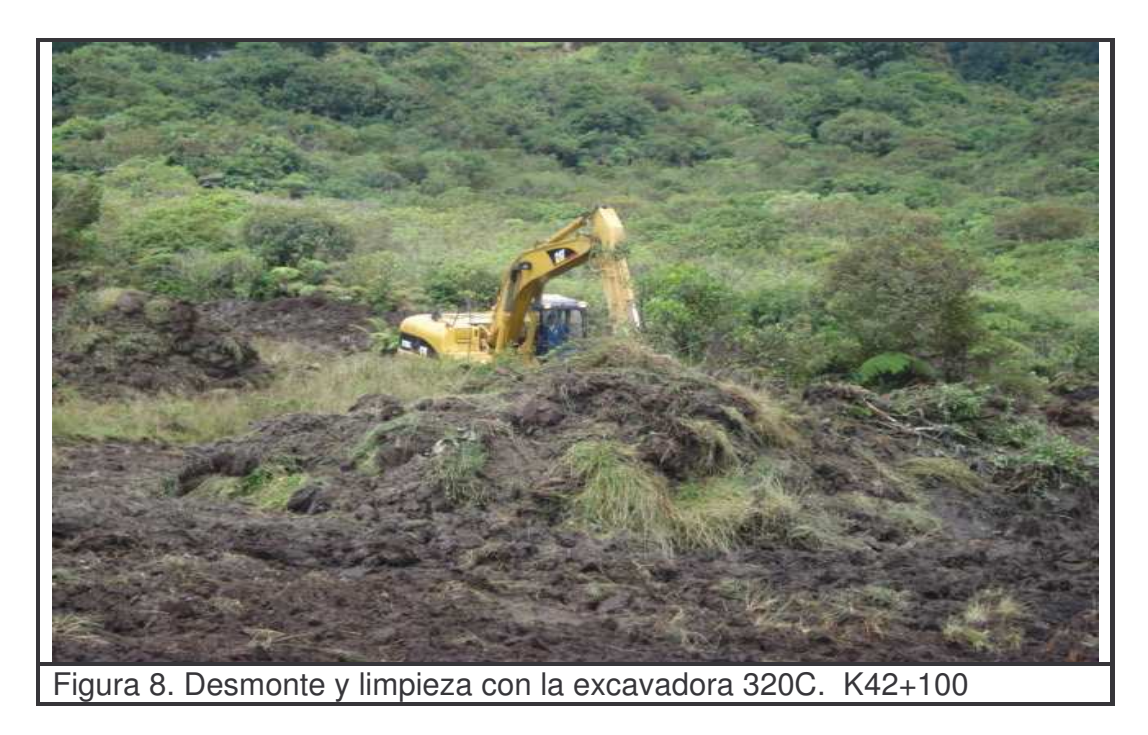

**Paso 6.** El material proveniente de la actividad de desmonte y limpieza se transporta de manera adecuada en volquetas y se lo dispone finalmente en las zonas de depósito las cuales han sido previamente autorizadas por la interventoría. Ver Figura 9.

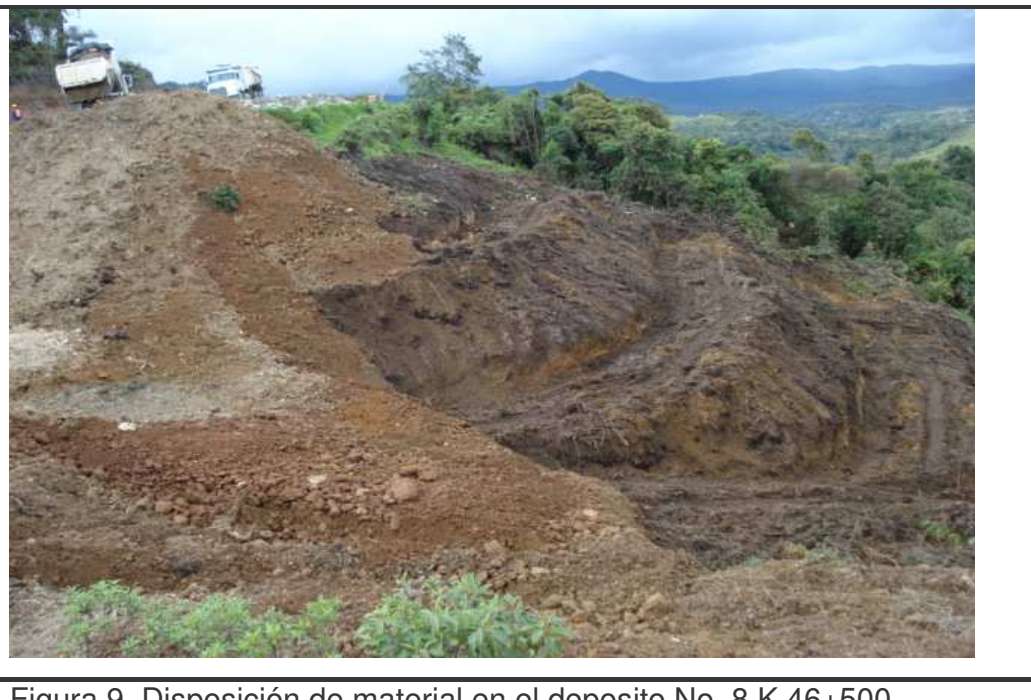

Figura 9. Disposición de material en el deposito No. 8 K 46+500

**Paso 7.** Una vez terminada la actividad se realiza una inspección final determinando que los trabajos estén correctamente ejecutados. Por otra parte la comisión topográfica procede a tomar secciones transversales para compararlas con las secciones tomadas inicialmente con el fin de obtener las áreas y volúmenes reales de desmonte, limpieza y descapote quedando esto evidenciado en el FTIE 002 "informe de inspección diario". (Ver anexo 9) FTCO 007 "lista de verificación de desmonte, limpieza y descapote" (Ver anexo 10)

#### **3.1.4 Controles:**

- Se verifica que la localización y replanteo de la zona donde se deben realizar los trabajos sean los adecuados o requeridos por los planos, carteras de diseño o memorias del proyecto.

- Se realiza una medición diaria de las cantidades y avance de obra según lo programado.
- En compañía del ingeniero ambiental se hace un inventario de árboles y plantas que no deben ser cortados, y si es necesario se deben reubicar
- - Se realiza un control de la maquinaria, herramienta manual verificando que ésta esté en buen estado, que sea la correcta para la realización de los trabajos y además se debe garantizar su optimización y eficiencia.
- Se verifica la eficiencia y el cumplimiento de los procesos de trabajo planteados para la actividad.
- Se realiza un control de la correcta disposición del material proveniente de la actividad de desmonte, limpieza y descapote en las zonas de depósito.
- Verificar la correcta señalización de las áreas de trabajo y que además estas estén limpias y libres de obstáculos que puedan generar accidentes.
- Verificar que el personal asignado para los trabajos dentro de la obra use permanentemente los elementos de protección personal asignados

- Se diligencia cada vez que se realice la actividad el FTIE 002 "informe de inspección diario" (ver anexo 9) y FTCO 007 "lista de verificación de desmonte, limpieza y descapote" (ver anexo 10) para facilitar que se lleve una correcta trazabilidad de la calidad de equipos, maquinaria y trabajos.

**3.1.5 Medida.** La unidad de medida para trabajos de desmonte y limpieza es la hectárea (ha), medida horizontalmente, aproximada al décimo de hectárea del área desmontada y limpiada que se ha determinado dentro de los planos.

No se tienen en cuenta las áreas limpiadas, desmontadas y/o descapotadas en zonas de préstamos o de canteras y otras fuentes de materiales que se encuentren localizadas fuera de la zona del proyecto, ni aquellas que el Constructor haya despejado por conveniencia propia, tales como vías de acceso, vías para acarreos, campamentos, instalaciones o depósitos de materiales.

**3.1.6 Forma de pago.** El precio unitario para desmonte y limpieza que se paga dentro del contrato es de \$**286.563,00** por (ha) debidamente desmontada y limpiada.

Este precio unitario cubre todos los costos de desmontar, destroncar, desraizar, rellenar y compactar los huecos de tocones; disponer los materiales sobrantes de manera uniforme en los sitios aprobados por el Interventor. Además cubre también, el cargue, transporte y descargue y debida disposición de estos materiales, así como la mano de obra, herramientas, equipo necesario para la ejecución de los trabajos y la obtención de todos los permisos requeridos.

Tabla 11. Cantidades ejecutadas de desmonte y limpieza

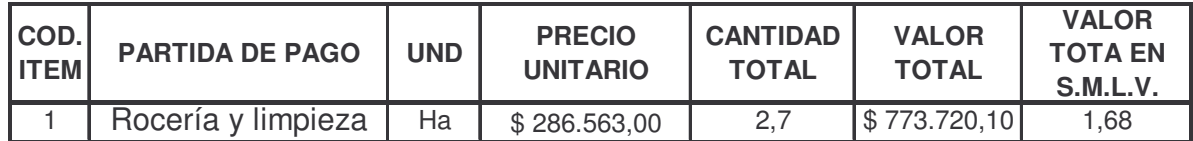

# **4. EXCAVACIONES Y EXPLANACIONES**

## **4.1 DESCRIPCIÓN**

**4.1.1 Generalidades.** Consiste en llevar a cabo todas las actividades de excavación que permitan alcanzar los niveles necesarios del área donde se va a cimentar la vía; así como la escarificación, conformación y compactación de la subrasante en corte.

Incluye, además, las excavaciones y cortes de talud necesarias para el ensanche o modificación del alineamiento horizontal o vertical de la vía existente.

## **4.1.2 Corte de talud:**

**Generalidades:** Este corte se lo lleva a cabo con el fin de ampliar las secciones transversales, teniendo en cuenta los requerimientos topográficos del diseño suministrados por el contratante; contemplando que el corte de talud se realiza de manera adecuada para evitar daños en su superficie que comprometan su estabilidad. Los taludes deben llevar una pendiente de inclinación de 1:05 diseñada para prevenir posibles deslizamientos.

## **Equipo:**

- **-** Excavadoras 320C.
- **-** Volquetas doble troque CV 713.
- **-** Equipos de topografía.
- **-** Herramienta manual.

## **Metodología de trabajo:**

**Paso 1.** El ingeniero o auxiliar de ingeniería realiza un reconocimiento previo de la zona de corte para establecer junto con el operador de la excavadora 320C la ruta más idónea y el procedimiento que se va a realizar para empezar a cortar, además con este reconocimiento se fijan también las medidas de seguridad necesarias para el buen desarrollo de la actividad.

**Paso 2.** La comisión topográfica realiza un levantamiento de las secciones de corte apoyándose de las carteras de diseño; también establece la ubicación de los chaflanes que sirven de referencia para iniciar las labores de corte con la pendiente y los lineamientos adecuados.

**Paso 3.** Una vez establecidas las referencias y teniendo claro la ruta y el procedimiento a seguir el operador inicia con la labor de corte de talud.

Además es necesario mencionar que para llevar a cabo dicho corte es preciso detener el tráfico durante periodos establecidos para prevenir accidentes y evitar que se produzcan retrasos e interferencias en el desarrollo normal de las actividades.

**Paso 4.** Es necesario tener claro que para los trabajos de corte de talud (ver Figura 10) se debe contar con operadores que tengan una gran experiencia y pericia. Es recomendable además que se cuente con un ayudante para el operador; que esté siempre vigilando la presencia de peligro o deslizamientos y pueda informar oportunamente.

Las actividades de corte de talud no se deben realizar en presencia de lluvias; de la misma manera el desarrollo de esta actividad debe ser adecuado para no dañar la superficie final y evitar que en su base se presente descompresión prematura o excesiva que comprometa la estabilidad del talud interfiriendo con los trabajos y poniendo en peligro el personal involucrado en esta actividad.

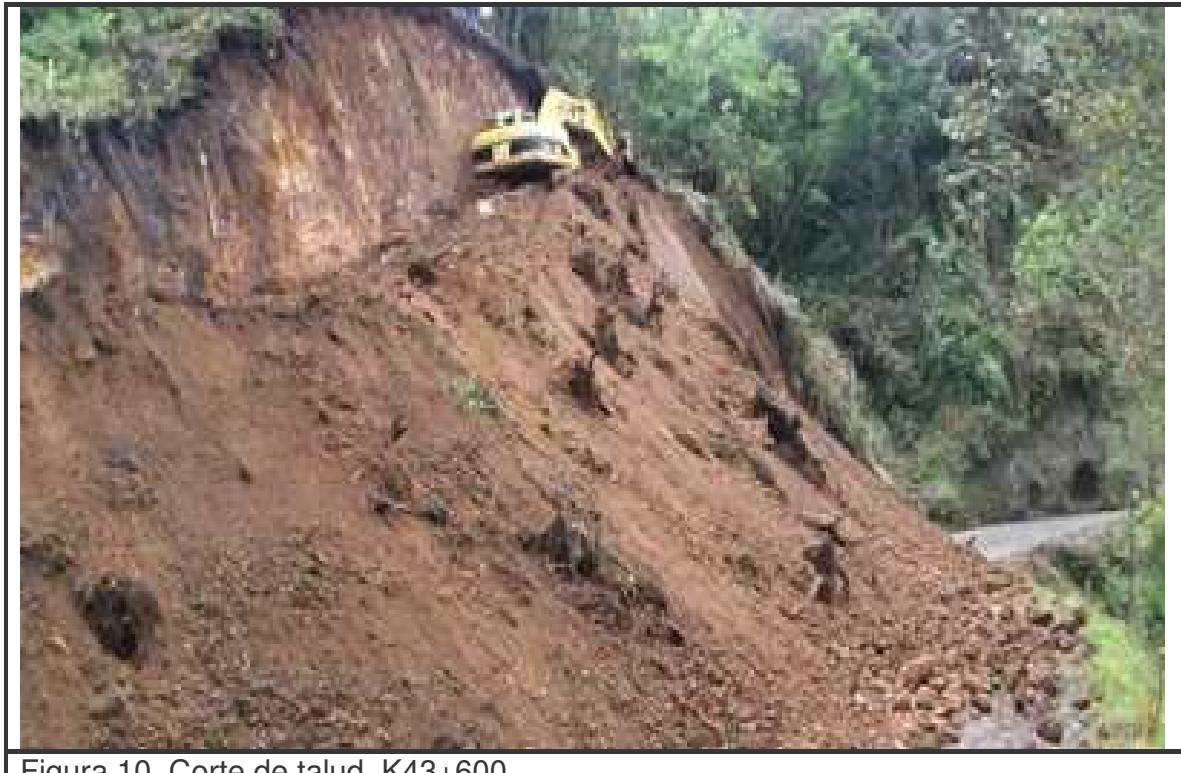

Figura 10. Corte de talud. K43+600

**Paso 5.** Cuando los taludes son altos y el estado del sitio donde se está cortando así lo requiera la maquina realiza el corte en terraceo para poder alcanzar los chaflanes mas altos. Esto dificulta que una sola maquina corte y cargué material, por lo tanto se realiza esta actividad con dos maquinas organizadas de tal manera que una corta y lanza el material a la parte de abajo del talud donde se encuentra la otra maquina dispuesta a recoger el material y cargar las volquetas.

Para ésta actividad se debe tener un claro procedimiento y una buena sincronización que permita que las dos maquinas trabajen de manera simultanea para mejorar la eficiencia en los trabajos y evitar además accidentes. Ver Figura 11.

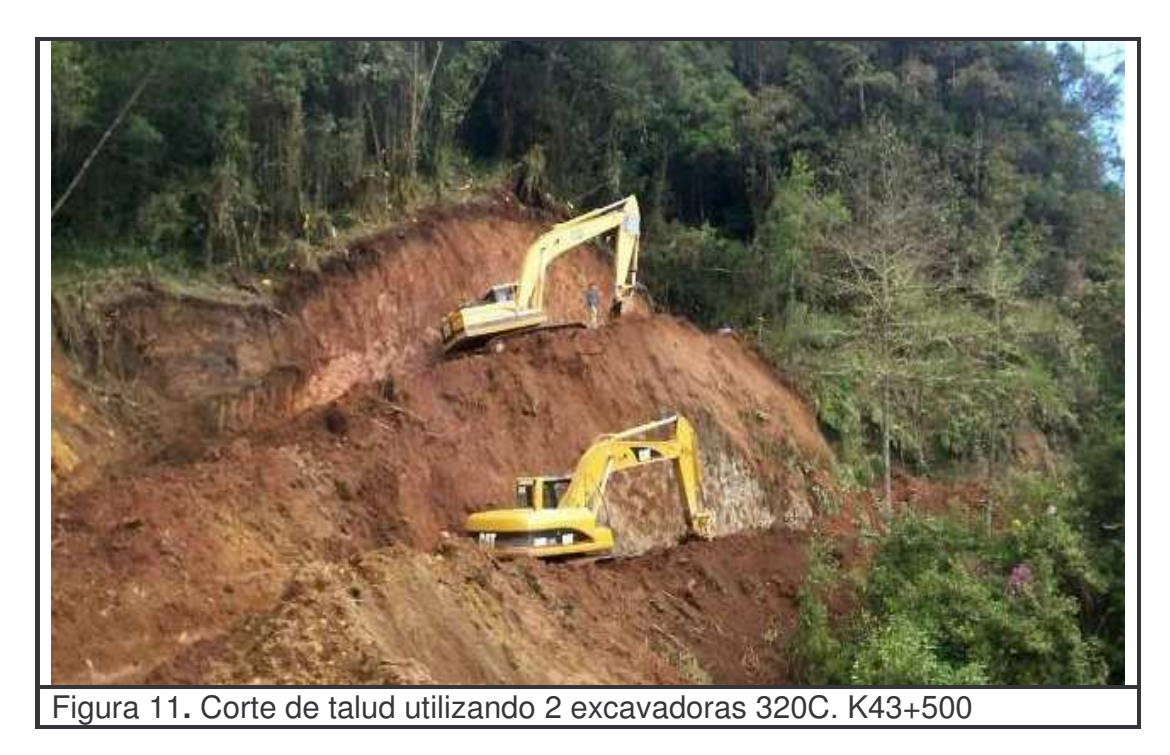

**Paso 6.** Las actividades de corte se realizan bajo una supervisión constante por parte del ingeniero residente o auxiliar de ingeniería; diligenciando el formato de FTCO 008"lista de verificación de movimiento de tierra" (ver anexo 11) así como también se deben llevar a cabo chequeos continuos de los chaflanes y pendientes por parte del inspector o topógrafo. Ver Figura 12.

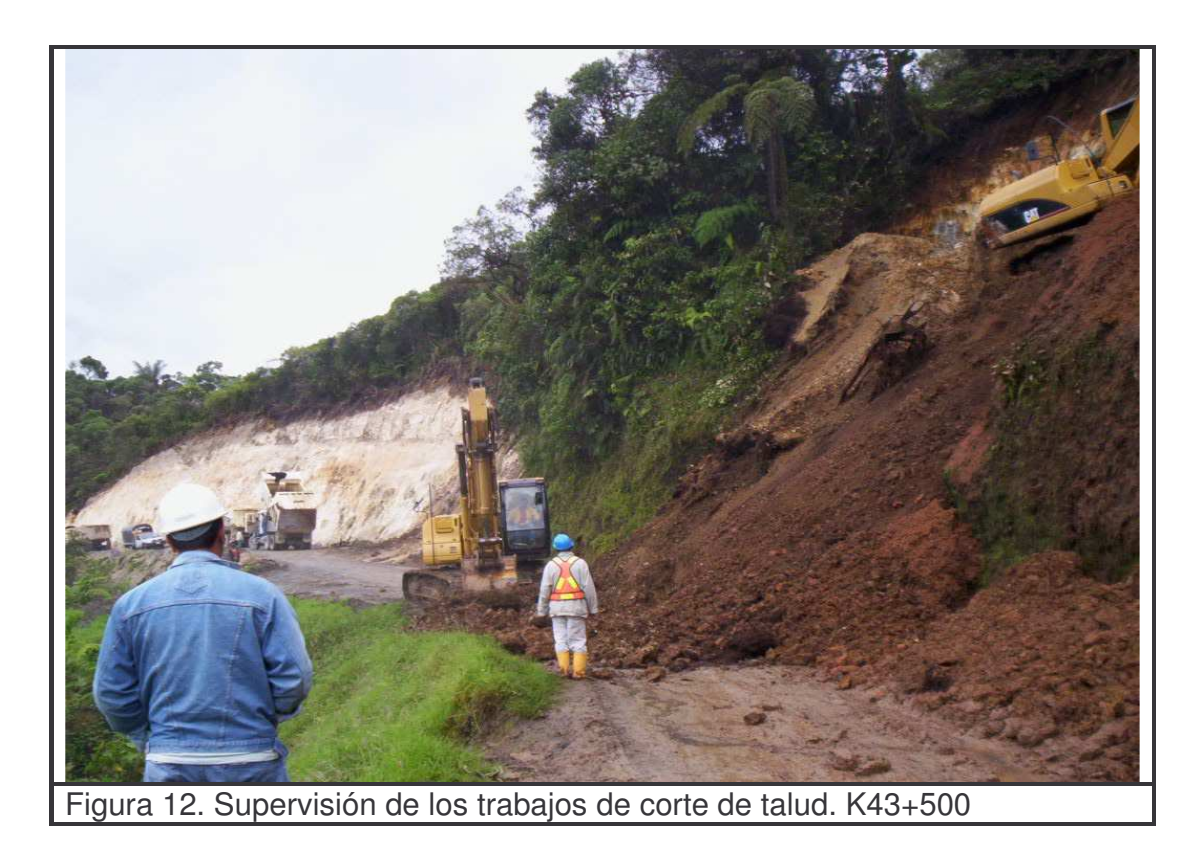

**Paso 7.** El material producto del corte se carga a las volquetas que lo transportan cumpliendo con las normas de seguridad hacia la zona de depósito. Ver Figura 13

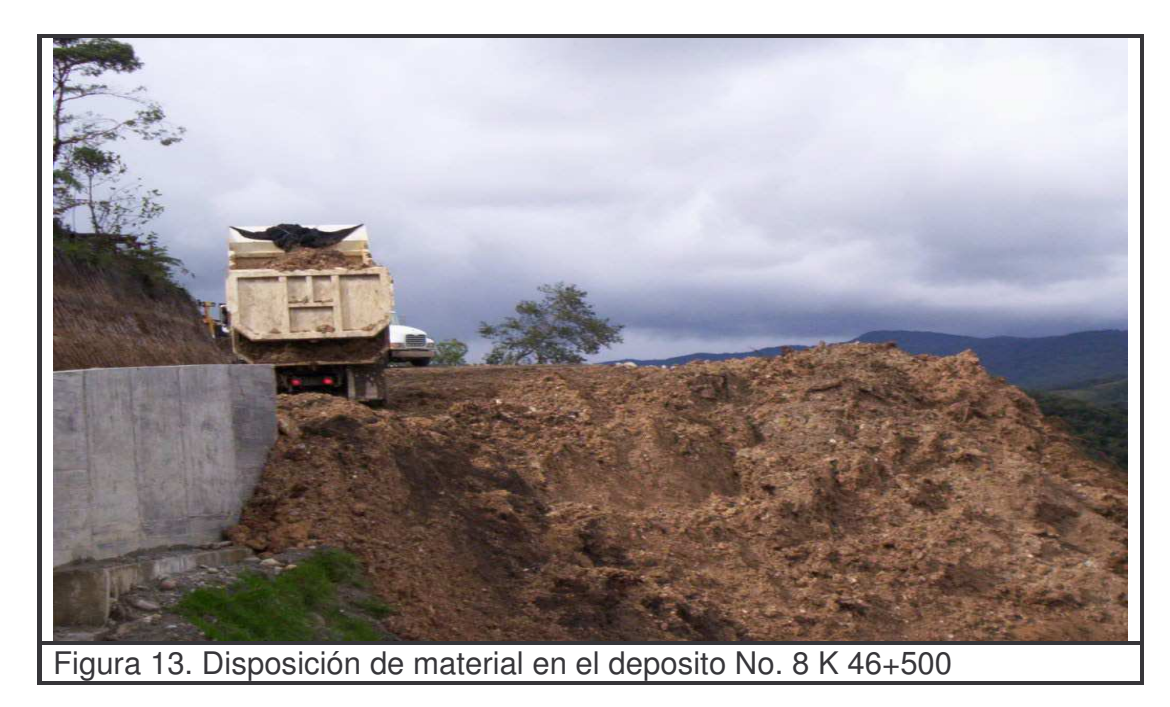

**Paso 8.** Una vez se carga la totalidad de material que se ha dispuesto sobre la carretera, se procede a limpiar la misma para garantizar las condiciones adecuadas que permitan el transito normal de vehículos. Ver figura 14.

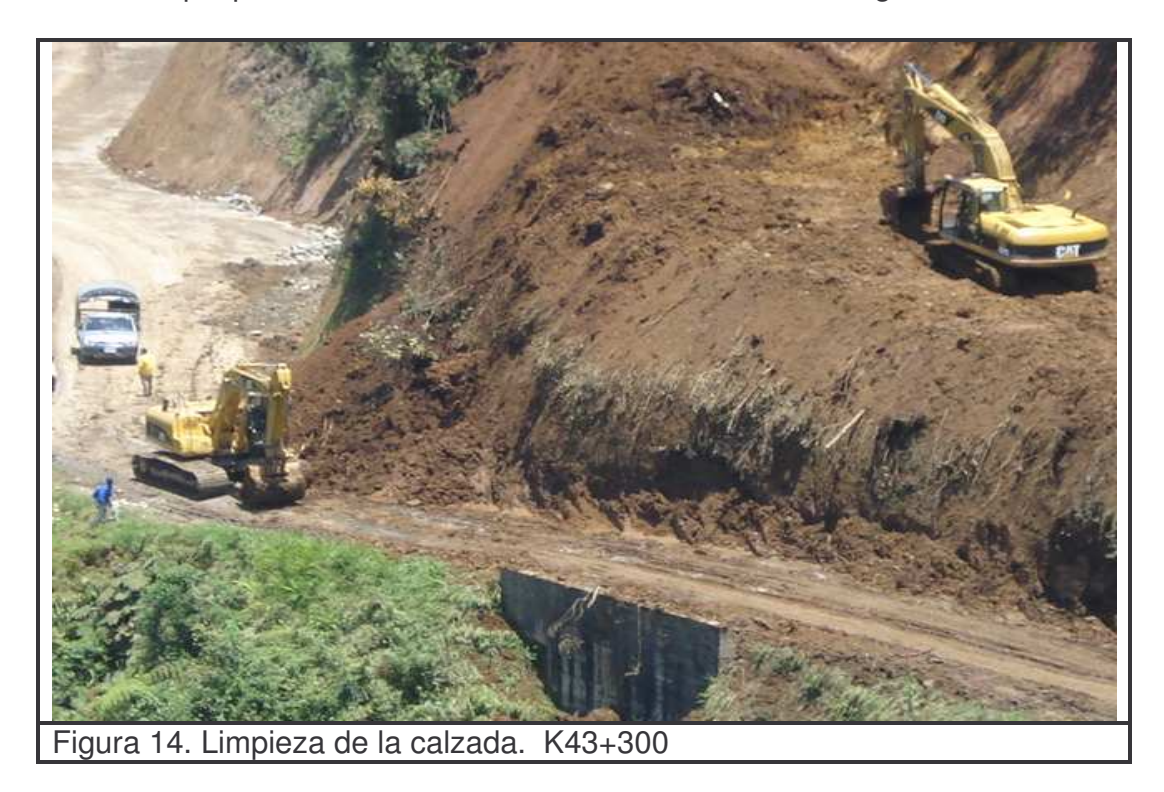

**Paso 9.** Para la entrega del talud se debe realizar un perfilado final que garantice una superficie estable, y que se cumpla además con los anchos y secciones requeridos en los planos. Ver Figura 15.

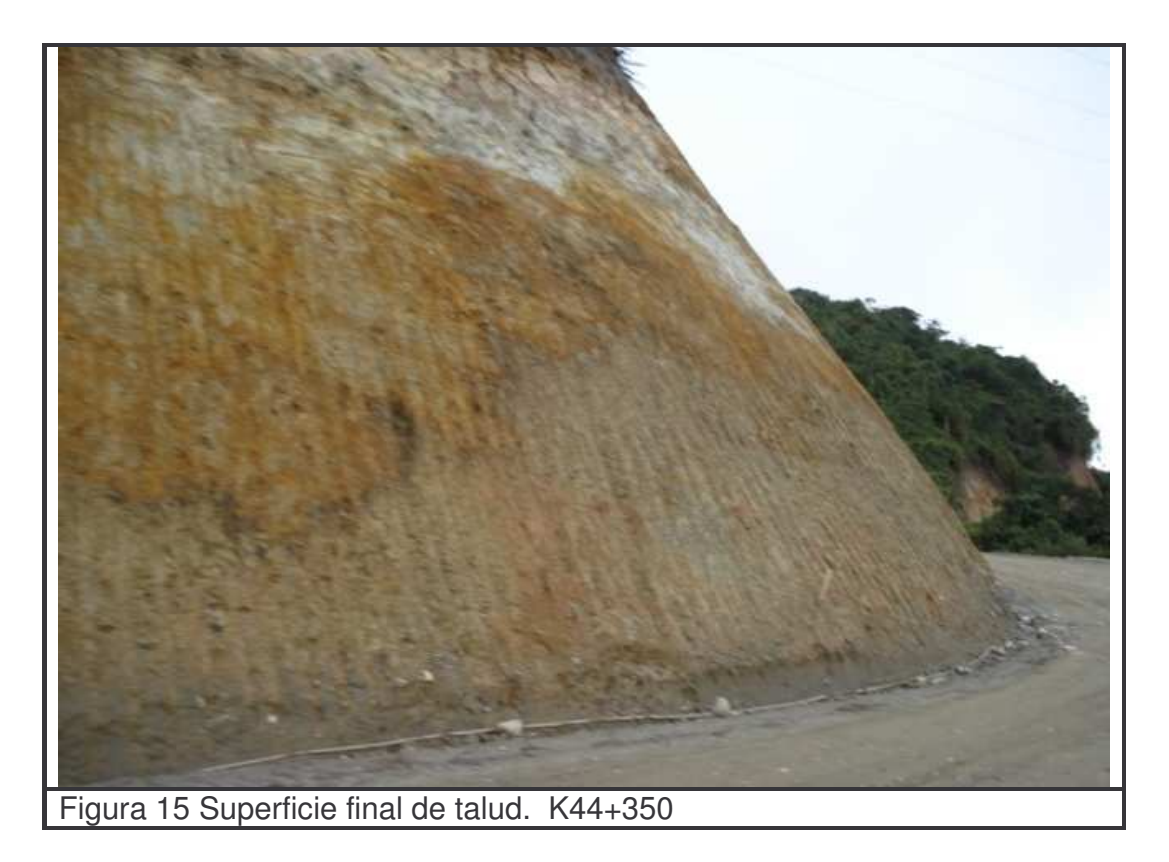

**Paso 10.** Culminados los trabajos de corte de talud se realiza una inspección final determinando que los trabajos estén correctamente ejecutados. Por otra parte la comisión topográfica procede a tomar secciones transversales para compararlas con las secciones tomadas inicialmente con el fin de obtener volúmenes reales de corte de talud, esto queda evidenciado en el FTIE 002"informe de inspección diario". (Ver anexo 9)

## **Controles:**

- Se verifica que los chaflanes y demás referencias topográficas estén debidamente colocados garantizando la inclinación de diseño requerida para el talud según los lineamientos y diseños suministrados para el proyecto.

- Se verifica que el equipo utilizado cumpla con todos los requerimientos mecánicos y de seguridad requeridos.

- Se realiza en forma continua una inspección de avance de obra continuamente detectando fallas en los procesos e inconvenientes que se puedan presentar con el fin de analizar causas y realizar las correcciones pertinentes para la solución pronta del problema.

- Se realiza una medición de las cantidades de obra; esto se lleva a cabo con el control de material de corte que se transporta en las volquetas diligenciando el formato "planilla control de materiales "(Ver anexo 14 ).

- Se debe evitar la presencia en la zona de corte de personal ajeno a la empresa para evitar así que se presentes accidentes.

- El personal involucrado en la obra debe tener todos los elementos de protección personal adecuados para el desarrollo de la actividad.

- Se debe garantizar que el personal que está desarrollando la actividad de corte de talud tenga la capacitación necesaria.

- Se debe evitar realizar corte de talud en presencia de lluvias.

- Al final de cada jornada de trabajo se debe garantizar que la carretera esté libre de material sobrante producto del corte de talud.

- Se debe tener una buena y adecuada señalización del sitio de trabajo.

- Se realiza una inspección final para determinar que se cumpla con los anchos, y niveles requeridos, además se verifica que el perfilado del talud se haya realizado de forma correcta para garantizar la estabilidad del mismo.

- Se diligencia para el control de las actividades la FTCO 008 "lista de verificación de movimiento de tierra" (ver anexo 11) se diligencia además cada vez que se realice la actividad de corte de talud el FTIE 002 "informe de inspección diario". (ver anexo 9)

#### **4.1.3 Excavación en material común y cajeo:**

**Generalidades:** En las áreas intervenidas por el corte de talud o donde se realiza una ampliación de la vía existente se realiza una excavación para alcanzar el nivel de subrasante y si es necesario se profundiza hasta un nivel de excavación aprobado por la interventoría con el fin de remover materiales arcillosos, orgánicos o vegetales que se presenten a nivel de subrasante garantizando así la estabilidad de la estructura. El material proveniente de esta actividad se dispondrá en lugares de depósito aprobados por la interventoría

La profundidad sobreexcavada (cajeo) se llenará con material de características controladas para pedraplén.

## **Equipo:**

- **-** Excavadoras 320C.
- **-** Volquetas doble troque CV 713.
- **-** Equipo de topografía.
- **-** Herramienta manual.

## **Metodología de trabajo:**

**Paso 1.** El topógrafo realiza un levantamiento de las secciones transversales, además chequea niveles y anchos adecuados en la zona donde se ejecutó corte de talud, de esta manera determina el volumen de excavación.

También se deben colocar las referencias adecuadas para empezar la excavación.

**Paso 2.** Ya establecidas las referencias y teniendo en cuenta el ancho de excavación que se debe dejar para el filtro; se procede a realizar las obras de cajeo o excavación con el equipo apropiado. Ver Figura 16.

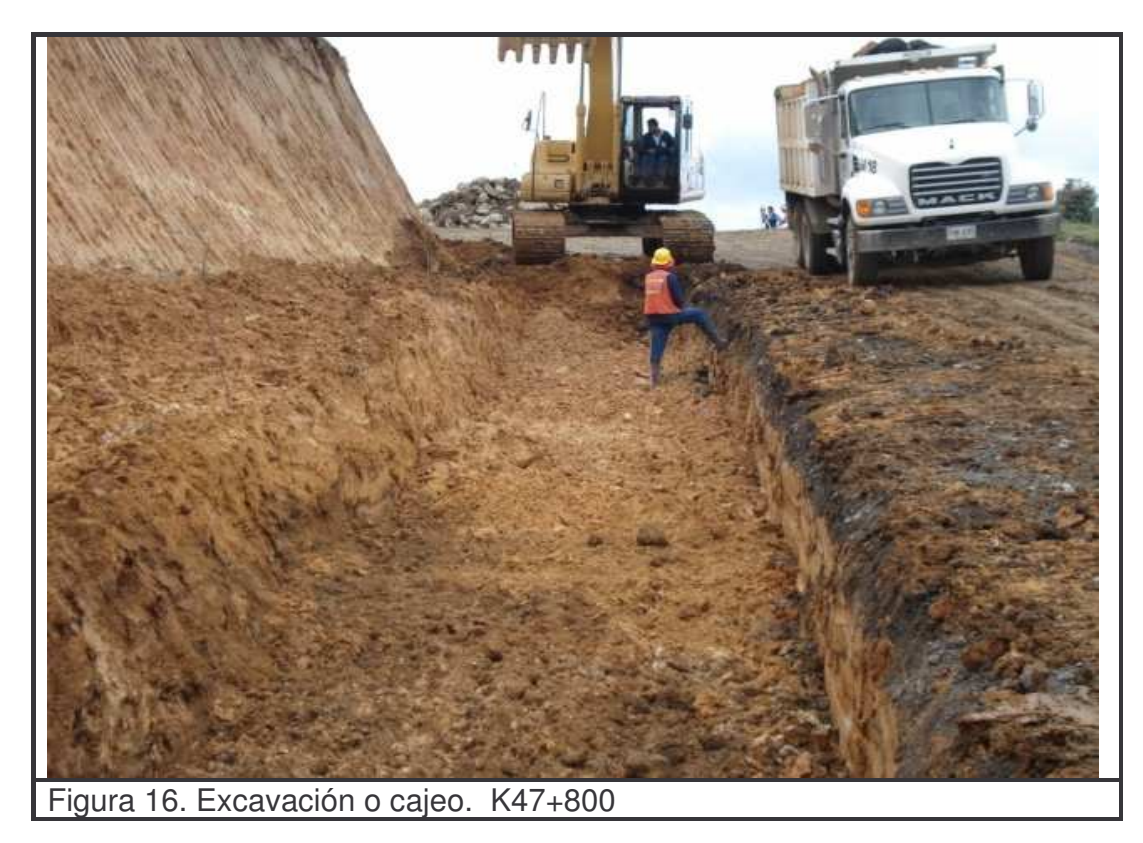

**Paso 4.** Se debe realizar una supervisión continua de los procesos que se llevan a cabo en la actividad de cajeo por parte del ingeniero residente o auxiliar de ingeniería diligenciando el formato de FTCO 008 "lista de verificación de movimiento de tierra". (Ver anexo 11)

**Paso 5.** El material producto del cajeo se carga a las volquetas que lo transportan cumpliendo con las normas de seguridad hacia la zona de depósito. Ver Figura 17.

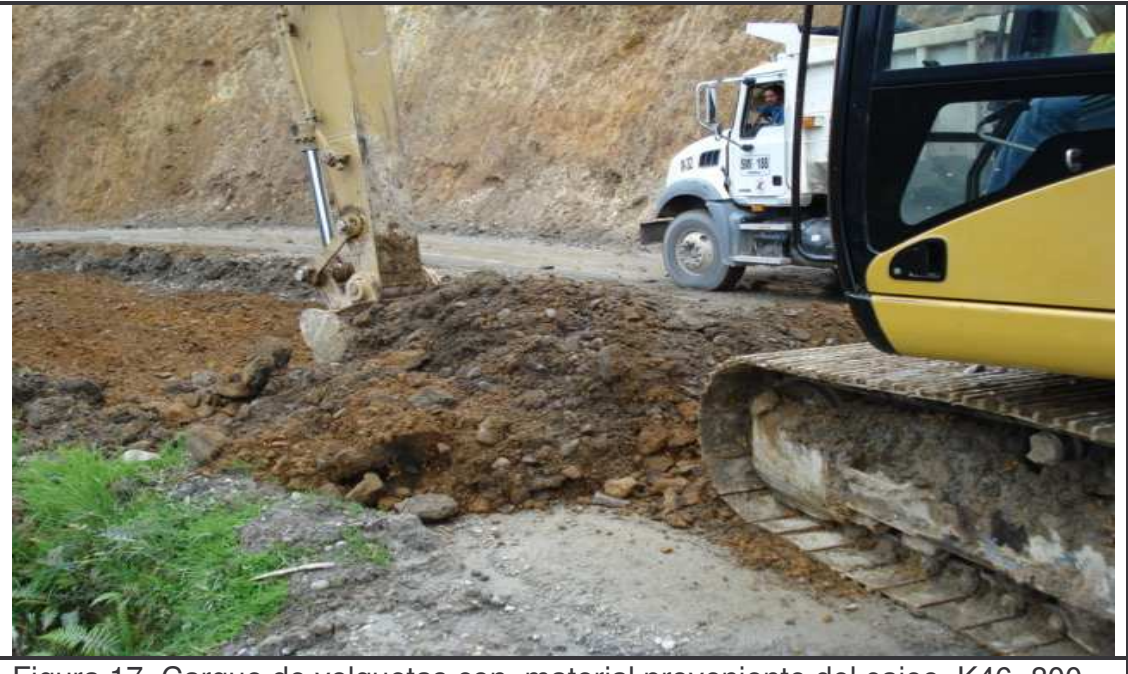

Figura 17. Cargue de volquetas con material proveniente del cajeo. K46+800

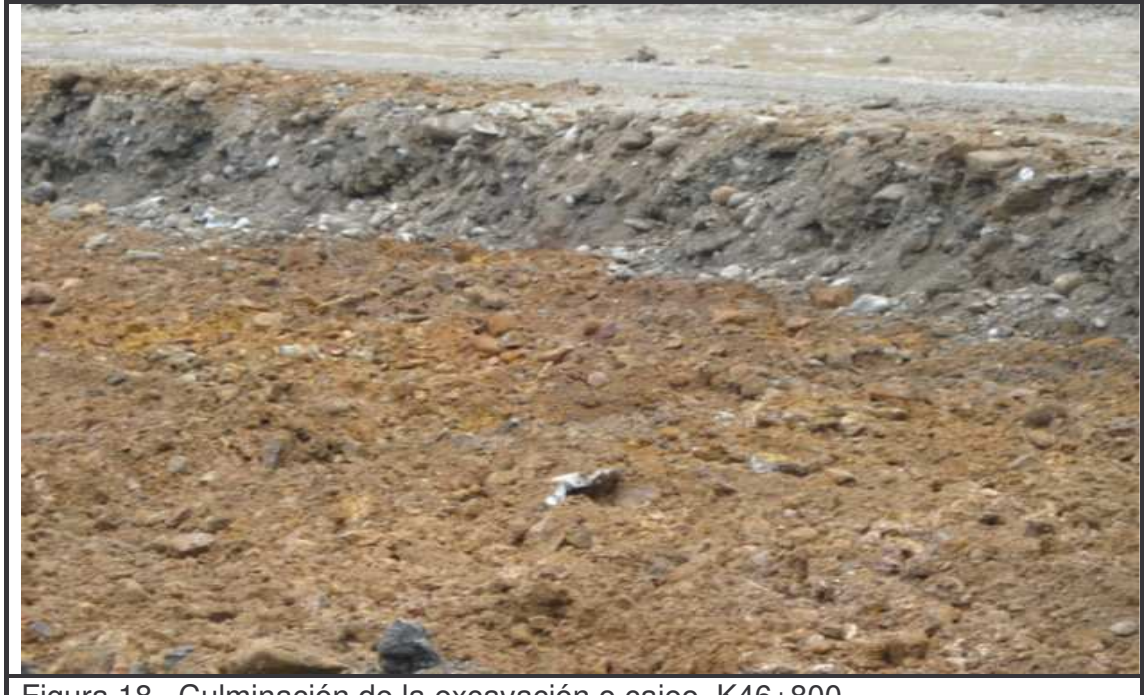

Figura 18. Culminación de la excavación o cajeo. K46+800

#### **Controles:**

- Verificar que el alineamiento, perfil y sección de las áreas excavadas sean las correctas definidas en los planos y carteras de diseño.

- Se verifica que el equipo utilizado cumpla con todos los requerimientos mecánicos y de seguridad requeridos.

- Se verifica que la excavación llegue hasta el nivel requerido para garantizar que se haya extraído todo el material no apto para el soporte de la estructura de pedraplén; siempre y cuando este cajeo se haya hecho para tal fin.

- Se debe contar con la señalización adecuada y definida para los trabajos de excavación.

- El personal presente en la obra debe tener todos los elementos de protección personal adecuados para el desarrollo de la actividad.

- Se realiza una medición de las cantidades de obra; ésto se lleva a cabo con la toma de secciones iniciales y finales de la excavación.

- Garantizar el cumplimiento de los procedimientos constructivos elaborados para la actividad desarrollada.

- Se garantiza que el material proveniente de la excavación se disponga en los sitios de depósito y que su transporte se haga cumpliendo con las normas exigidas.

- Se debe garantizar que el personal que está desarrollando la actividad de excavación y cajeo tenga la capacitación necesaria.

- Se diligencia para el control de las actividades y de trazabilidad la FTCO 008 "lista de verificación de movimiento de tierra" (Ver anexo 11) al igual que el FTIE 002 "informe de inspección diario" (Ver anexo 9).

**4.1.4 Medida.** Las actividades implícitas dentro de la excavación en material común de la explanación canales y préstamos se miden en metros cúbicos  $(m^3)$ , aproximado al metro cúbico completo, de material excavado en su posición original.

Para medir el volumen de material se tiene en cuenta las áreas de corte de las secciones transversales del proyecto, verificadas por el Interventor antes y después de ejecutarse el trabajo de excavación.

**4.1.5 Forma de pago.** El trabajo de excavación se pagará al precio unitario del contrato que en este caso es de **\$1.905 m 3** por toda obra ejecutada, para la respectiva clase de excavación ejecutada satisfactoriamente y aceptada por el interventor.

#### **4.1.6 Excavación en roca:**

**Generalidades:** Corresponde al trabajo de excavación o corte de talud de rocas que requieren la utilización de explosivos o equipos adecuados como compresor o martillo perforador.

#### **Equipo:**

- **-** Excavadoras 320C con la adaptación del martillo perforador.
- **-** Excavadoras 320C
- **-** volquetas doble troque CV 713.
- **-** Equipo de topografía

**Metodología de trabajo:** Se siguen los lineamientos de numeral 7.1.2.3 7.1.3.3 de excavación de material común y corte de talud teniendo en cuenta que se trabaja con la adaptación del martillo perforador a la excavadora 320C. Ver Figuras 19, 20 y 21.

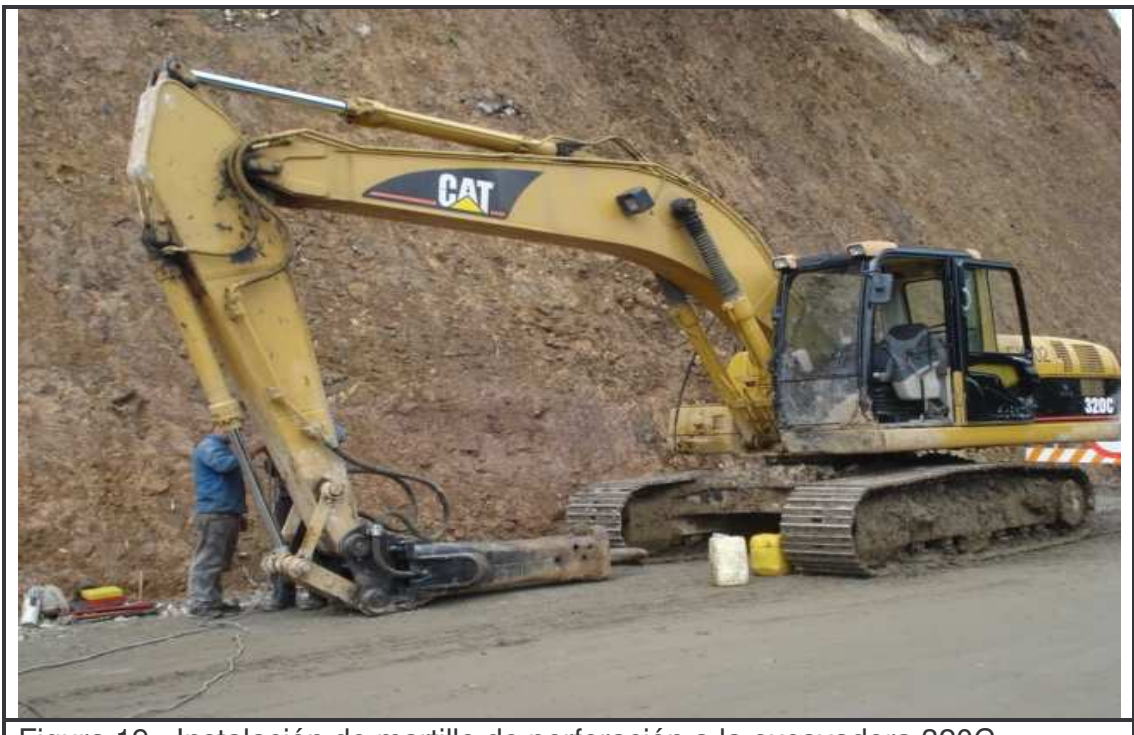

Figura 19. Instalación de martillo de perforación a la excavadora 320C

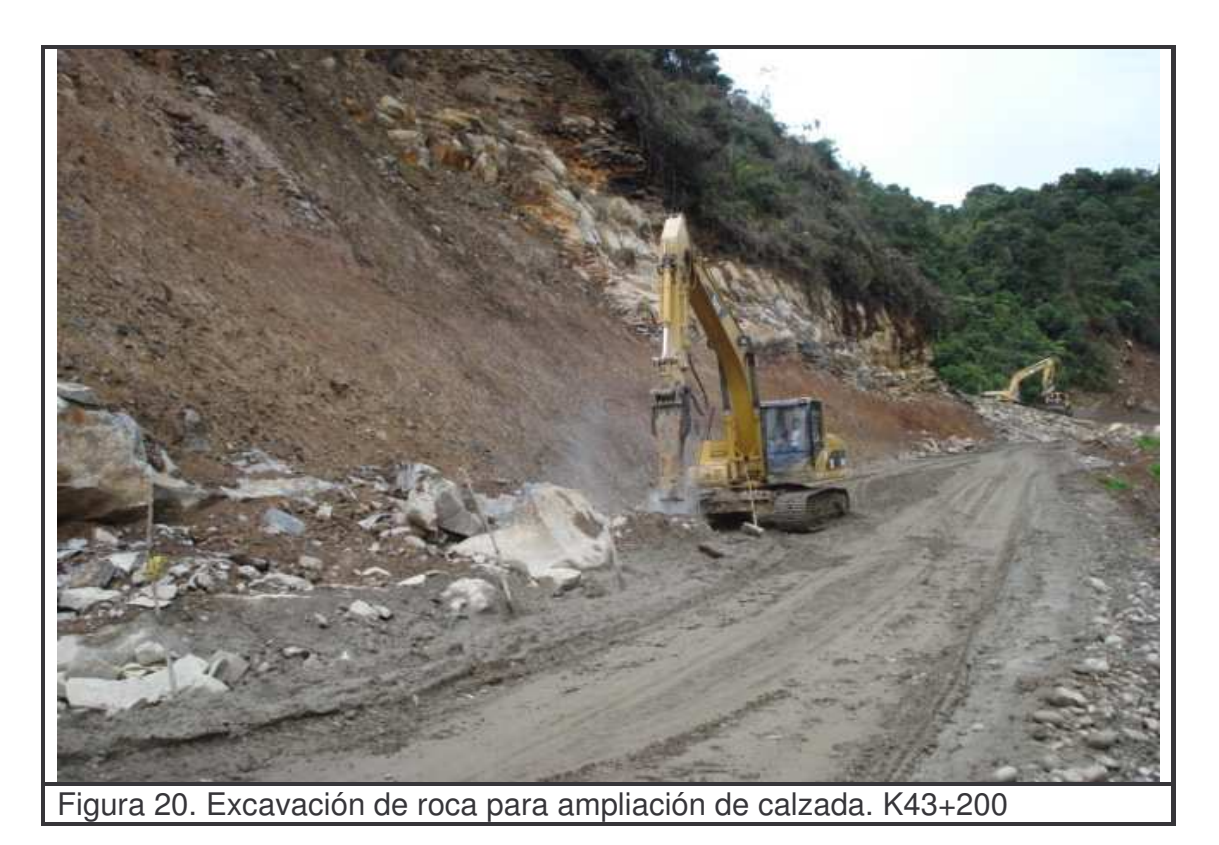

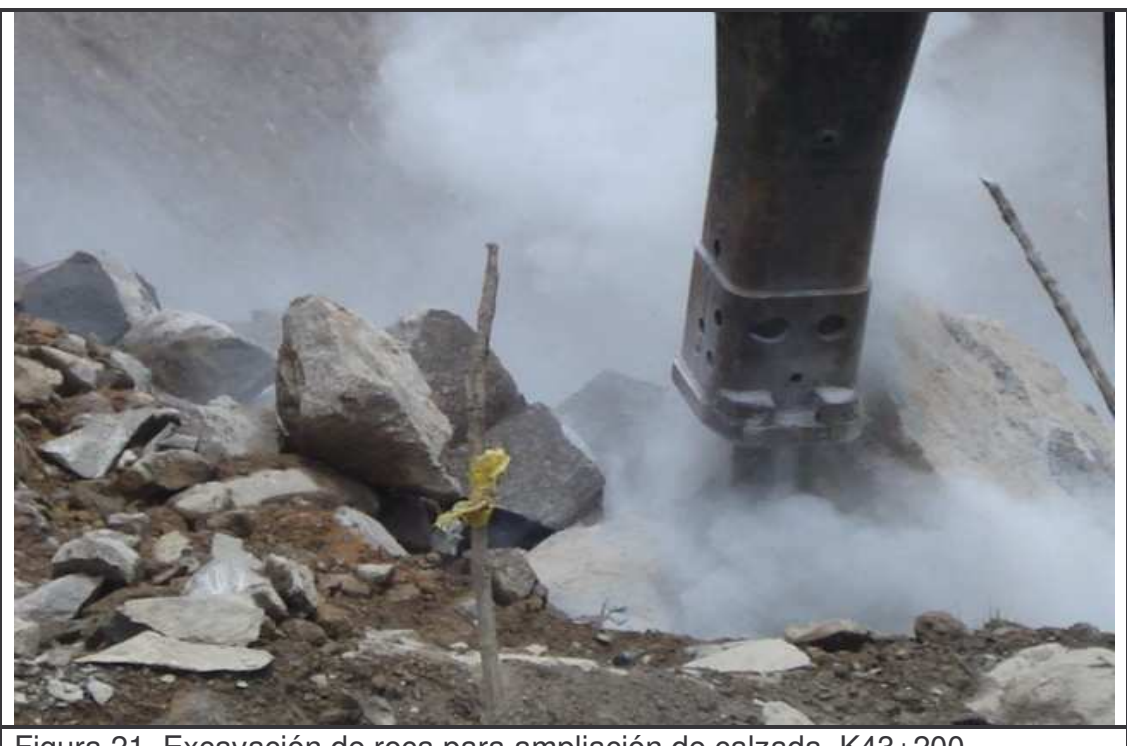

**Medida:** La medida es el metro cúbico (m 3 ), aproximado al metro cúbico completo, de material excavado en su posición original.

Para medir el volumen de material se tiene en cuenta las áreas de corte de las secciones transversales del proyecto, verificadas por el Interventor antes y después de ejecutarse el trabajo de excavación.

**Forma de pago:** El trabajo de excavación se pagará al precio unitario del contrato que en este caso es de **\$ 14.384 m 3** por toda obra ejecutada, para la respectiva excavación en roca ejecutada satisfactoriamente y aceptada por el interventor.

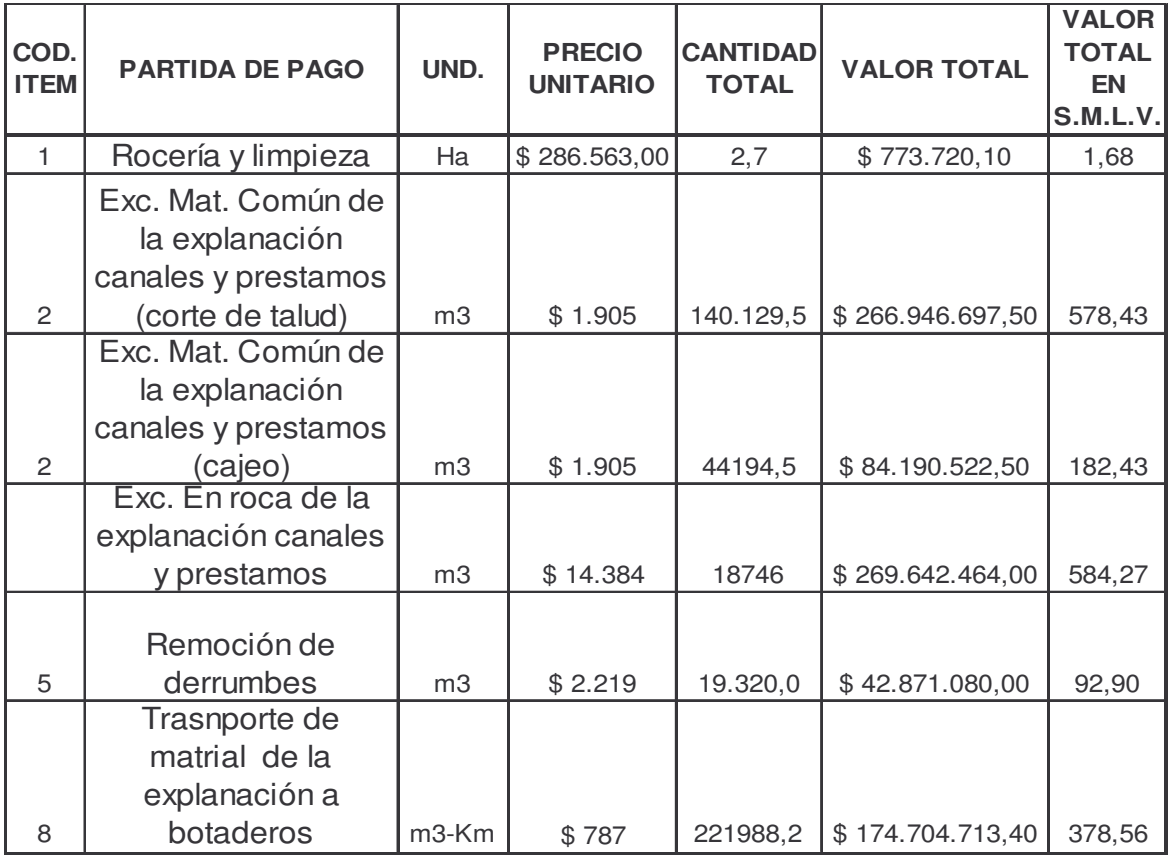

Tabla 12. Cantidades ejecutadas de excavaciones y explanaciones

#### **4.1.7 Pedraplén:**

**Generalidades:** Preparada la superficie de apoyo se coloca y compacta materiales pétreos que cumplan las especificaciones para la construcción de pedraplenes; cumpliendo además con las secciones transversales y niveles estipulados en los planos o memorias del proyecto.

## **Equipo:**

- **-** Excavadoras 320C.
- **-** Volquetas doble troque CV 713.
- **-** Retrocargador 420D.
- **-** Retrocargador 428E.
- **-** Vibrocompactador VC-05.
- **-** Equipo de topografía.
- **-** Equipos para realizar ensayos de laboratorio.

Cabe aclarar que el equipo mencionado no se utiliza simultáneamente sino que se tiene en cuenta la disponibilidad y el tipo de maquina adecuada dependiendo de la magnitud o el tipo de trabajo a desarrollar garantizando la eficiencia de las maquinas y del trabajo.

**Materiales:** Los materiales usados provienen de la explotación del río San Pedro ubicado a 11Km del sitio de obra.

## **Metodología de trabajo:**

**Paso 1.** Se realiza una inspección y liberación por parte del ingeniero o auxiliar de ingeniería de la etapa de cajeo que se realizó para desalojar el material no apto para la superficie de apoyo del Pedraplén. Además se definen las medidas de seguridad pertinentes.

**Paso 2.** El topógrafo define referencias y límites de la zona a intervenir apoyándose en los lineamientos y niveles descritos en los planos o memorias del proyecto; así como también toma secciones y volúmenes iniciales.

**Paso 3.** Cuando ya se haya liberado la capa anterior, y una vez verificado que los materiales cumplan con las especificaciones de norma; se procede a la colocación del material con el equipo adecuado; en capas de espesor uniforme que garanticen el acomodo de las partículas mas pequeñas entre los vacíos que deja el material de tamaño mayor; con el fin de lograr la densificación adecuada. Ver Figura 22.

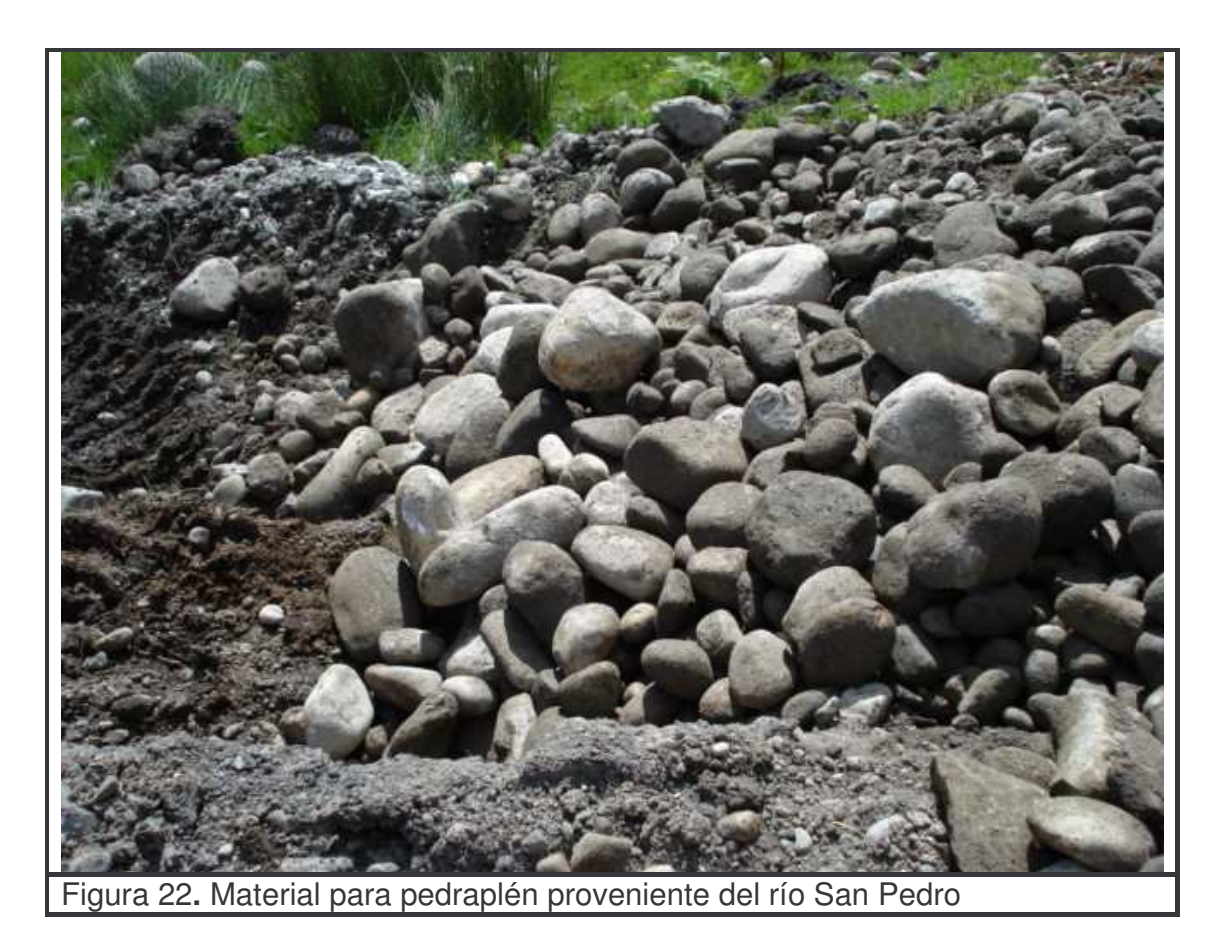

**Paso 4.** El desarrollo de ésta actividad se realiza bajo un control y supervisión constante del ingeniero residente o auxiliar de ingeniería, diligenciando el formato de FTCO 008 "lista de verificación de movimiento de tierra" (ver anexo 11). Además se debe tener espacial cuidado para no realizar la construcción del pedraplén en presencia de lluvias.

**Paso 5.** Se realiza una compactación de cada capa en que se construye el padraplén con un vibrocompactador hasta obtener las compacidades y densidades deseadas, obtenidas de las pruebas de laboratorio. Ver Figura 23.

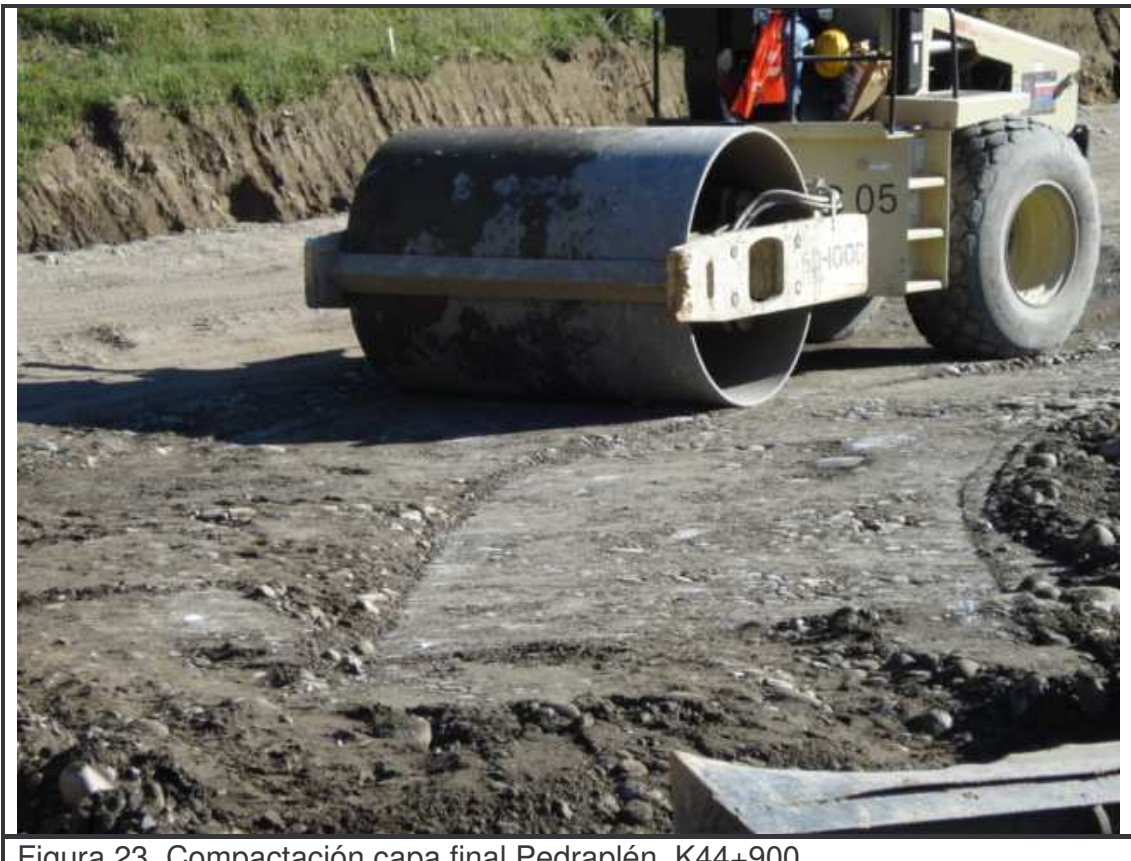

Figura 23. Compactación capa final Pedraplén. K44+900

**Paso 6.** Después de realizada la compactación de la capa final del Pedraplén se lleva a cabo una inspección final comprobando la adecuada ejecución del la actividad. Por otra parte el topógrafo realiza un chequeo de los niveles y anchos para asegurar que estos cumplan con los niveles y anchos decretados en los diseños; además se miden las cantidades de obra. Esto debe quedar documentado en el FTIE 002 "informe de inspección diario". (Ver anexo 9)

**4.1.8 Pedraplén a media ladera.** En los pedraplénes a media ladera, se debe garantizar el escalonamiento de la misma asegurando de esta manera su estabilidad.

#### **Metodología de trabajo:**

**Paso 1.** El encargado de la supervisión de la actividad ya sea el ingeniero residente o auxiliar de ingeniería realiza una inspección inicial del área de trabajo para determinar las medidas de seguridad pertinentes.

**Paso 2.** El topógrafo define referencias y limites de la zona a intervenir apoyándose en los lineamientos y niveles descritos en los planos o memorias del proyecto; así como también toma secciones y volúmenes iniciales.

**Paso 3.** Cuando se hayan establecido todos los límites y parámetros topográficos se procede al inicio de la actividad siendo ésta supervisada y controlada en todo momento por el ingeniero o auxiliar de ingeniería diligenciando el formato de FTCO 008 "lista de verificación de movimiento de tierra" (ver anexo 11)

**Paso 4.** Se realiza desmonte, limpieza y descapote de la zona donde se construirá el pedraplén, esto también se evidenciará en el formato de "desmonte limpieza y descapote" por parte del ingeniero o auxiliar de ingeniería. Ver Figura 24.

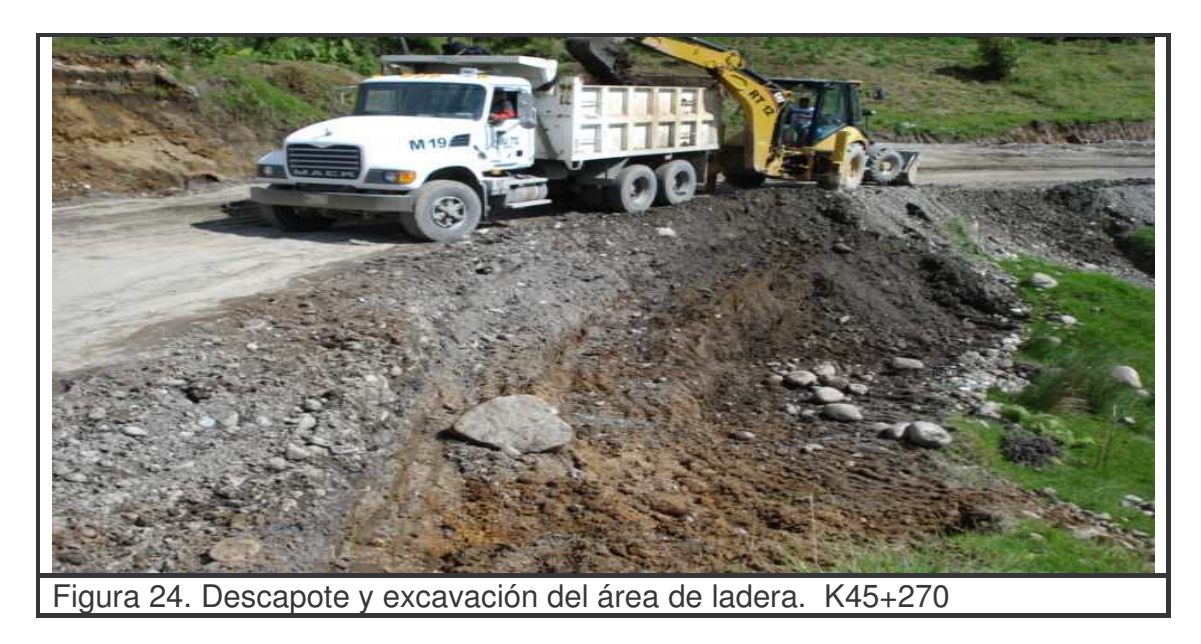

**Paso 5.** Se realiza un corte en la ladera de forma escalonada para garantizar una buena estabilidad en la estructura. Ver Figura 25

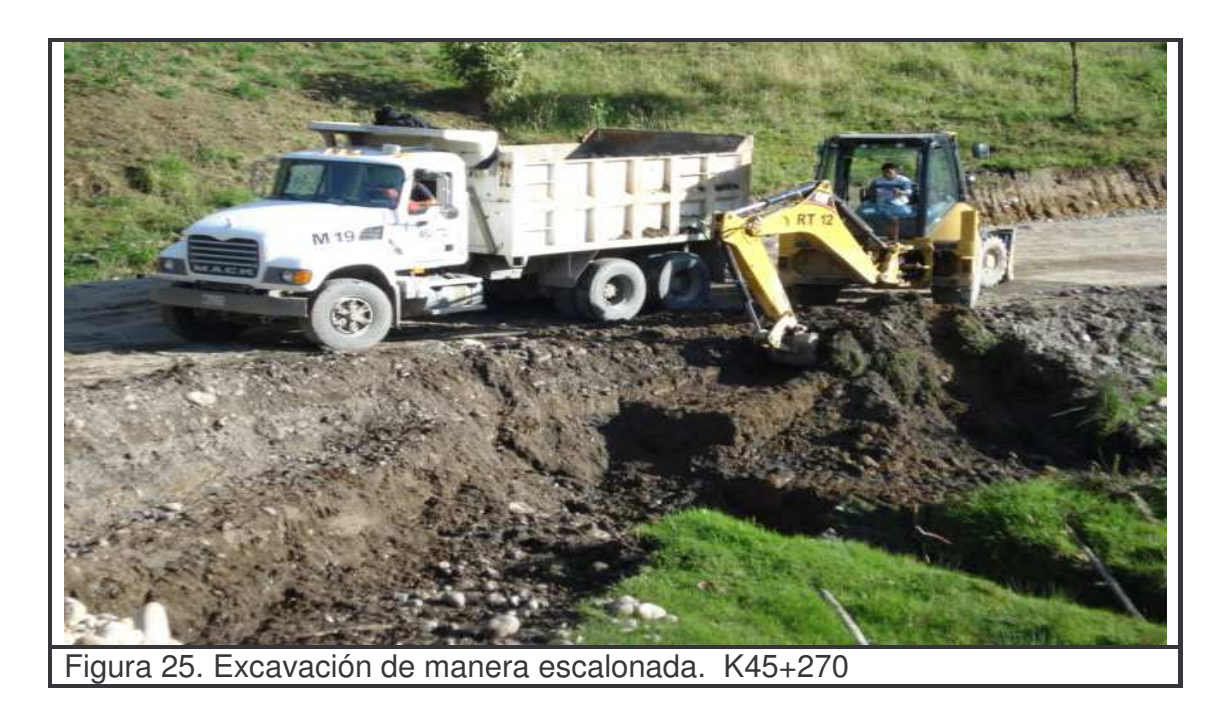

**Paso 6.** El material proveniente del corte, descapote, desmonte y limpieza se transporta para disponerlo finalmente en la zona de depósito. Ver Figura 26.

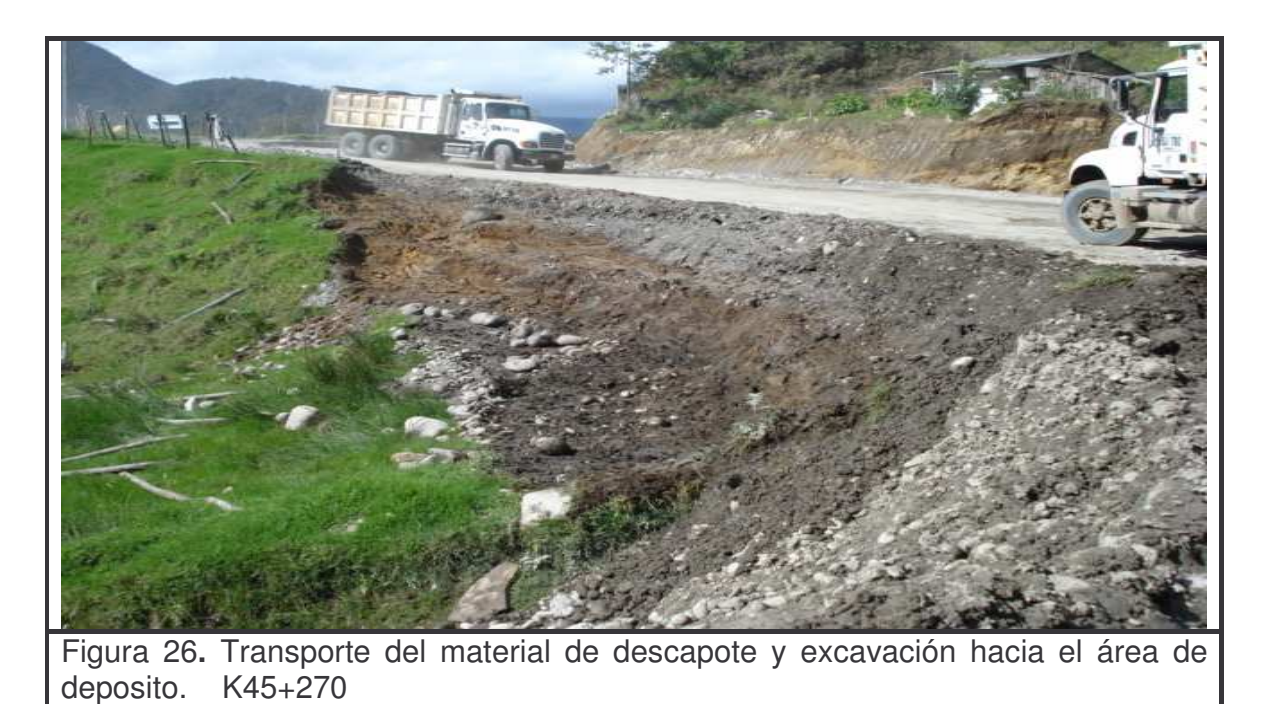

**Paso 7.** una vez lista la superficie de apoyo para el pedraplén se procede a la colocación del material con el equipo adecuado; en capas de espesor uniforme

que garanticen el acomodo de las partículas mas pequeñas entre los vacíos que deja el material de tamaño mayor; con el fin de lograr la densificación adecuada. Ver Figura 27.

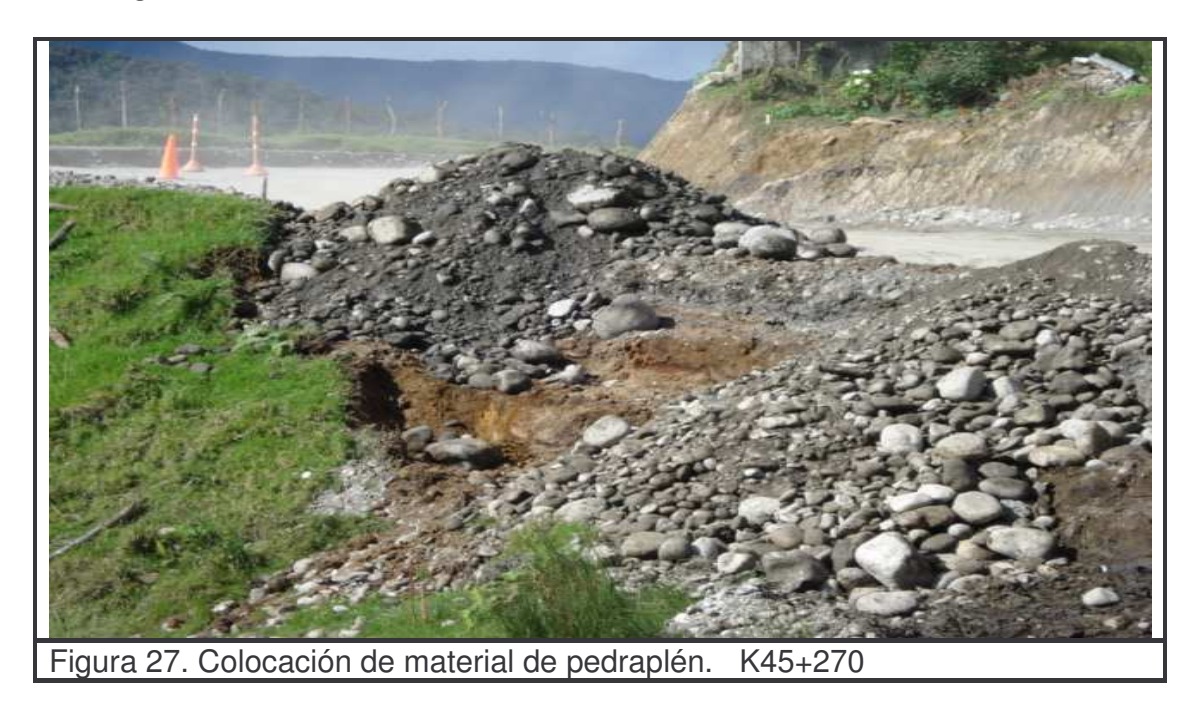

**Paso 8.** La compactación se la debe efectuar por capas con el vibrocompactador garantizando el número de pasadas de diseño que permitan obtener la compactación y densidad adecuada. Ver Figura 28.

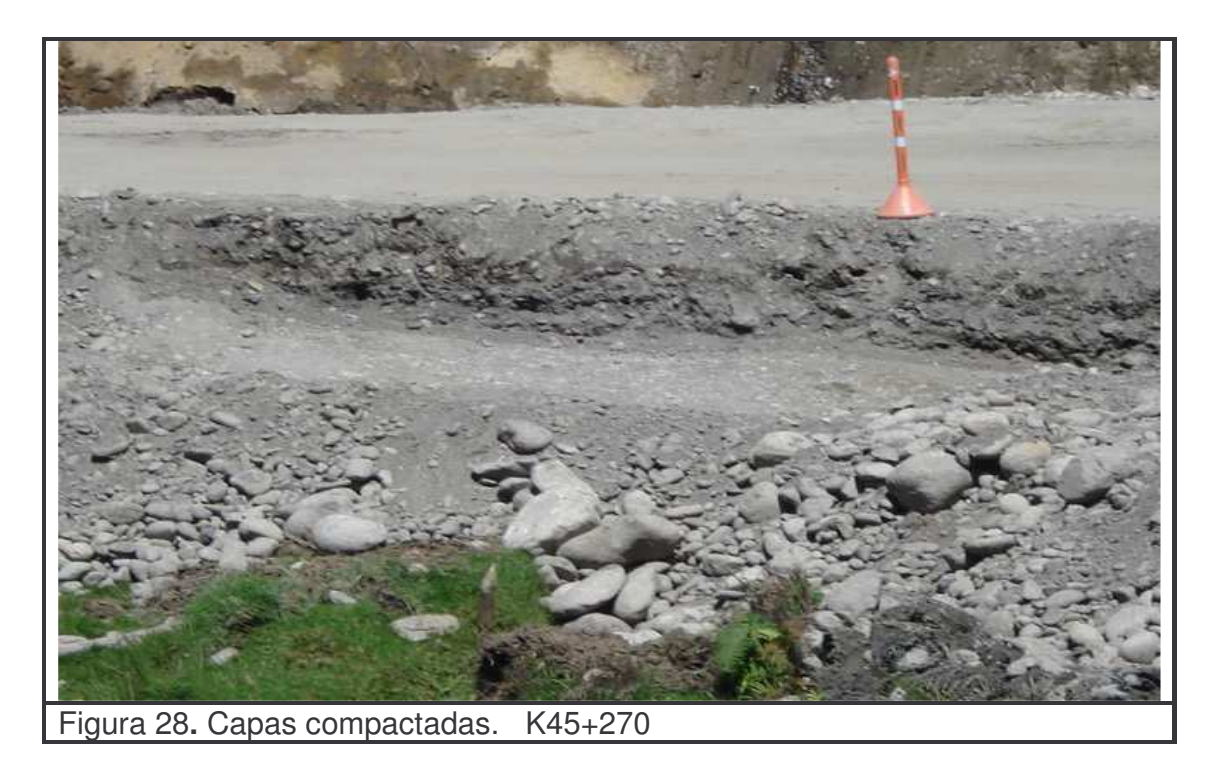

**Paso 9.** Después de realizada la compactación de la capa final del Pedraplén se lleva a cabo una inspección final comprobando la adecuada ejecución del la actividad. Por otra parte el topógrafo realiza un chequeo de los niveles y anchos para asegurar que estos cumplan con los niveles y anchos decretados en los diseños; además se miden las cantidades de obra. Esto debe quedar documentado en el FTIE 002 "informe de inspección diario". (Ver anexo 9)
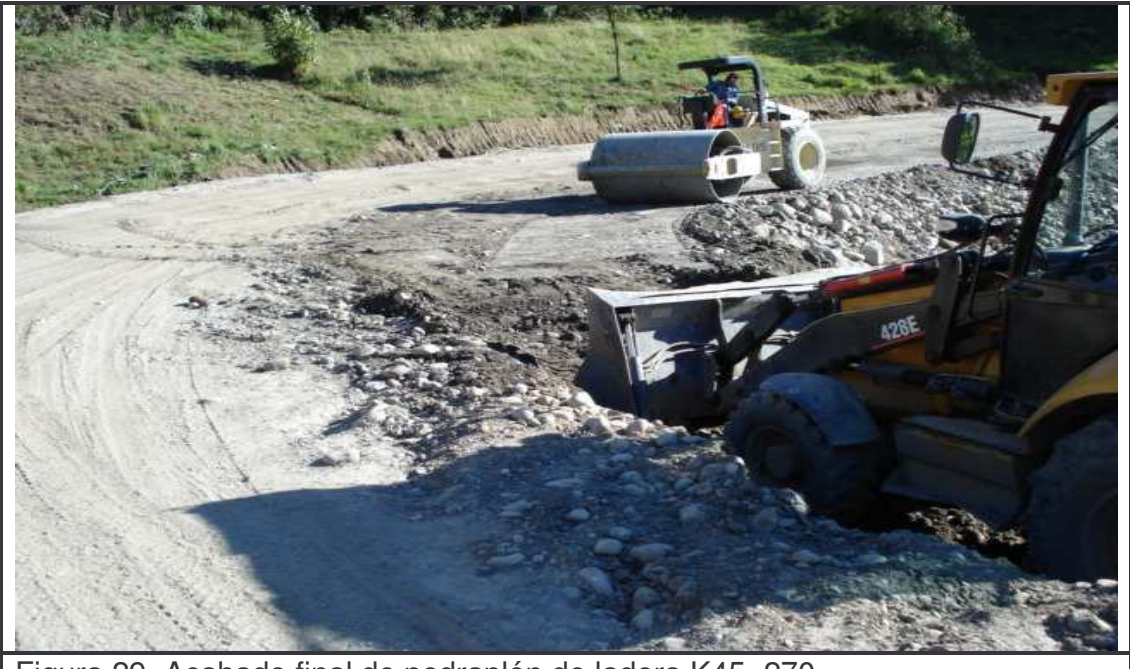

Figura 29. Acabado final de pedraplén de ladera K45+270

#### **Controles:**

- Se verifica que la localización y replanteo de la zona donde se va a llevar a cabo la construcción de pedraplén sean los adecuados y estipulados en los planos o memorias del proyecto.

- Garantizar la calidad del material a utilizar para la construcción del pedraplén, para esto se verifica que al material se le realicen las pruebas de laboratorio estipuladas para los materiales de pedraplén, establecidas en el registro FTIE-002 "plan de inspección y ensayos". ( ver anexo 9)

- Se verifica que el equipo utilizado cumpla con todos los requerimientos mecánicos y de seguridad requeridos.

- El personal dispuesto para el desarrollo de las actividades debe tener la capacitación necesaria.

- Se realiza un seguimiento y control constante del avance de obra para verificar el correcto desarrollo del mismo.

- Se debe garantizar que la zona donde se están llevando a cabo las actividades cuente con una señalización adecuada.

- Se realiza la medición de cantidades de obra ejecutadas y la cantidad de material colocado tomando las secciones iniciales y finales.

- Se realiza un control del volumen de material proveniente de las zonas de producción y el material que se dispone en la construcción del pedraplén llenando el formato "planilla control de materiales" (Ver anexo 14) con el fin de garantizar la trazabilidad del material, llevar un registro de volúmenes de material explotado y material puesto en obra.

- Se controla que la compactación se desarrolle de acuerdo al procedimiento para cada capa y con el equipo indicado.

- Se realiza una liberación de la capa una vez se haya inspeccionado el cumplimiento de niveles, alineamientos y anchos específicos de diseño, así como también se garantice el cumplimiento de las densidades requeridas.

Medida: La unidad de medida para los pedraplénes es el metro cúbico (m<sup>3</sup>) de material compactado, aceptado por el Interventor, en su posición final, aproximado al metro cúbico completo.

En las zonas donde se construyeron pedraplénes de ladera el volumen, se midió en metros cúbicos sueltos  $(m^3)$ , aproximados al metro cúbico completo, con base en el número de viajes de material necesario para la correcta culminación y construcción del pedraplén.

**Forma de pago:** El precio unitario del contrato para el pago del pedraplén es de **\$53.000** este precio cubre los trabajos de preparación de la superficie de apoyo del pedraplén, la colocación, conformación y compactación de los materiales apropiados para la construcción del Pedraplén.

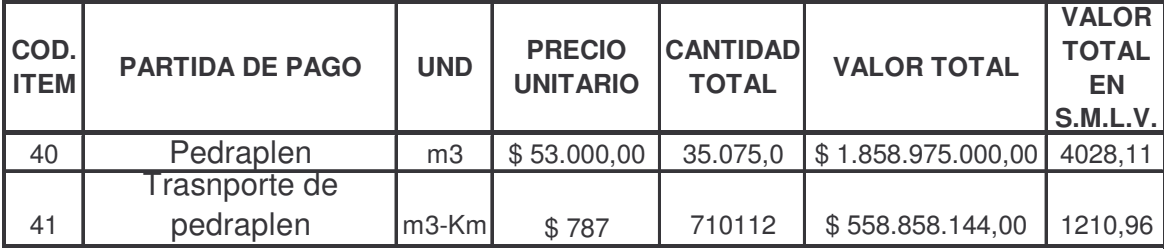

Tabla 13. Cantidades ejecutadas de pedraplen

# **5. CONFORMACIÓN DE DEPÓSITOS**

# **5.1 DESCRIPCIÓN**

**5.1.1 Generalidades.** Este trabajo consiste en el acondicionamiento previo con muros de contención, filtros entre otras; de las zonas donde se va a depositar y conformar el material proveniente de desmonte, limpieza y descapote, así como también el material resultante de las excavaciones y cortes de talud.

### **5.1.2 Equipo:**

- **-** Excavadoras 320C.
- **-** Bulldozer D6R.
- **-** Herramienta manual

### **5.1.3 Metodología de trabajo:**

**Paso 1.** Se realiza un reconocimiento previo de la zona que se desea adecuar como depósito para determinar posibles impactos ambientales, obras de drenaje, de contención que sean necesarias.

**Paso 2.** Una vez definidas las obras necesarias y las medidas de seguridad; se procede a realizar un desmonte, limpieza y descapote de la zona de trabajo. Ver Figura 30.

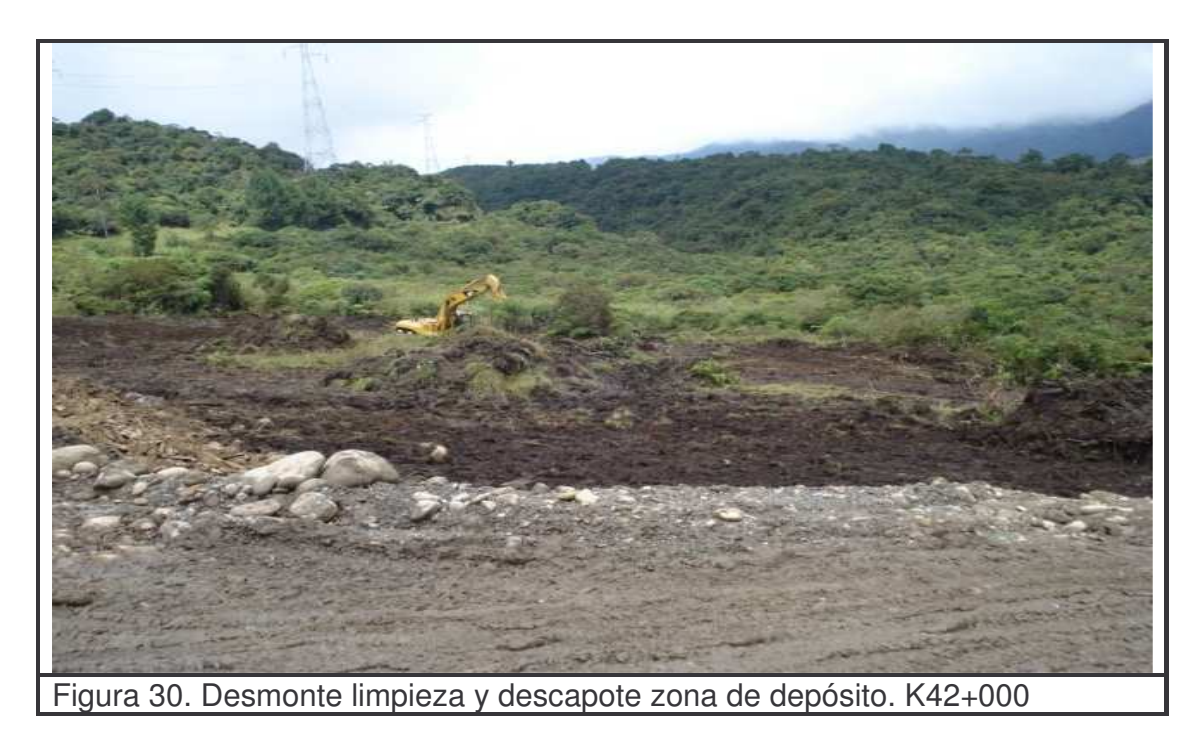

**Paso 3.** Cuando el depósito en el que se está trabajando presenta una inclinación muy pronunciada se recomienda que la maquina realice unas terrazas que eviten o apacigüen la presencia de deslizamientos grandes de material. Ver Figura 31.

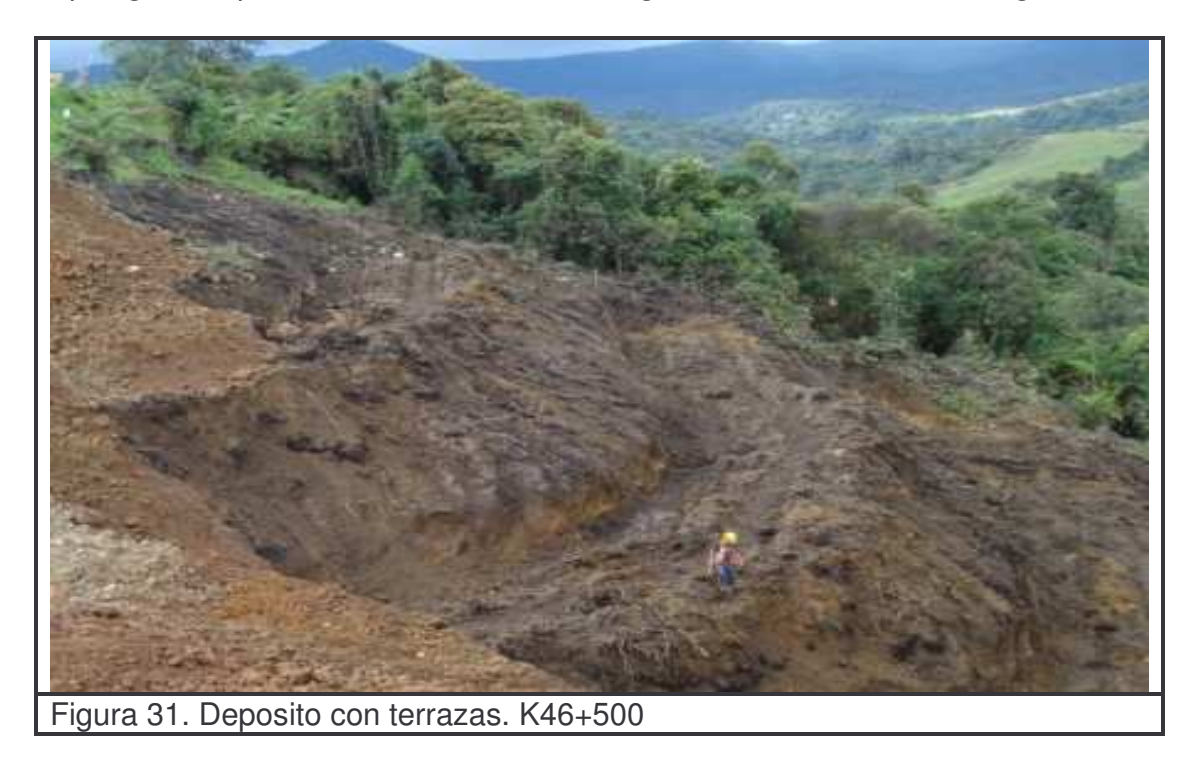

**Paso 4.** Cuando se haya finalizado con el trabajo de desmonte, limpieza y descapote se procede con la construcción de los filtros necesarios y obras de contención como diques en material de Pedraplén o muros en gaviones; con la ayuda de equipo necesario que facilite y optimice los trabajos. Ver Figura 32.

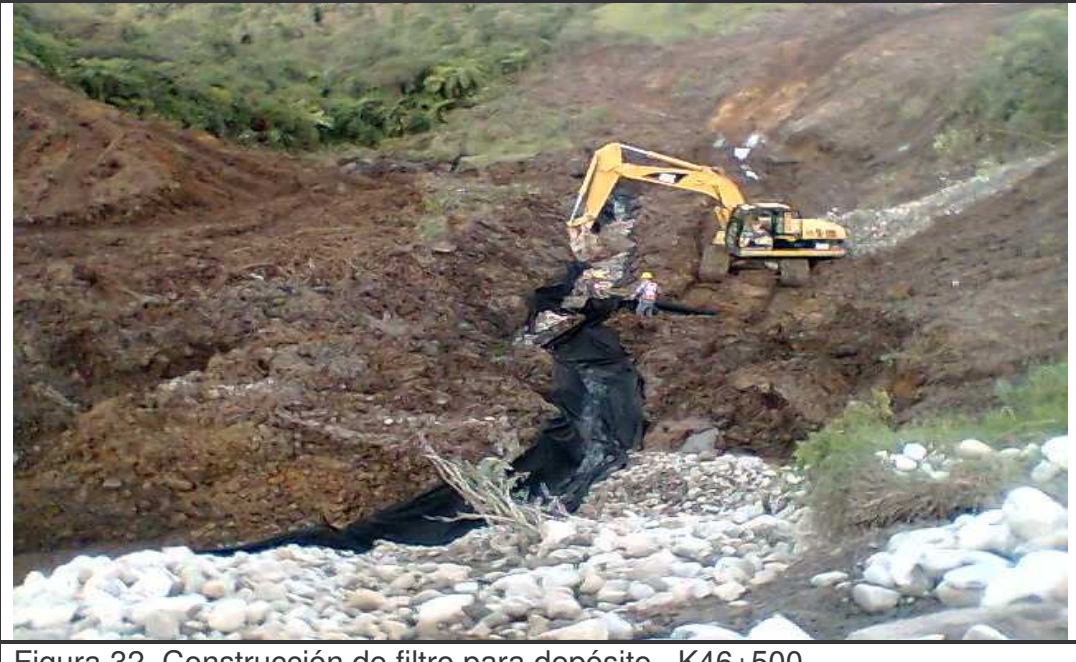

Figura 32. Construcción de filtro para depósito. K46+500

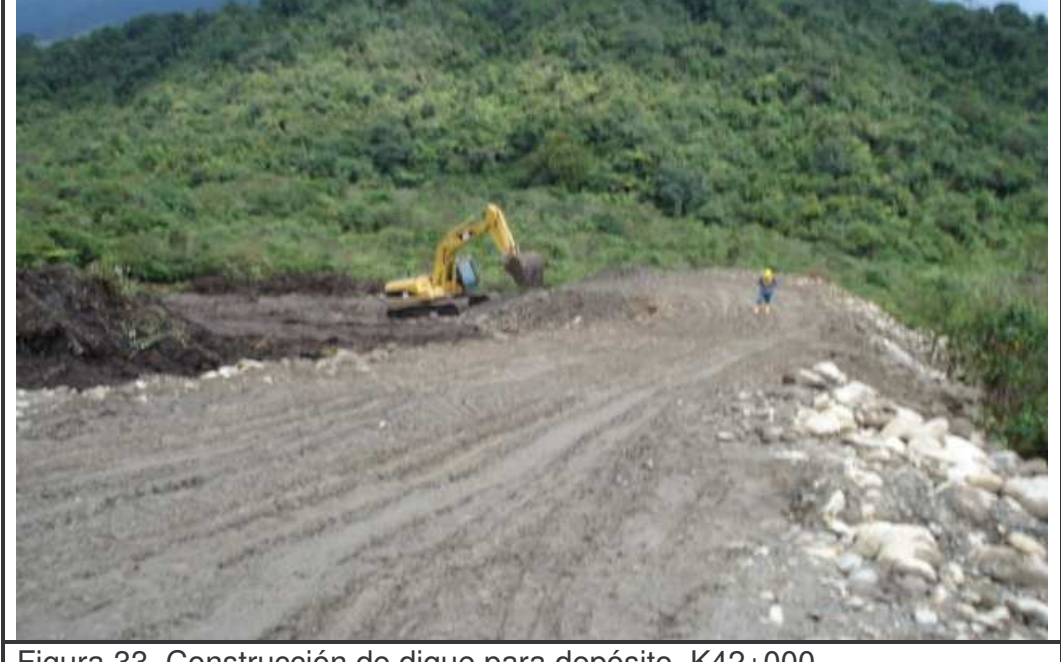

Figura 33**.** Construcción de dique para depósito. K42+000

**Paso 5.** Los trabajos de acondicionamiento de depósito son siempre supervisados por el ingeniero residente o auxiliar de ingeniería para garantizar que se sigan correctamente los procesos; diligenciando el formato de FTCO 008 "lista de verificación de movimiento de tierra" (ver anexo 11)

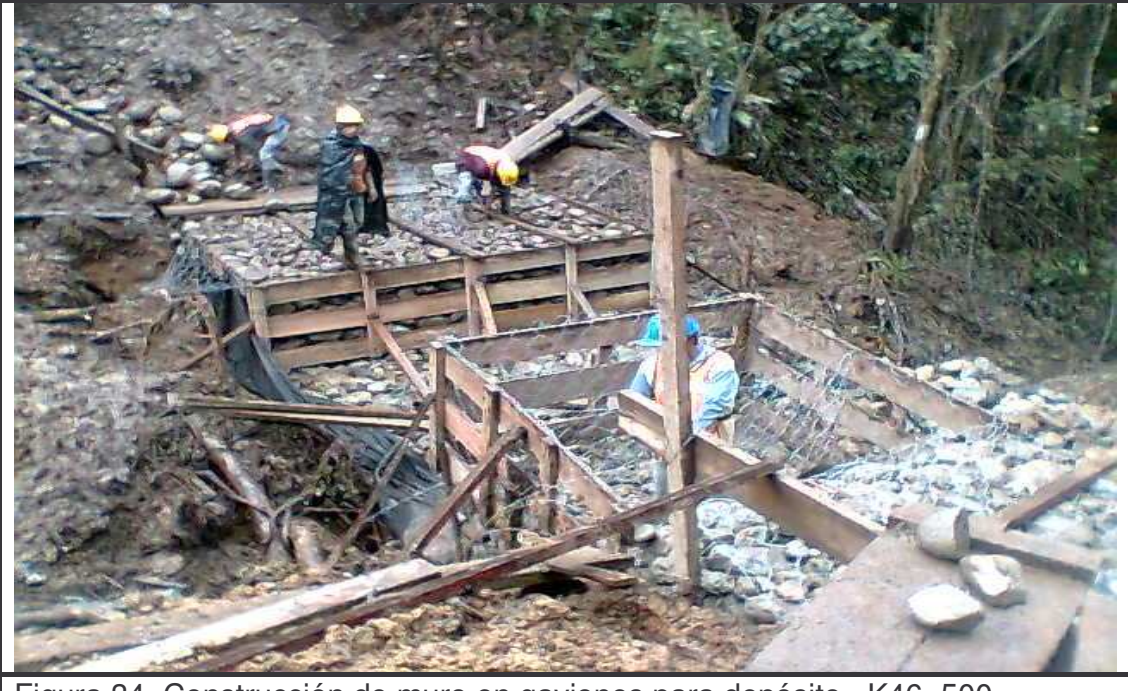

Figura 34. Construcción de muro en gaviones para depósito. K46+500

**Paso 6.** Ya construidas todas la obras necesarias para el correcto funcionamiento del depósito, se procede a la disposición y conformación del material.

En la conformación de depósito se utilizan equipos con características aptas para el trabajo en estos sitios, por esto es recomendable la utilización de bulldozer que empuje y acomode el material facilitándole a las volquetas una zona adecuada de descargue, así mismo se utiliza también la excavadora 320C. Ver Figura 35.

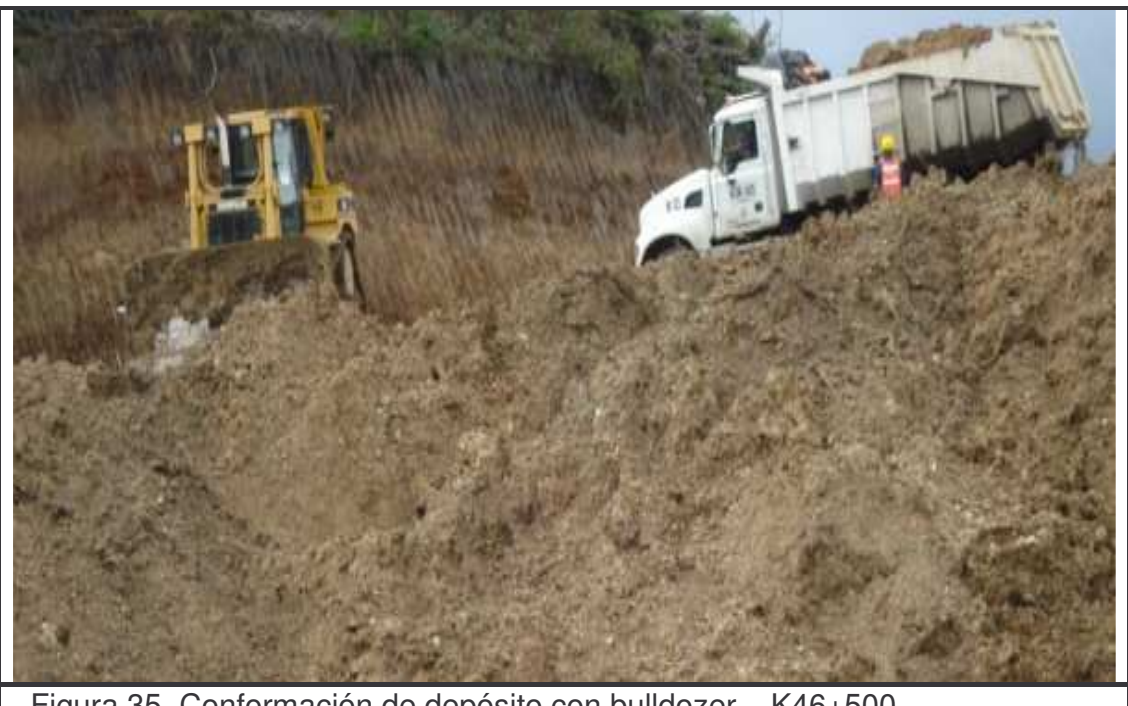

Figura 35**.** Conformación de depósito con bulldozer. K46+500

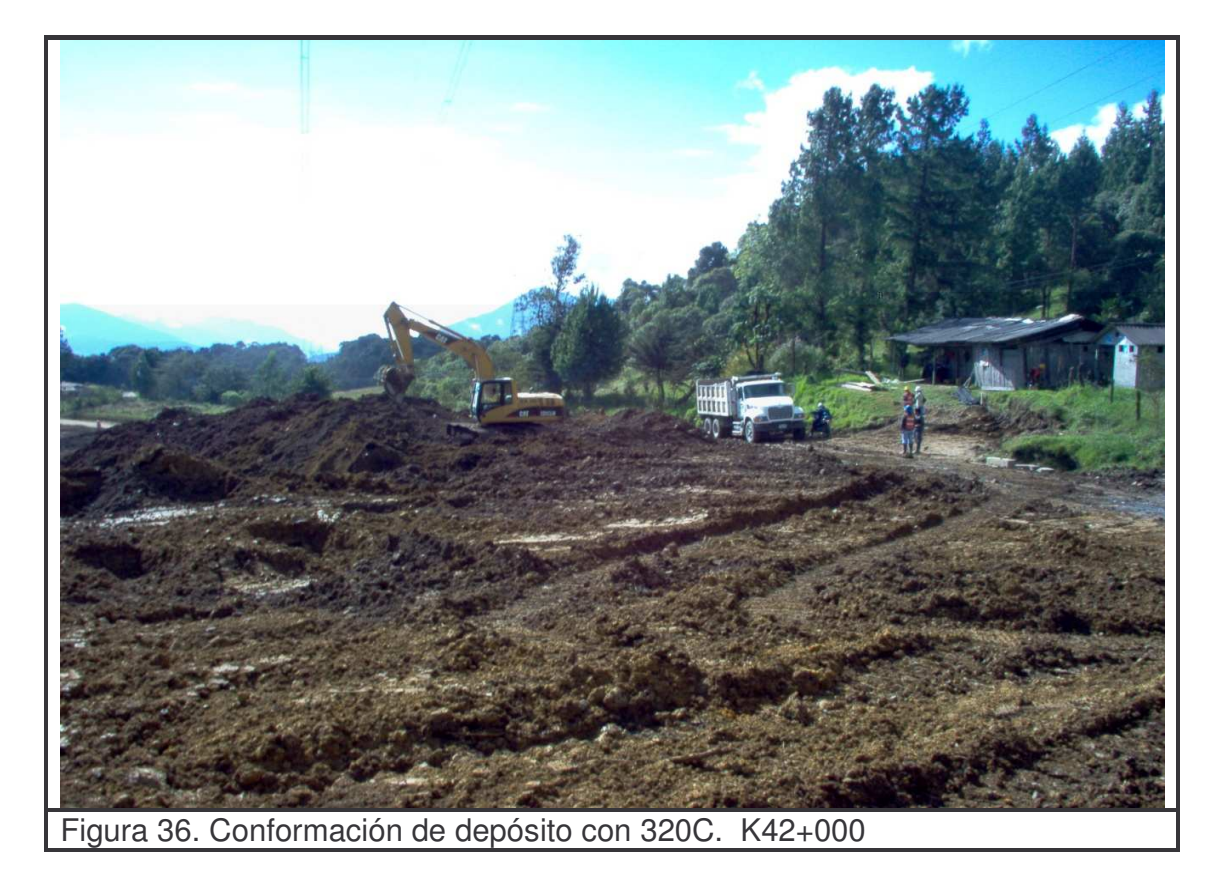

79

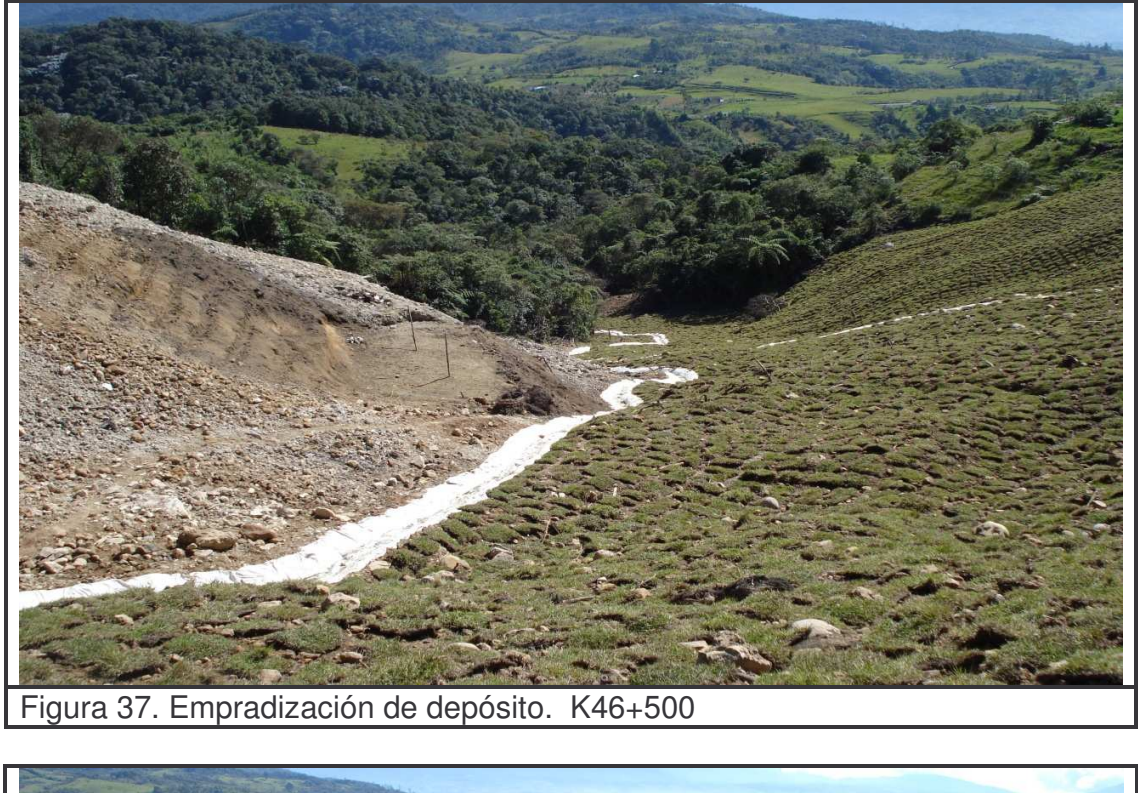

**Paso 7.** El último paso es la empradización del depósito. Ver Figuras 37, 38.

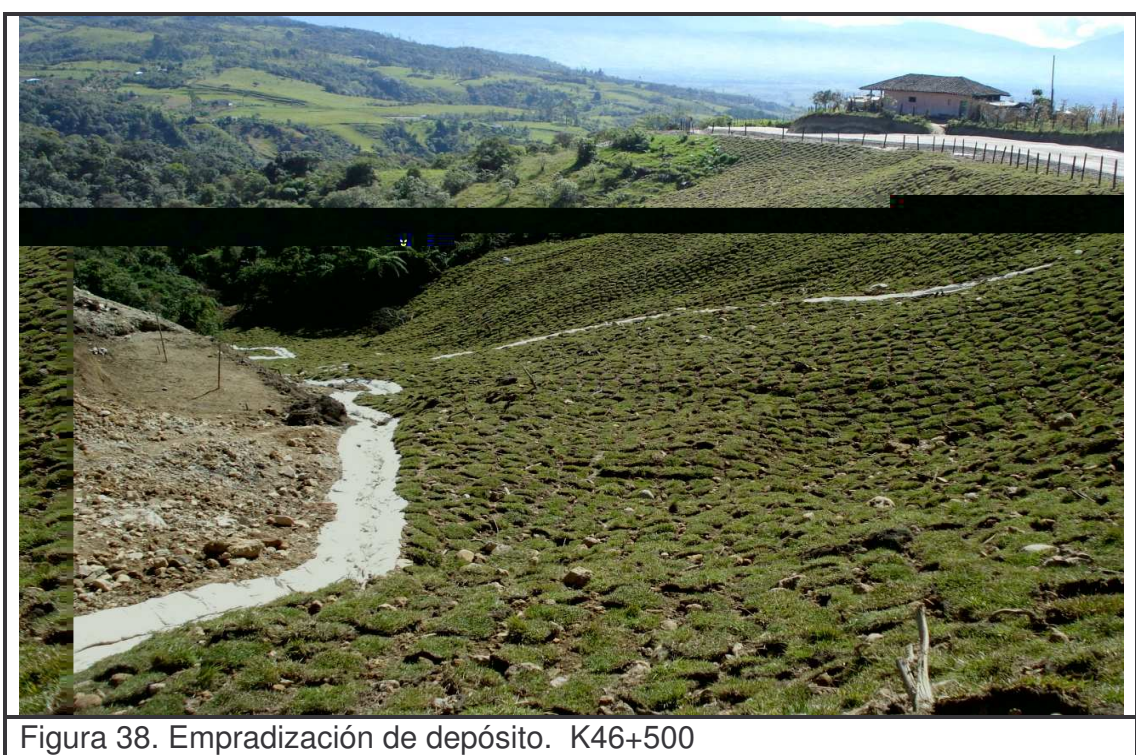

#### **5.1.4 Controles:**

- Se debe garantizar el cumplimiento del PMA para cada depósito.
- Se verifica el correcto desarrollo de las actividades de construcción de diques, muros de contención y filtros.

- Se realiza una correcta planificación del equipo a utilizar en la conformación de depósito teniendo en cuenta sus características y estado del mismo.

- Se debe garantizar que el personal que desempeña trabajos en el depósito cuente con la capacitación necesaria.

- El personal dispuesto para el desarrollo de las actividades debe usar todos los elementos de protección personal.

**5.1.5 Medida.** La unidad de medida es el metro cúbico (m 3 ) de material dispuesto en las zonas de deposito.

**5.1.6 Forma de pago.** El valor unitario para el pago acordado dentro del contrato es de **\$1.287** por m 3

Tabla 14. Cantidades ejecutadas de conformación y compactación de zonas de depósito

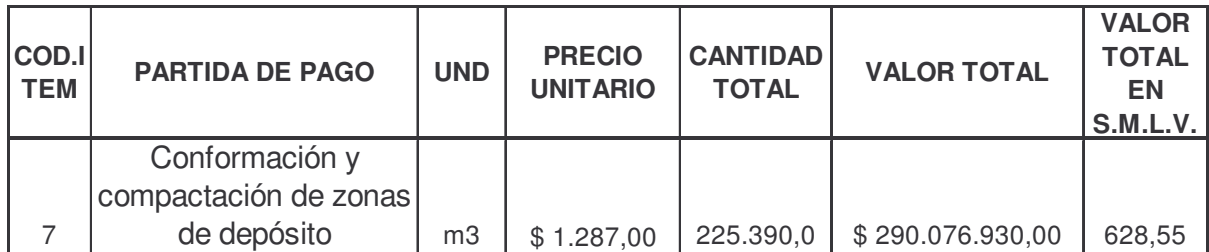

# **6. EXPLOTACIÓN Y ELABORACIÓN DE MATERIAL DEL RÍO SAN PEDRO**

# **6.1 DESCRIPCIÓN**

**6.1.1 Generalidades.** Las canteras o sitios de explotación de materiales deberán cumplir con los permisos legales; además los procedimientos y equipos que se utilizarán para la explotación y elaboración de materiales deben ser aprobados previamente por la interventoría.

Los procedimientos y equipos utilizados en la explotación y elaboración de material deberán garantizar que el suministro del producto cumpla con las especificaciones y características requeridas.

### **6.1.2 Equipo:**

- **-** Excavadoras 330C.
- **-** Volquetas doble troque CV 713.
- **-** Retrocargador 420D
- **-** Retrocargador 428E
- **-** Cargador 938G
- **-** Cargador 966H
- **-** Zaranda.
- **-** Herramienta manual.

### **6.1.3 Metodología de trabajo:**

**Paso 1.** Se realizan los ensayos necesarios para poder determinar si el material proveniente del río San Pedro es apto o no para utilizarlo en las diferentes actividades que requiere la obra.

**Paso 2.** Cuando se determina si el material a explotar es apto para la utilización del mismo en obra se diligencian los permisos pertinentes para la explotación.

**Paso 3.** Ya con los permisos necesarios y la aprobación por parte de la interventoría se procede a realizar un acondicionamiento de la zona. Así como también se realiza el montaje de la zaranda y deferentes equipos necesarios para ésta actividad. Ver Figura 39.

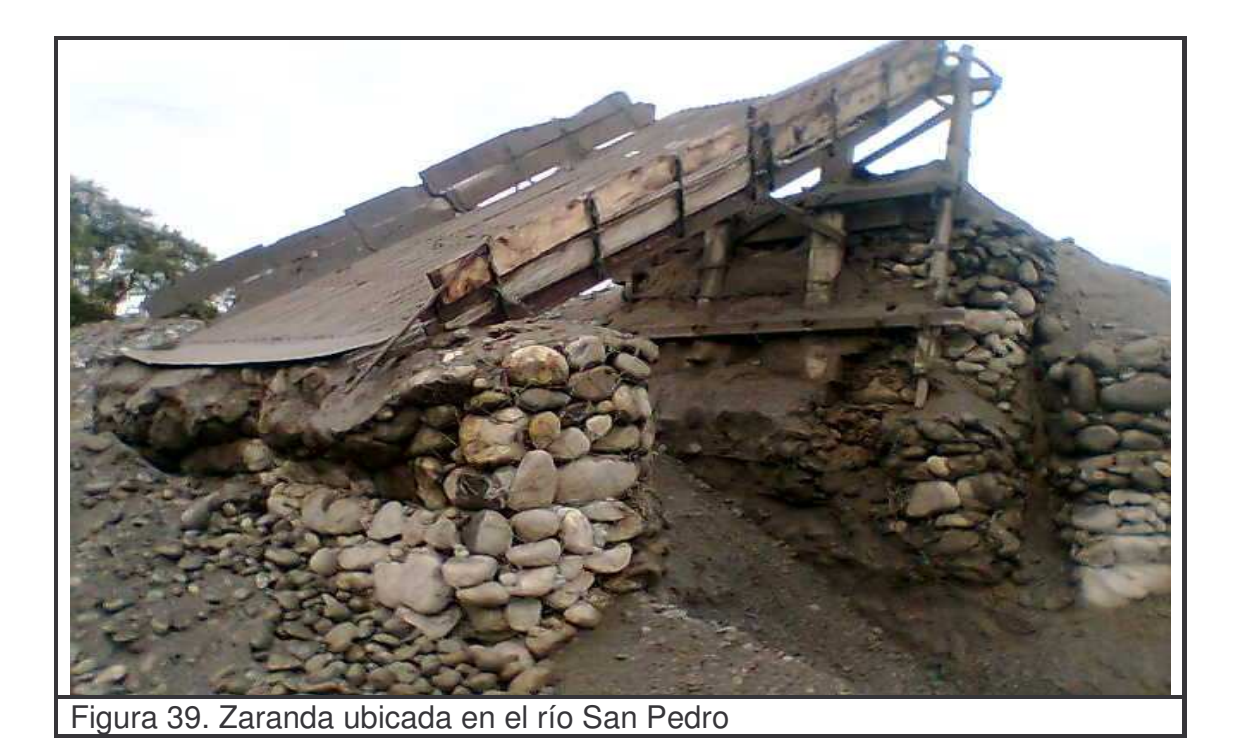

**Paso 4.** La excavadora 330C realiza la explotación de material del río, cargándolo a las volquetas las cuales a su vez lo transportan hasta el sitio de almacenamiento o stock. Ver Figura 40.

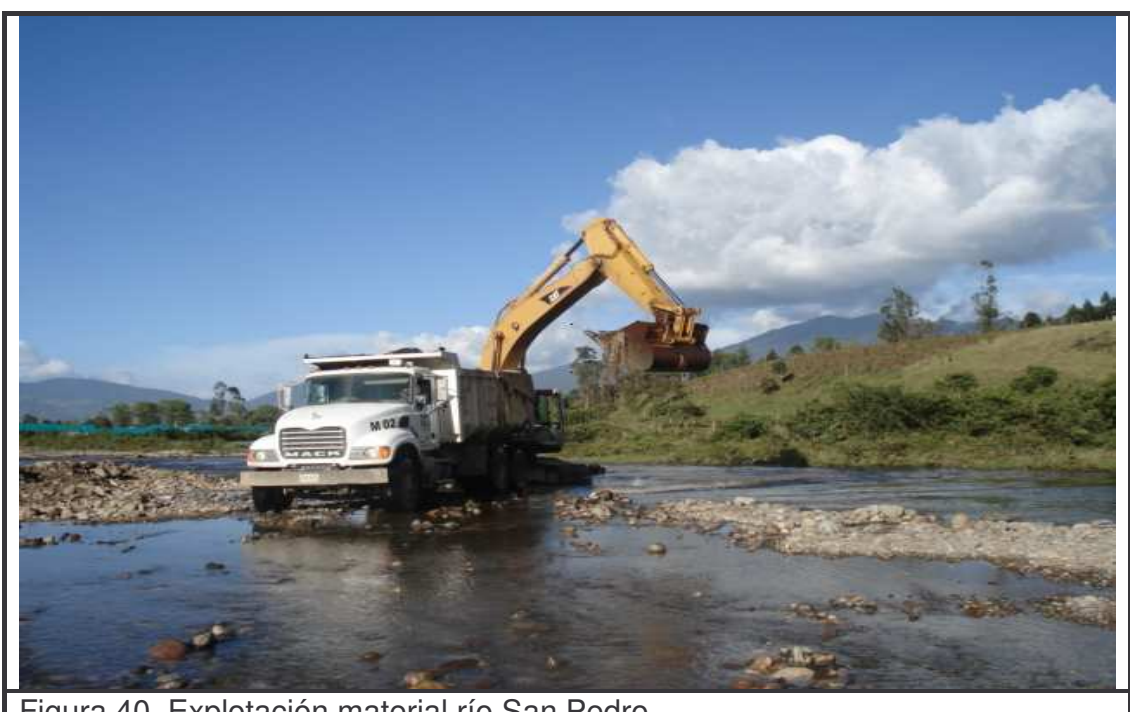

Figura 40. Explotación material río San Pedro

**Paso 5.** El material dispuesto en el stock es cargado y llevado hacia la zaranda por el equipo disponible en ese momento como puede ser los cargadores o retrocargadores nombrados en el numeral 9.1.2. Ver Figura 41.

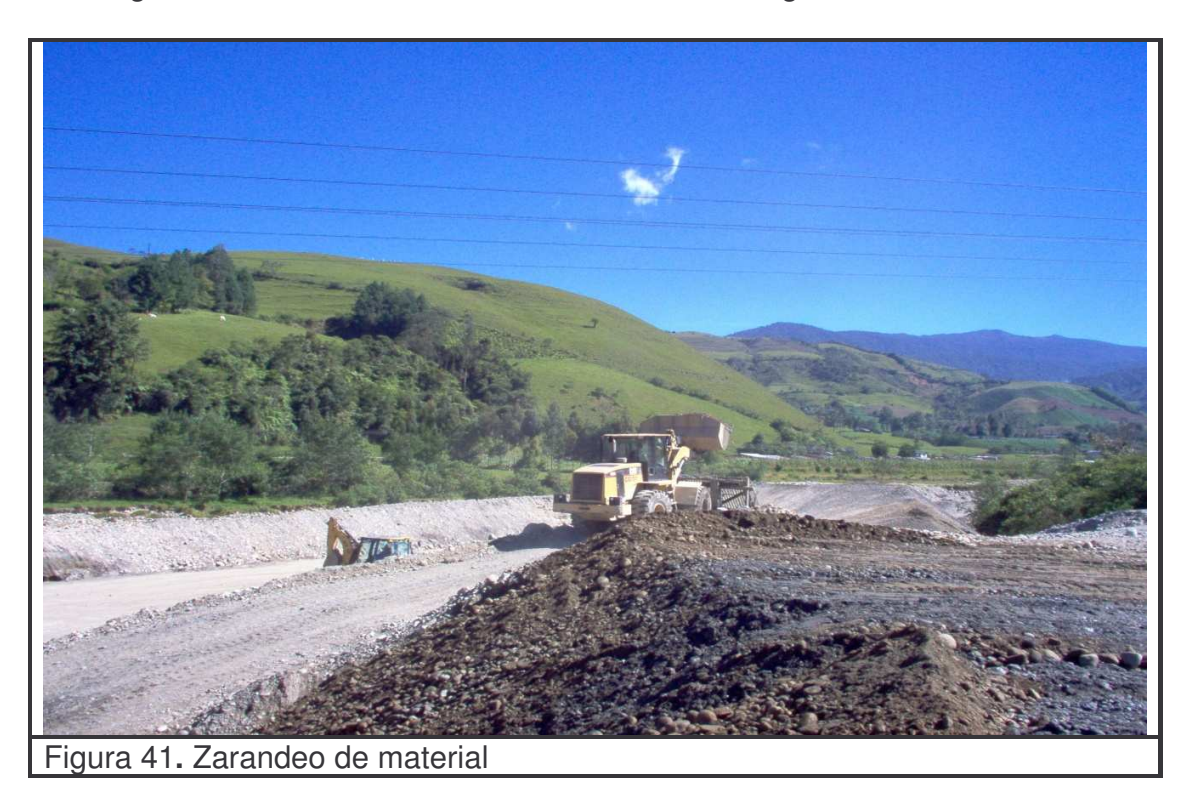

#### **Paso 6:**

- **-** El material que pasa por la zaranda es utilizado para la subbase granular.
- **-** El material que queda sobre la zaranda, es desalojado y lavado dejándolo apto para utilizarlo como material filtrante.
- **-** Por otra parte el material sin zarandear es tomado para pedraplén o para mejoramiento de subrasante dependiendo de su granulometría y calidad.

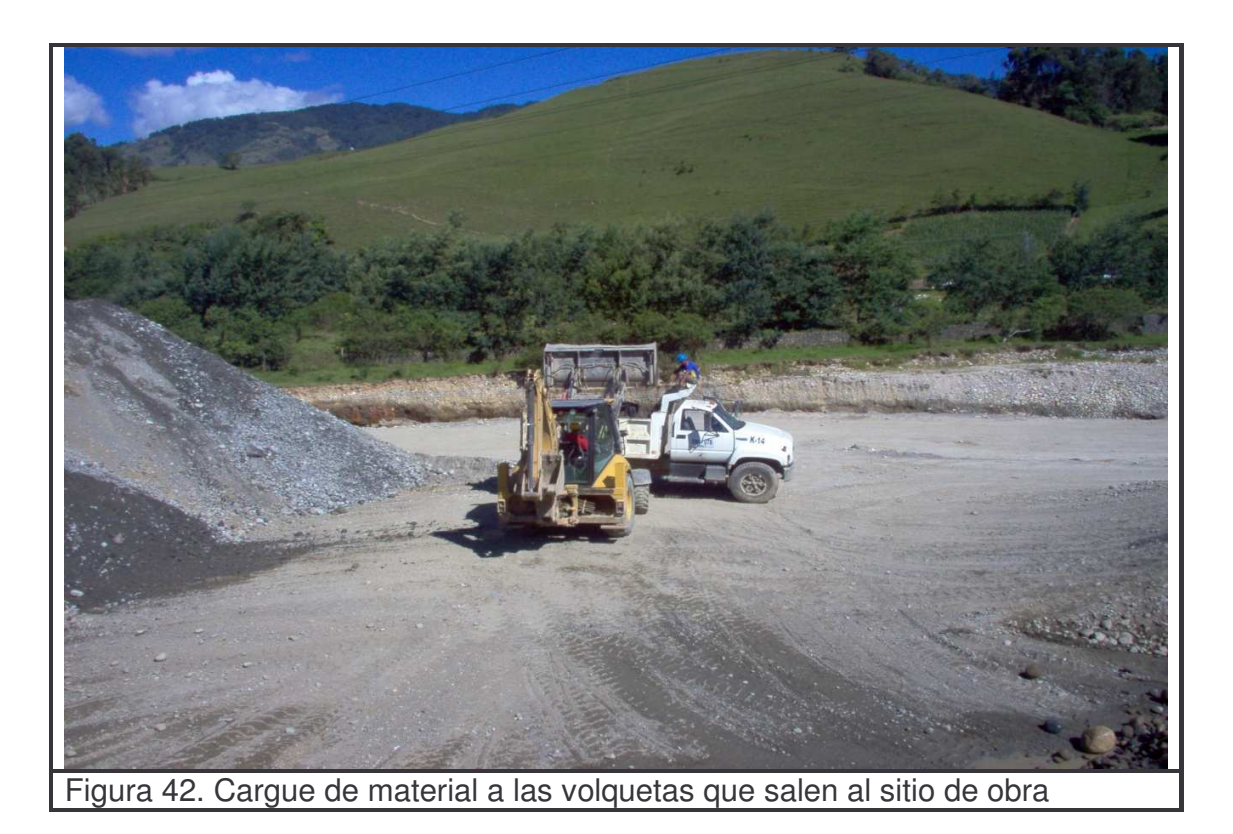

#### **6.1.4 Controles:**

- Se debe verificar que los materiales cumplan con las especificaciones de calidad y para la elaboración de material.

- Se realiza un control de material explotado y puesto en obra.
- Se verifica que los equipos utilizados en las actividades estén en buen estado y sean los apropiados con el fin de maximizar su rendimiento.
- El personal dispuesto para el desarrollo de las actividades debe tener la capacitación necesaria.

- Se debe garantizar que el acopio de material y el sitio dispuesto para éste cumplan con todas las normas.

- Se garantiza el cumplimiento del PMA para la explotación del material de río, y se realizan obras de apaciguamiento para los impactos ambientales generados por dicha explotación.

- El personal que participa en el desarrollo de la explotación debe llevar los elementos de protección personal necesarios.

# **7. MEJORAMIENTO DE SUBRASANTE**

### **7.1 DESCRIPCIÓN**

**7.1.1 Generalidades.** Este trabajo consiste en la adición o retiro, humedecimiento o secamiento de material según sea necesario, compactación y perfilado siguiendo los parámetros de diseño del proyecto, con el fin de mejorar la estructura.

**7.1.2 Materiales.** Se utilizo material proveniente del río San Pedro de calidad controlada que cumple los requerimientos para mejoramiento de subrasante.

### **7.1.3 Equipo:**

- **-** Motoniveladora 140h.
- **-** Vibrocompactador VC-05.
- **-** Vibrocompactador VC-10.
- **-** Carrotanque del agua.
- **-** Herramienta manual.
- **-** Equipos de topografía.

### **7.1.4 Metodología de trabajo:**

**Paso 1.** Se realiza una inspección previa por parte del ingeniero residente o auxiliar de ingeniería con el fin de establecer las medidas de seguridad necesarias.

**Paso 2.** La comisión topográfica realiza un replanteo de eje y define los alineamientos, anchos y niveles de la vía para colocar referencias y tacos de nivel donde se va a colocar la capa de material. Ver Figura 43.

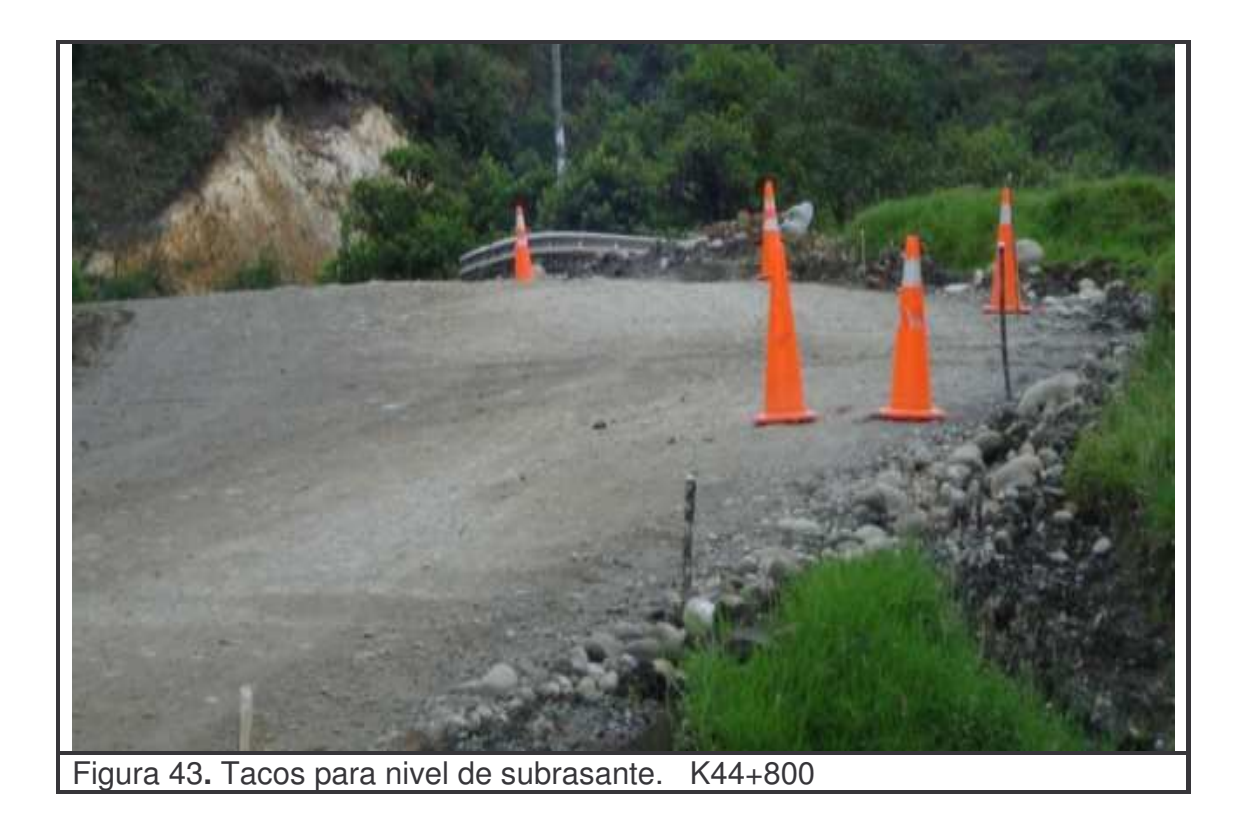

**Paso 3.** Cuando ya se han definido las referencias y lineamientos se procede a la ejecución de la actividad siendo ésta controlada y supervisada en todo su proceso por el ingeniero o auxiliar de ingeniería diligenciando el formato de FTCO 008 "lista de verificación de movimiento de tierra". (Ver anexo 11)

**Paso 4.** Como el mejoramiento de subrasante se realiza con la adición de material sobre el suelo existente, se debe realizar una escarificación, compactación y conformación en una profundidad adecuada de aproximadamente 15 cm. para garantizar la densidad requerida en los ensayos de laboratorio. Además esto permitirá una buena unión o trabazón entre el suelo existente y el material que se va a colocar. Ver Figura 44.

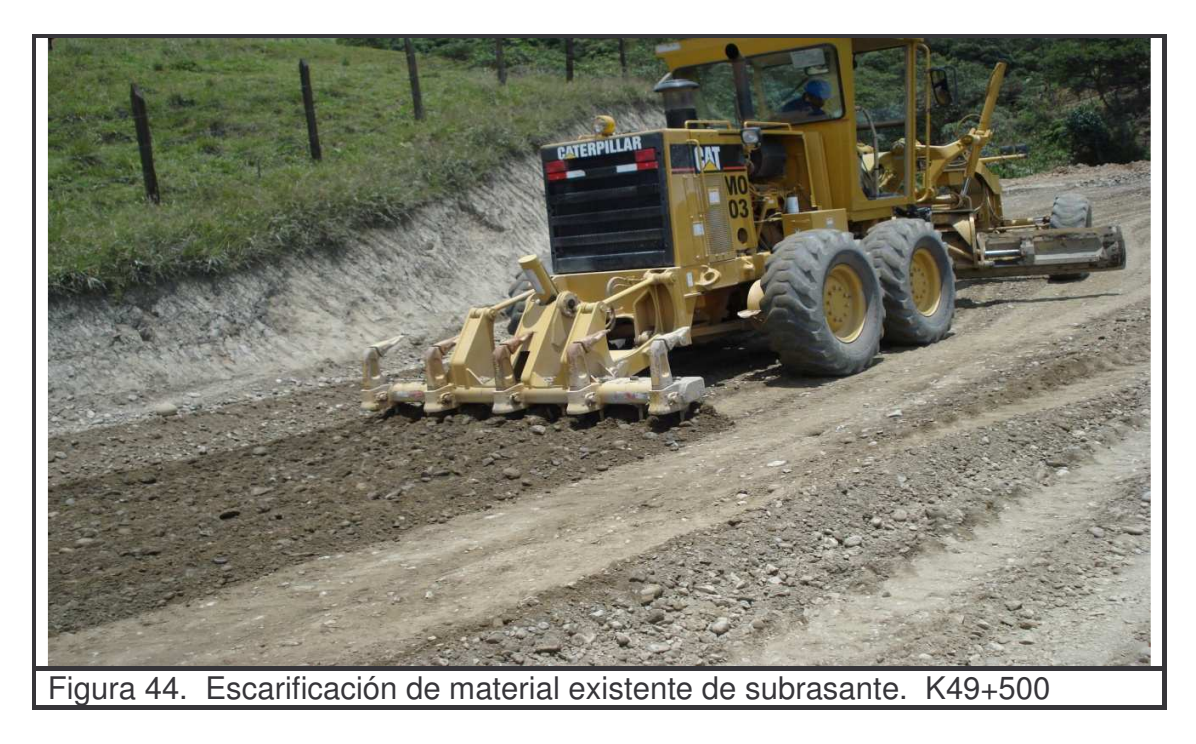

**Paso 5.** Una vez que el ingeniero residente, auxiliar de ingeniería o interventor considere que la capa anterior o de soporte cumpla con las especificaciones necesarias se procede a colocarse el material de mejoramiento de subrasante.

La colocación y extendido de material se lo realiza con la motoniveladora y en capas con espesores que aseguren la compactación necesaria para lograr la densidades estipuladas en la norma. Ver Figura 45.

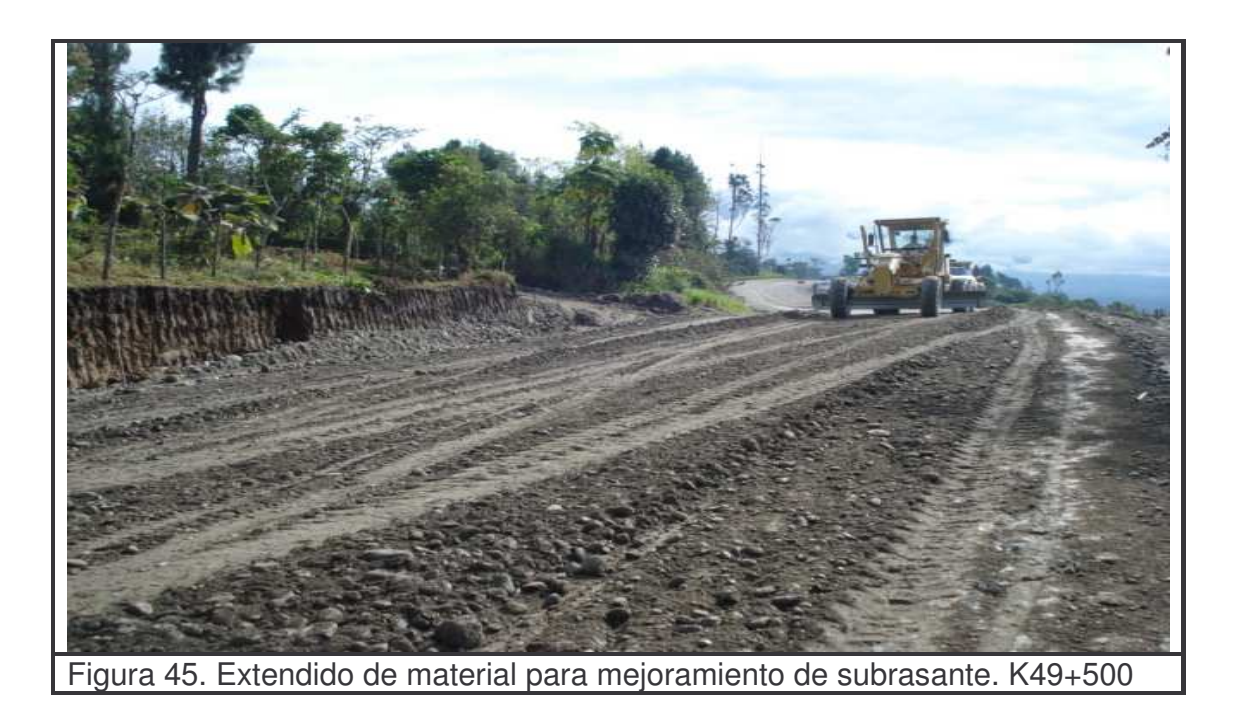

**Paso 6.** El material se debe humedecer o airear según sea necesario para garantizar la humedad óptima de compactación. Dicha compactación se la realiza con vibrocompactador garantizando el número de pasadas requeridas en el diseño. Ver Figura 46.

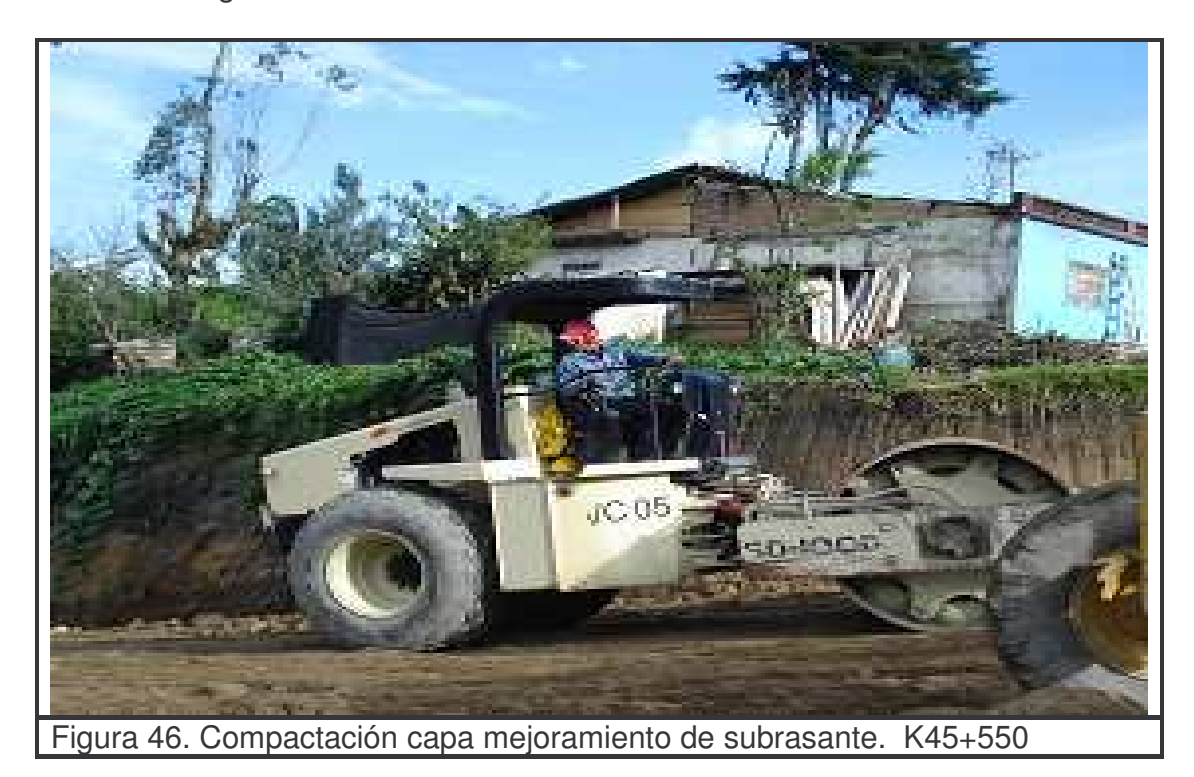

**Paso 7.** Después de realizada la compactación de la capa final de mejoramiento de subrasante el topógrafo verifica que se cumpla con los niveles exigidos en los planos del proyecto.

Una vez chequeados los niveles se lleva a cabo una inspección final por parte del ingeniero residente o auxiliar de ingeniería comprobando la adecuada ejecución del la actividad y realizando su respectiva liberación evidenciándose ésto en el FTIE 002 "informe de inspección diario" (ver anexo 9)

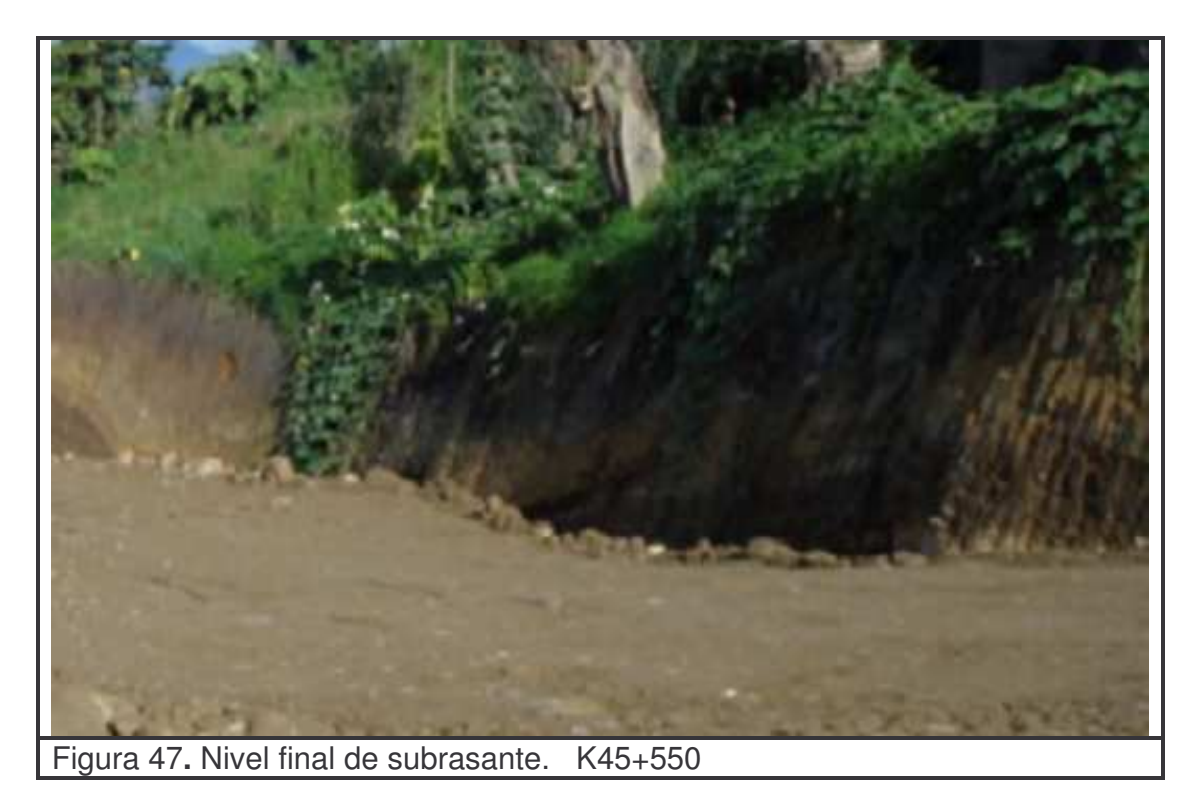

#### **7.1.5 Controles:**

- Se verifica que la localización y replanteo de la zona donde se va a llevar a cabo la construcción de mejoramiento de subrasante sean los adecuados.

- Garantizar que el material a que se va a utilizar en el mejoramiento de subrasante cumpla con todos los requisitos de calidad exigidos en el registro FTIE-001 "plan de inspección y ensayos". (ver anexo 16)

- Se verifica que el equipo utilizado cumpla con todos los requerimientos mecánicos y de seguridad requeridos. Además se debe garantizar que el desarrollo de la actividad se realice con los equipos y herramientas adecuados.

- Se realiza un chequeo constante del avance de actividades asegurando la correcta aplicación de los métodos y procesos para el desarrollo de los trabajos

- Se realiza la medición de cantidades de obra ejecutadas y la cantidad de material colocado mediante el control de viajes de las volquetas que transportan el material desde la zona de producción hacia la zona donde se coloca dicho material diligenciando el formato " planilla control de materiales" (Ver anexo 14 )

- El personal presente en el desarrollo de las actividades debe contar con la capacitación requerida para dicha actividad.

- La zona donde se realice la colocación de subrasante debe contar con la señalización adecuada.

- Se realiza una liberación de la capa una vez se halla inspeccionado el cumplimiento de niveles, alineamientos y anchos específicos de diseño, así como también se garantice el cumplimiento de las densidades requeridas.

**7.1.6 Medida.** El mejoramiento de subrasante se lo realizó adicionando material por consiguiente la unidad de medida es el metro cúbico (m<sup>3</sup>), aproximado al entero, de subrasante mejorada.

**7.1.7 Forma de pago.** El material adicionado acordado dentro del contrato se lo toma como material de tipo afirmado y su valor unitario es de **\$27.127** el m 3 de material debidamente compactado.

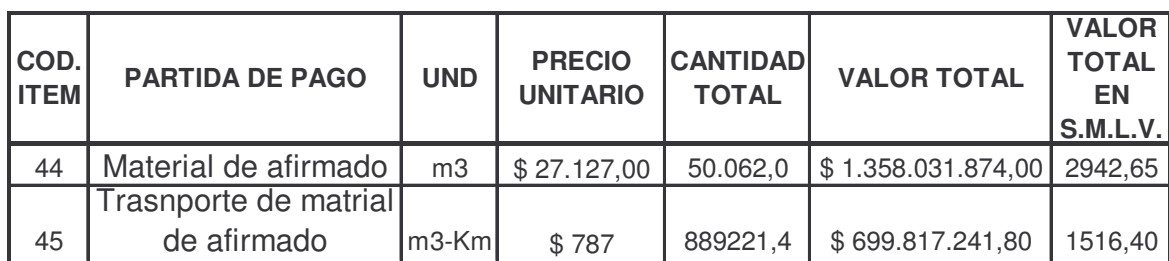

Tabla 15. Cantidades ejecutadas de mejoramiento de subrasante

# **8. COLOCACIÓN DE GEOMALLA BIAXIAL**

### **8.1 DESCRIPCIÓN**

**8.1.1 Generalidades.** Este trabajo consiste en la colocación de geomalla biaxial como refuerzo de la estructura de pavimento flexible.

### **8.1.2 Mecanismos de refuerzo generados por las geomallas biaxiales:**

#### **Confinamiento lateral de la base o subbase:**

El cual se logra a través de la fricción y trabazón de la geomalla con el agregado. Esto se presenta debido a que los módulos de los materiales granulares son dependientes del estado de esfuerzos, al aumentar el confinamiento lateral, aumenta el módulo de la capa granular sobre la geomalla.

El mecanismo de mayor importancia para las estructuras viales es el confinamiento lateral, mediante el cual se alcanzarían 4 beneficios principales:

- **Restricción del desplazamiento lateral de los agregados de la base o subbase:** la colocación de una o varias capas de la geomalla dentro o en el fondo de la capa de base permite la interacción por cortante entre el agregado y la geomalla, a medida que la base trata de desplazarse lateralmente. La carga por cortante es transmitida desde el agregado de la capa granular hacia la geomalla y la coloca en tensión. La alta rigidez de la geomalla actúa para retardar el desarrollo de la deformación por tensión en el material adyacente a esta, situación que se generará constantemente en la zona donde se encuentra un diferencial de tipos de estructura. Una deformación lateral más pequeña de la base o subbase se traduce en menor deformación vertical de la superficie de la vía.
- - **Aumento del confinamiento y de la resistencia de la base o subbase en la vecindad del refuerzo:** se espera un incremento en la rigidez de la capa granular cuando se desarrolla una adecuada interacción entre esta y la geomalla. Un aumento en el módulo de la base resultaría también en menores deformaciones verticales dinámicas recuperables de la superficie de la vía, implicando una reducción en la fatiga del pavimento.
- - **Mejoramiento en la distribución de esfuerzos sobre la subrasante:** en sistemas estratificados, cuando existe un material menos rígido por debajo de la base o subbase, un aumento en el módulo de la capa de base o subbase resulta en una distribución de los esfuerzos verticales más amplia sobre la

subrasante. En términos generales, el esfuerzo vertical en la subbase o subrasante directamente por debajo de la geomalla y de la carga aplicada debe disminuir a medida que aumenta la rigidez de la base. Esto se refleja en una deformación superficial menor y más uniforme.

- **Reducción del esfuerzo y deformación por corte sobre la subrasante**: la disminución de la deformación por corte transmitida desde la base o subbase hacia la subrasante a medida que el cortante de la base transmite las cargas tensionales hacia el refuerzo, sumado a los menores esfuerzos verticales genera un estado de esfuerzos menos severo que lleva a una menor deformación vertical de la subrasante.

#### **Mejoramiento de la capacidad portante:**

Se logra desplazando la superficie de falla del sistema de la subrasante blanda hacia la capa granular de mucha más resistencia. Este mecanismo tiende a tener mayor validez en vías sin pavimentar o cuando el estado de esfuerzos sobre la subrasante es alto.

#### **Membrana tensionada:**

Este efecto se origina en la propiedad por la cual un material flexible elongado, al adoptar una forma curva por efecto de la carga, el esfuerzo normal sobre su cara cóncava es mayor que el esfuerzo sobre la cara convexa, lo cual se traduce en que bajo la aplicación de carga el esfuerzo vertical transmitido por la geomalla hacia la subrasante es menor que el esfuerzo vertical transmitido hacia la geomalla. Sin embargo, este mecanismo solo ocurre a niveles de deformación demasiados altos como los que ocurren en vías sin pavimentar después de un número de repeticiones de carga elevado. <sup>17</sup>

#### **8.1.3 Materiales.** Se utilizó geomalla LBO220

#### **8.1.4 Equipo:**

- **-** Herramienta manual.
- **-** Equipos de topografía.

#### **8.1.5 Metodología de trabajo:**

**Paso 1.** Una vez liberada la capa anterior se extiende de manera longitudinal a lo largo de la vía garantizando que quede totalmente templada y extendida. Cuando

<sup>17</sup>MANUAL DE DISEÑO PAVCO

se termine el rollo de deberá hacer un traslape para continuar con su colocación. Ver Figuras 48 y49.

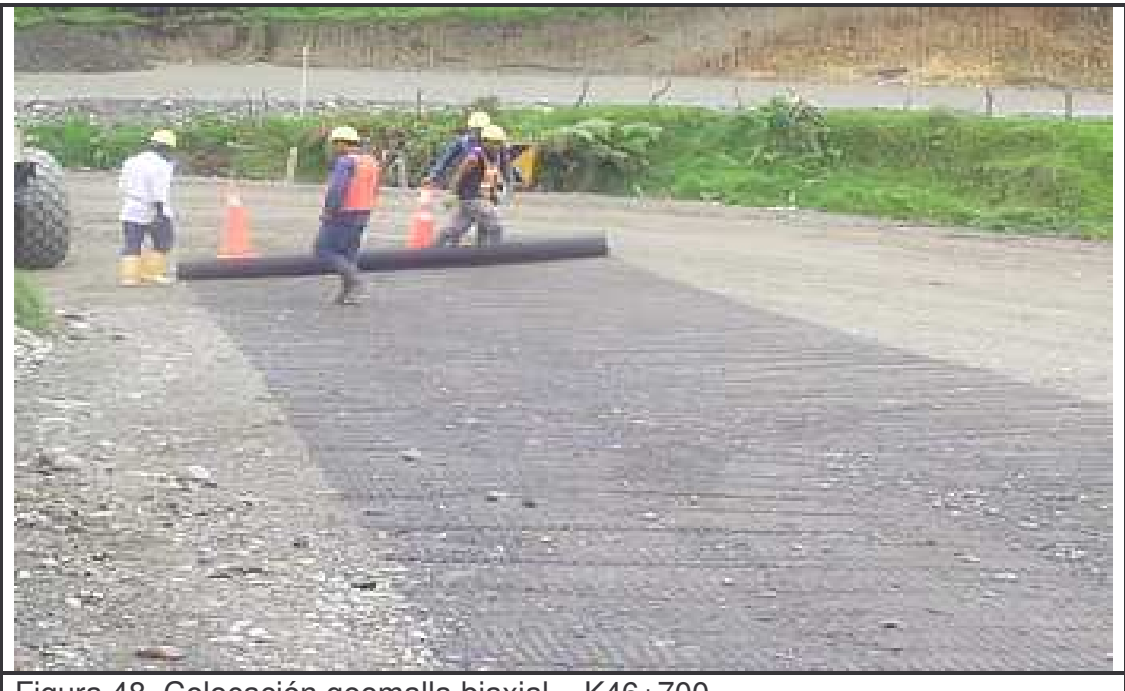

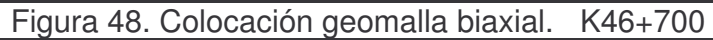

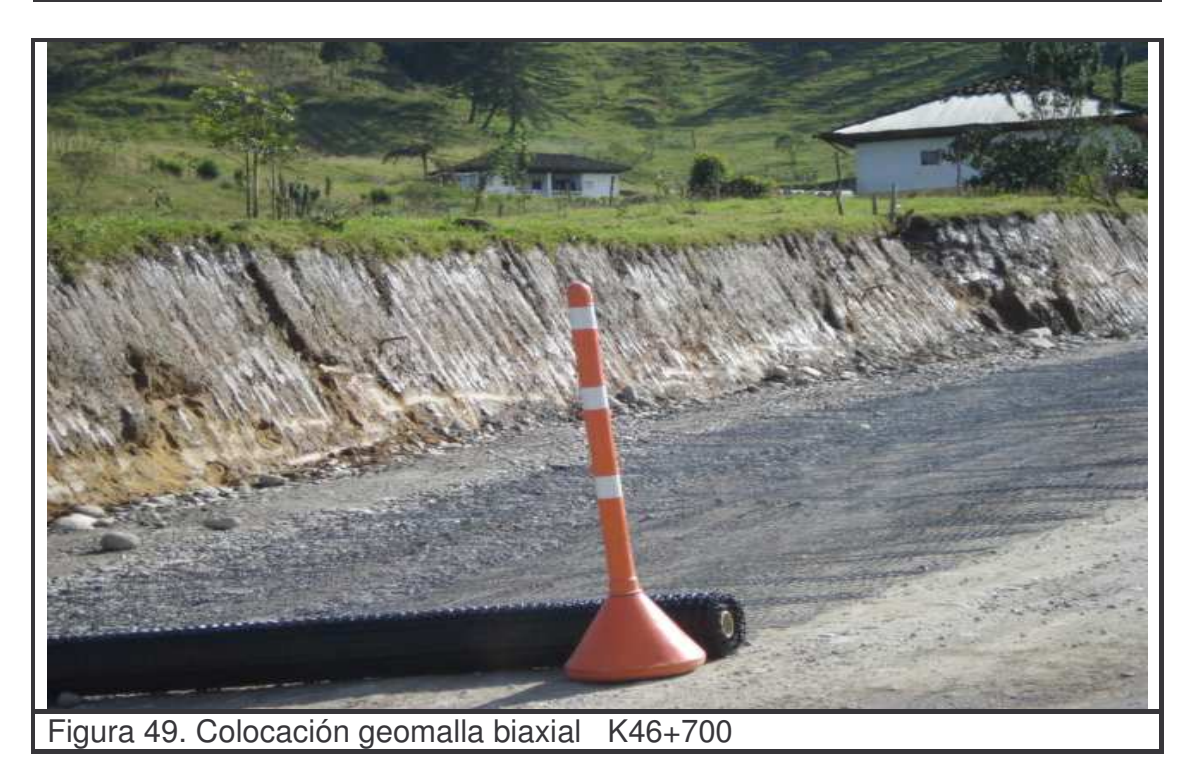

**8.1.6 Medida.** La geomalla, para efectos de pago, se mide en metros cuadrados (m 2 ) netos sin incluir empalmes ni traslapes*.*

**8.1.7 Forma de pago.** En el contrato el precio unitario para el suministro e instalación de geomalla es de **\$12.666 m 2**

Tabla 16. Cantidades ejecutadas de geomalla

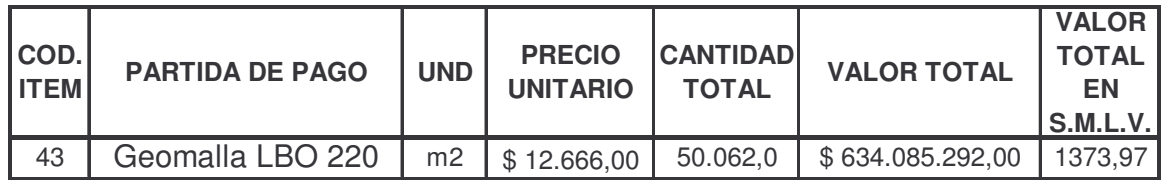

# **9. TRITURACIÓN DE MATERIAL PARA BASE**

### **9.1 DESCRIPCIÓN**

**9.1.1 Generalidades.** Para garantizar la calidad de los materiales para la base granular estos deberán ser producto de una trituración mecánica.

Los procedimientos y equipos utilizados en la explotación y elaboración de material deberán garantizar que el suministro del producto cumpla con las especificaciones y características requeridas.

#### **9.1.2 Equipo:**

- **-** Excavadoras 330C.
- **-** Volquetas doble troque CV 713.
- **-** Cargador 966H.
- **-** Zaranda.
- **-** Planta de trituración caldehusa.
- **-** Retrocargador 420D
- **-** Retrocargador 428E

#### **9.1.3 Metodología de trabajo:**

**Explotación:** Para la explotación de material del río Quinchoa se desarrollan los pasos descritos en el numeral 9.1.3.

#### **Trituración:**

**Paso 1.** Se realiza montaje y acondicionamiento de la planta de trituración caldehusa. Ver Figura 50.

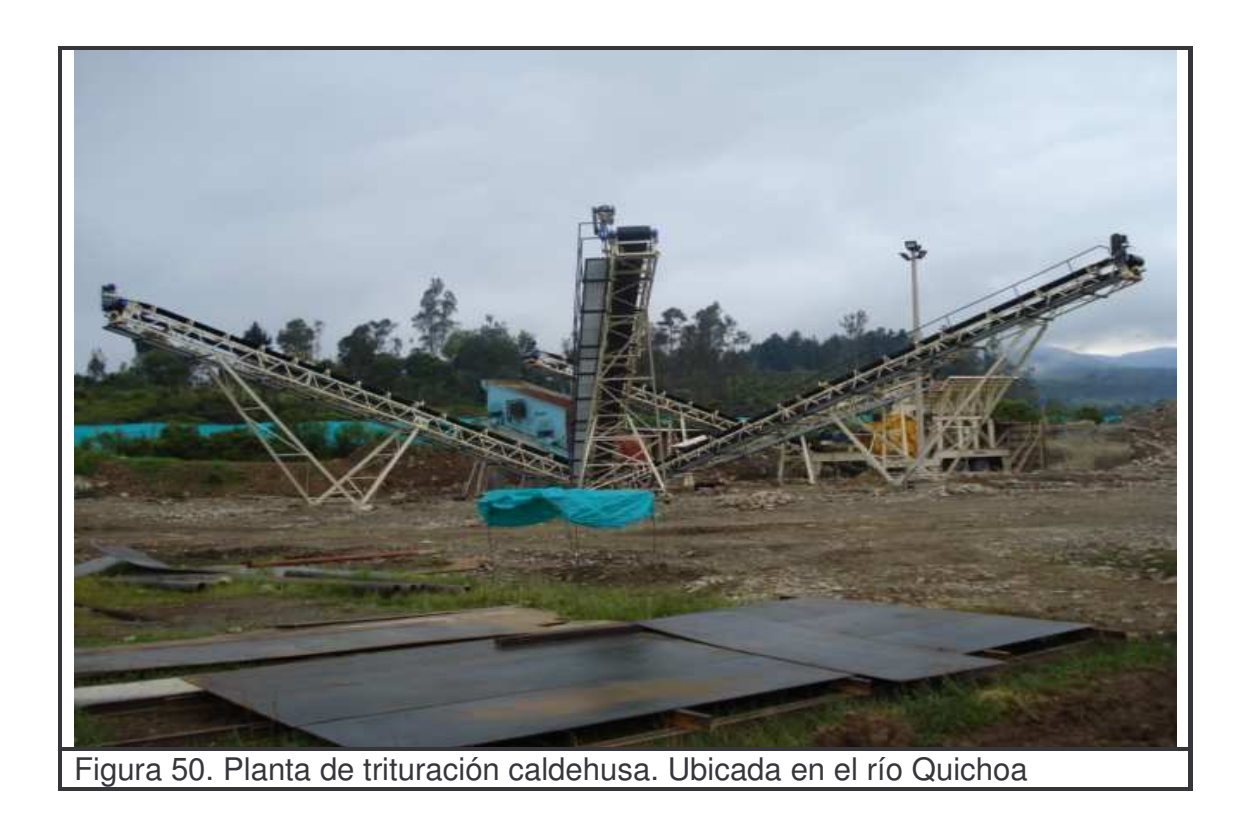

**Paso 2.** Una vez instalada la planta de trituración, se procede a abastecer con el material la tolva. Ver Figura 51.

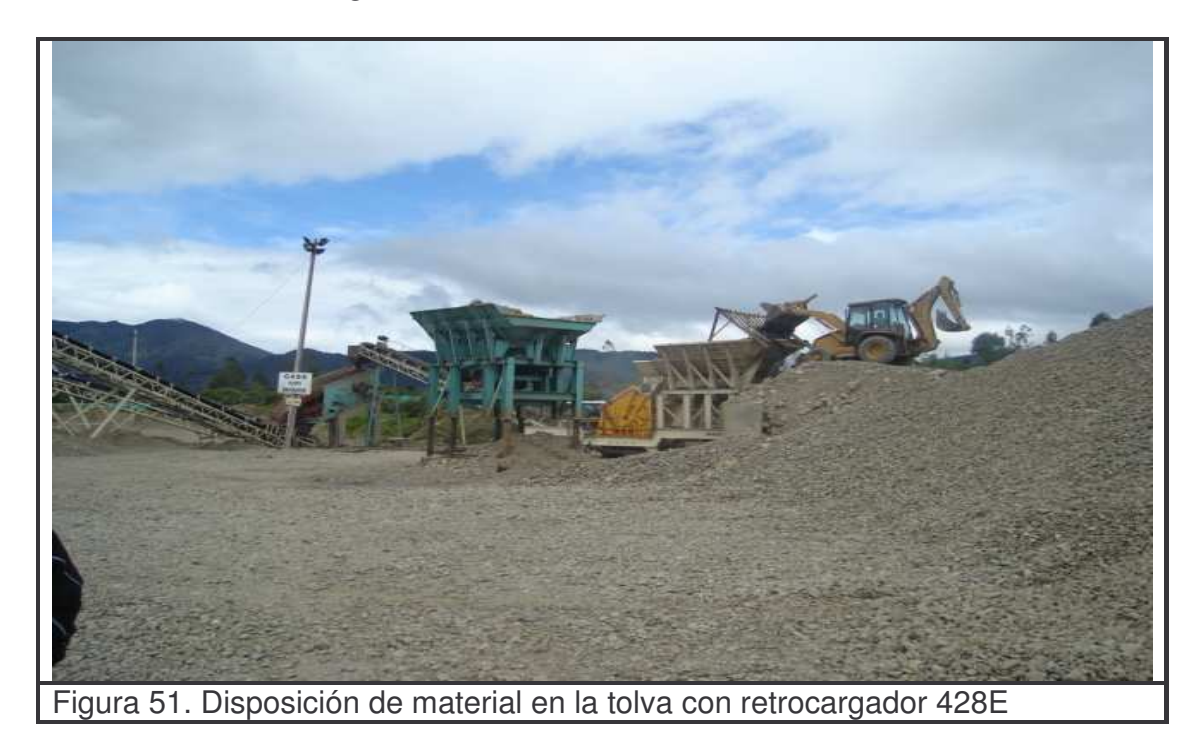

**Paso 3.** El material es triturado y transportado por las bandas transportadoras hacia las zarandas dispuestas al final, éstas realizan la actividad de clasificación del material de acuerdo al tamaño. Ver Figura 52.

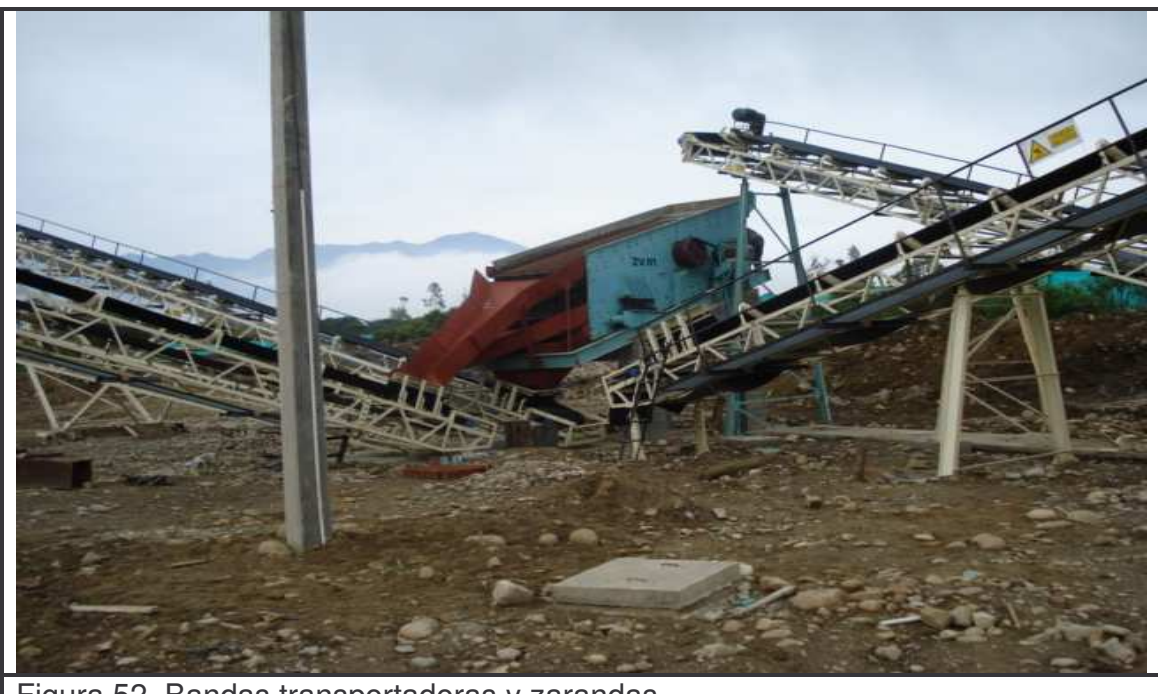

Figura 52. Bandas transportadoras y zarandas

**Paso 4.** El material proveniente de las zarandas es transportado por bandas y acopiado en montículos cónicos separados y listos para el acopio o transporte al sitio de obra según se requiera. Ver Figura 53.

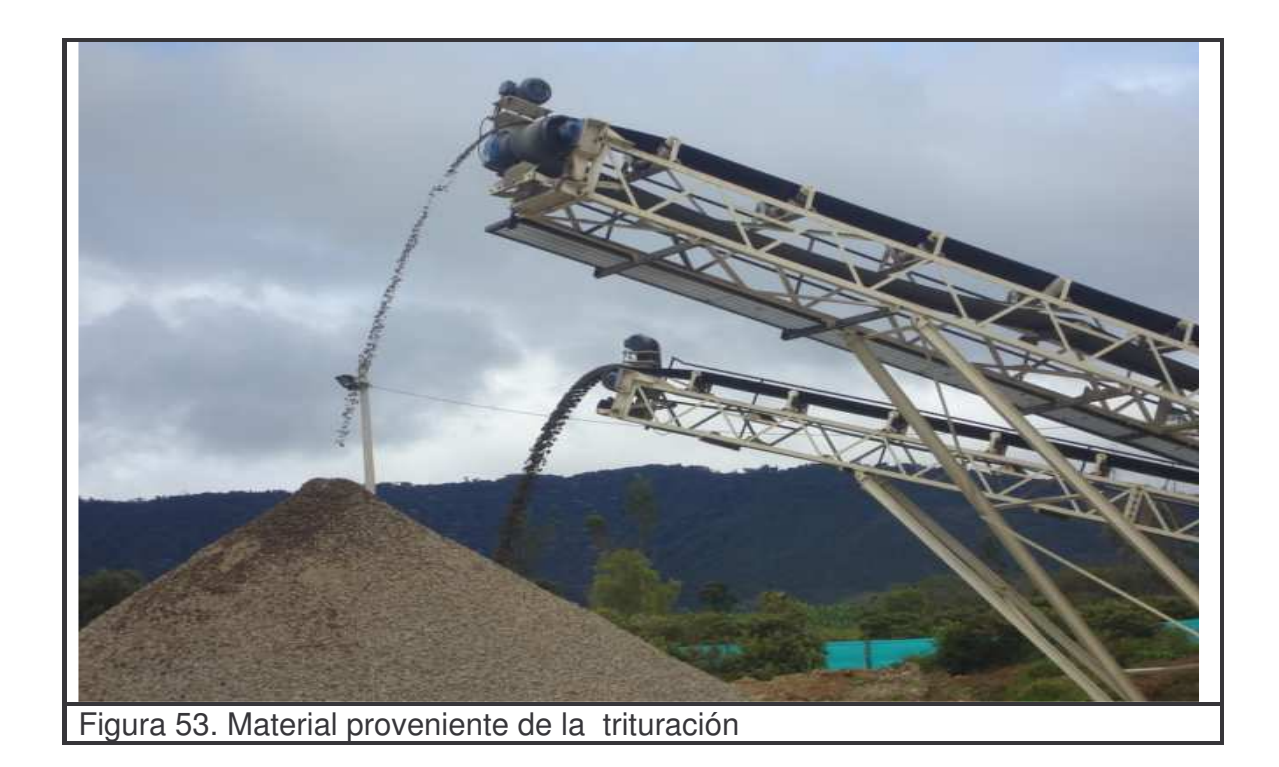

# **10. COLOCACIÓN DE SUBBASE Y/O BASE GRANULAR**

### **10.1 DESCRIPCIÓN**

**10.1.1 Generalidades.** Este trabajo radica en llevar a cabo la provisión, o elaboración de subbase y base granular, su transporte, colocación, extendido, humedecimiento o secamiento según sea necesario y finalmente su compactación, en una o varias capas dependiendo de los requerimientos de los niveles, alineamientos y dimensiones indicados en los planos o memorias del proyecto y previamente autorizados por la interventoría.

**10.1.2 Materiales.** Se utilizó para la subbase granular material proveniente del río San Pedro de calidad controlada que cumple los requerimientos para subbase, así mismo se utilizó para la base granular material proveniente de la trituración mecánica efectuada en la planta de trituración.

### **10.1.3 Equipo:**

- **-** Motoniveladora 140h.
- **-** Vibrocompactador VC-05.
- **-** Vibrocompactador VC-10.
- **-** Carrotanque del agua.
- **-** Herramienta manual.
- **-** Equipos de topografía.

#### **10.1.4 Metodología de trabajo:**

#### **Transporte:**

**Paso 1.** El transporte se realizó en volquetas doble tróques y sencillas aptas para desempeñar esta actividad; ya que se necesita evitar la disgregación de material por motivo de transporte. Ver Figura 54.

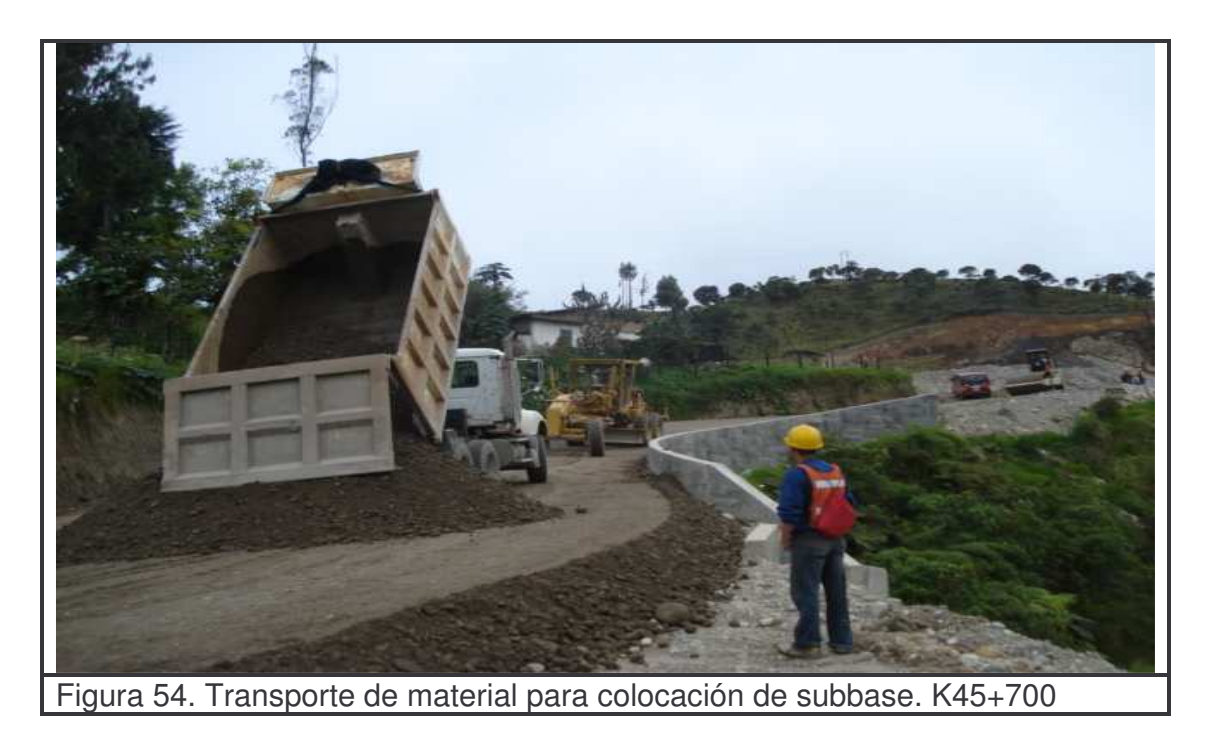

**Paso 2.** Para garantizar que se cumpla con las normas para transporte de material el operador de la volqueta debe realizar una inspección previa; del estado mecánico de la maquina; además debe revisar que el volco este limpio para evitar la contaminación del material; también debe cubrir el volco. Ver Figura 55.

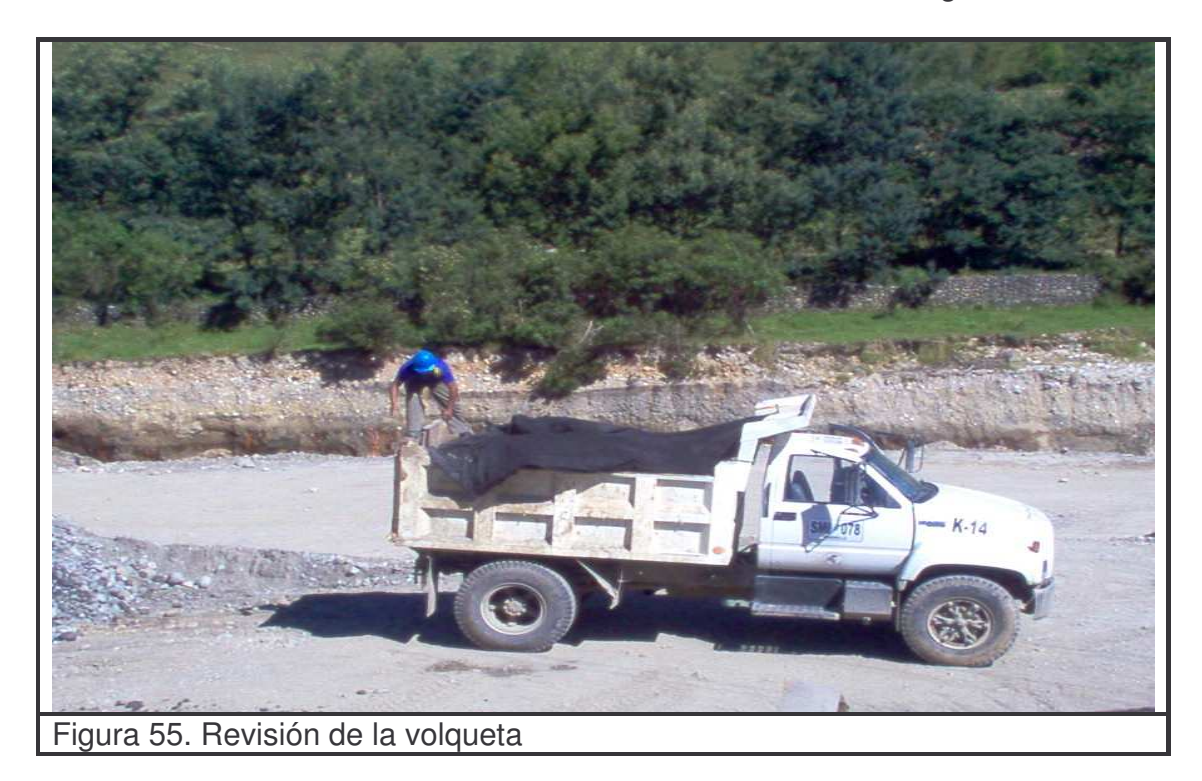

### **Colocación y extensión:**

**Paso 1.** El ingeniero residente o auxiliar de ingeniería lleva a cabo una inspección del sitio de trabajo con el fin de adoptar las medidas de seguridad necesarias.

**Paso 2.** La comisión topográfica realiza la localización y replanteo del eje apoyado en las carteras de diseño, que sirven además para determinar anchos y niveles los cuales se señalarán con estacas y tacos de nivel. Ver Figura 56.

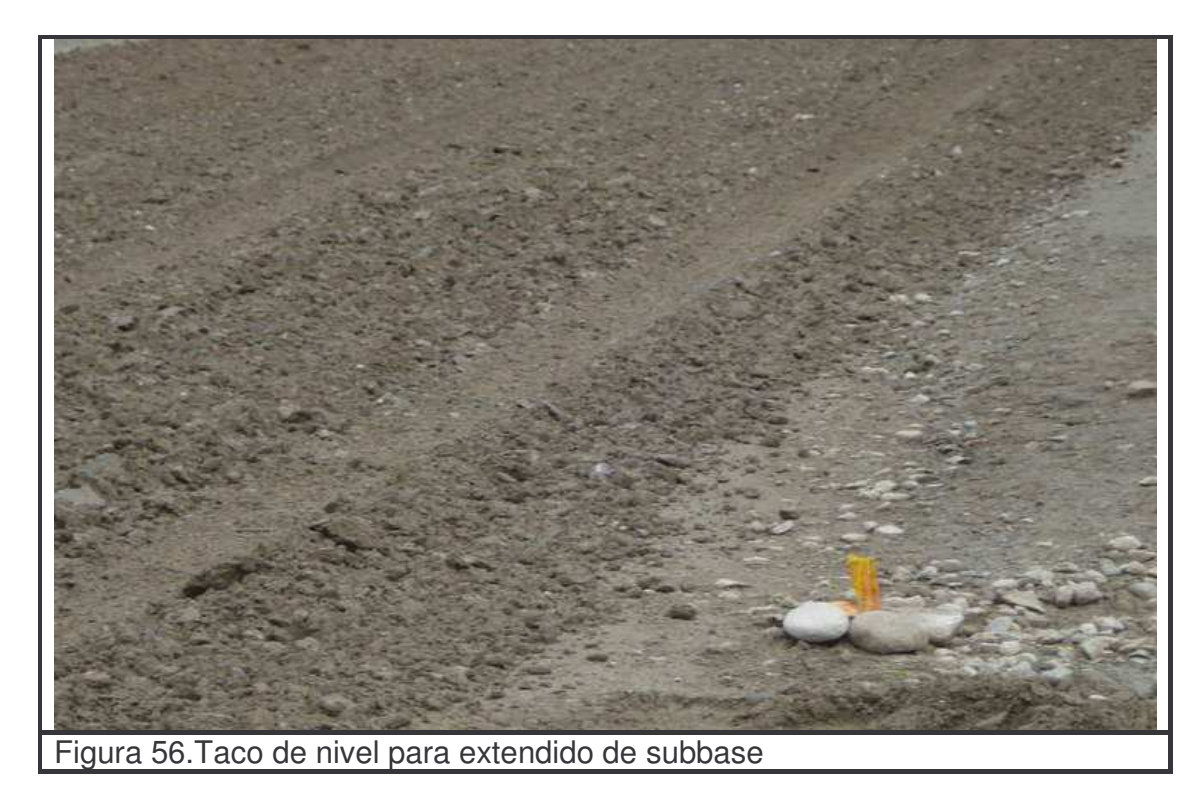

**Paso 3.** Ya determinados previamente los alineamientos, niveles y demás requerimientos topográficos se procede con la ejecución de la actividad que debe ser controlada en todo su desarrollo por el ingeniero o auxiliar de ingeniería diligenciando el formato de FTCO 019"lista de verificación de colocación de subbase y/o base granular" (ver anexo 12)

**Paso 4.** El material que se desea colocar se lo acordona siguiendo el alineamiento de la vía para verificar su homogeneidad; se determina además si es necesario airear o humedecer dicho material.

El material se extiende con la ayuda de la motoniveladora en capas de espesor uniforme que facilite alcanzar la compactación y densidad exigida en los ensayos de laboratorio. Ver Figuras 57, 58.

Una vez extendido el material y cuando se haya determinado si este necesita aireación; se procede a escarificarlo con la motoniveladora; caso contrario si necesita ser humedecido, esto se lleva a cabo con el carrotanque del agua. Ver Figura

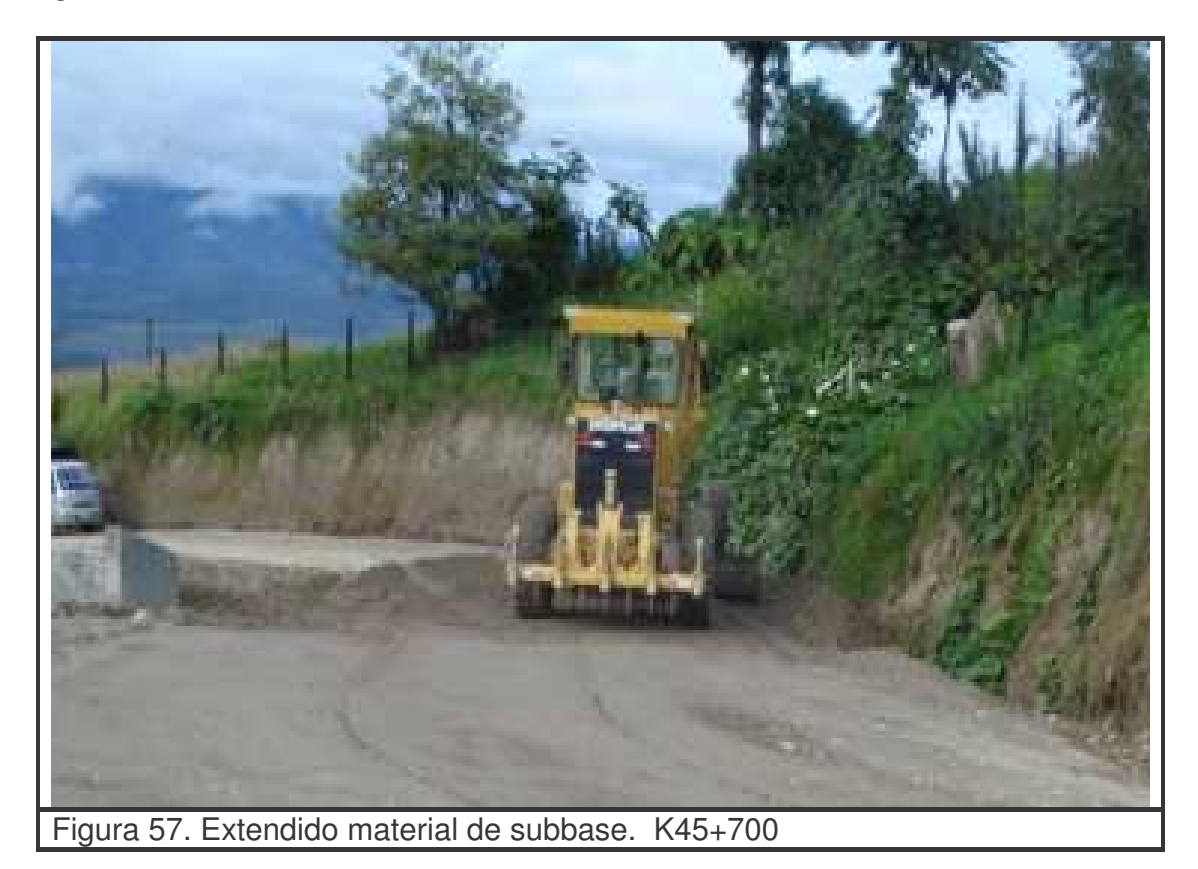

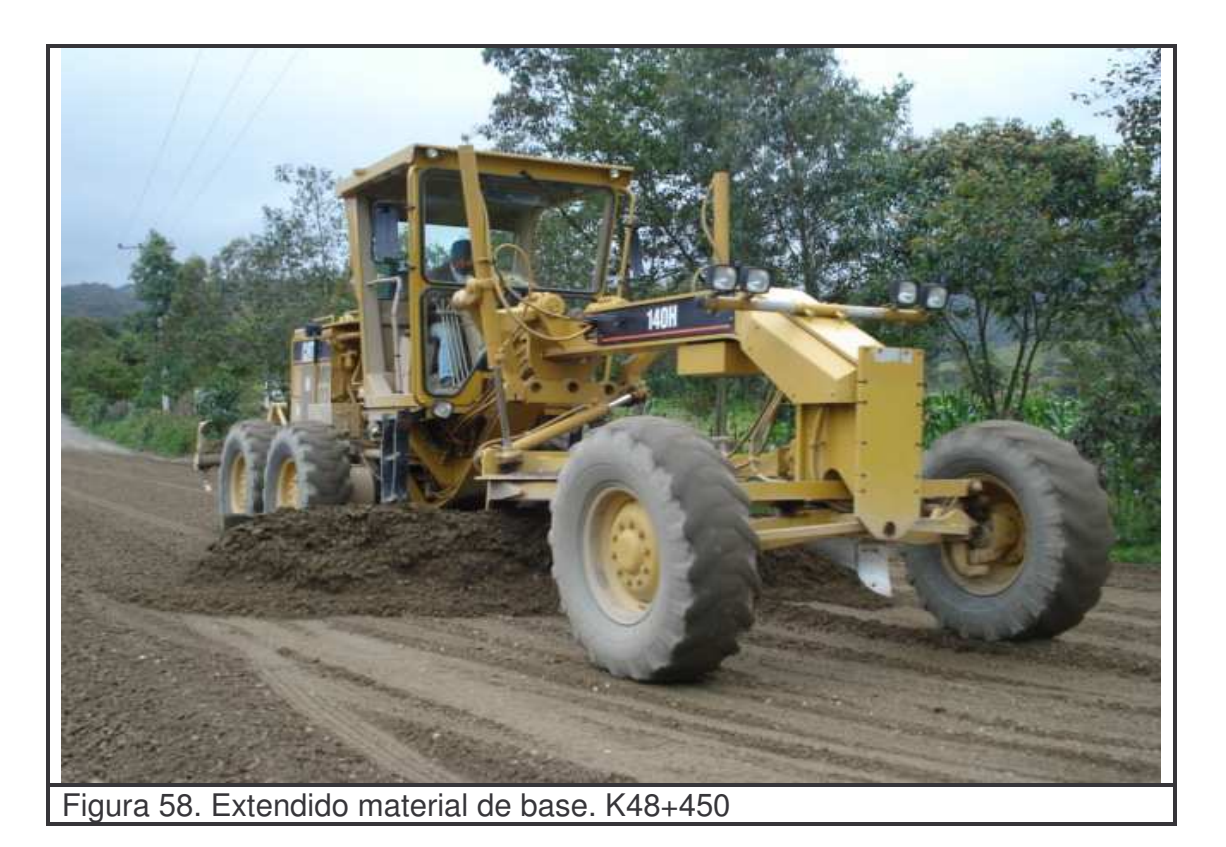

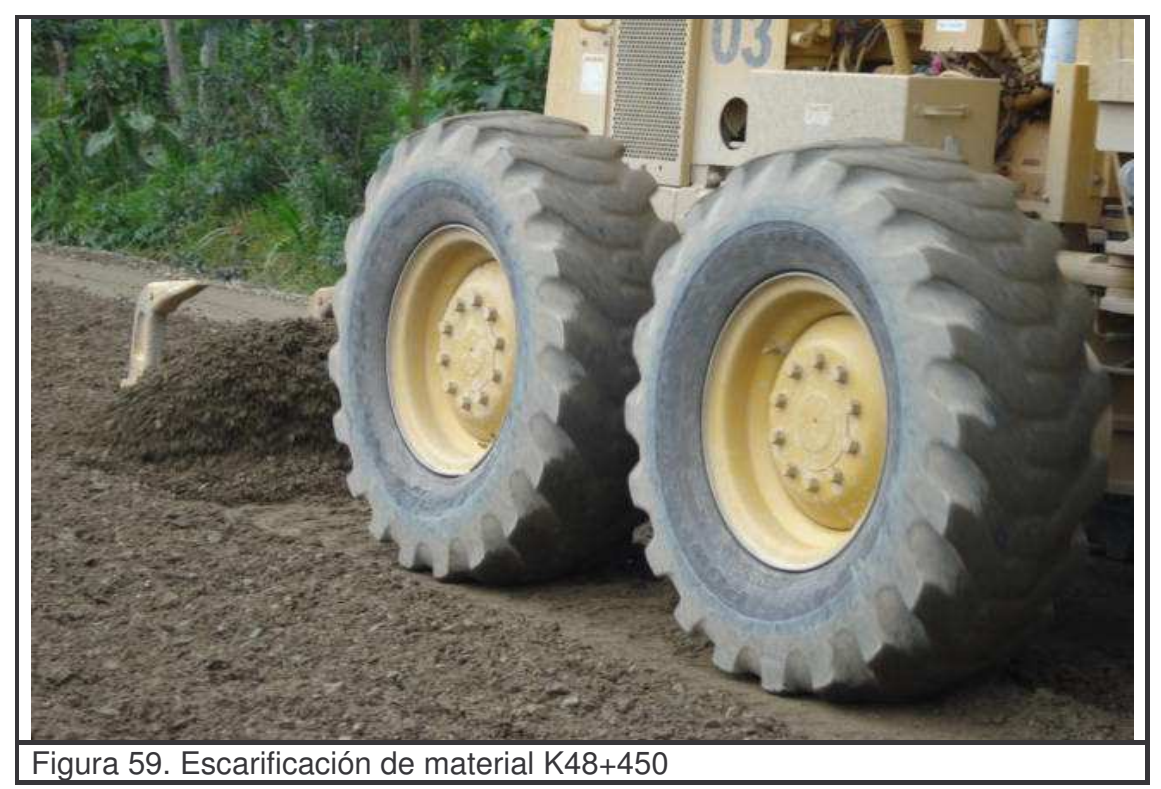

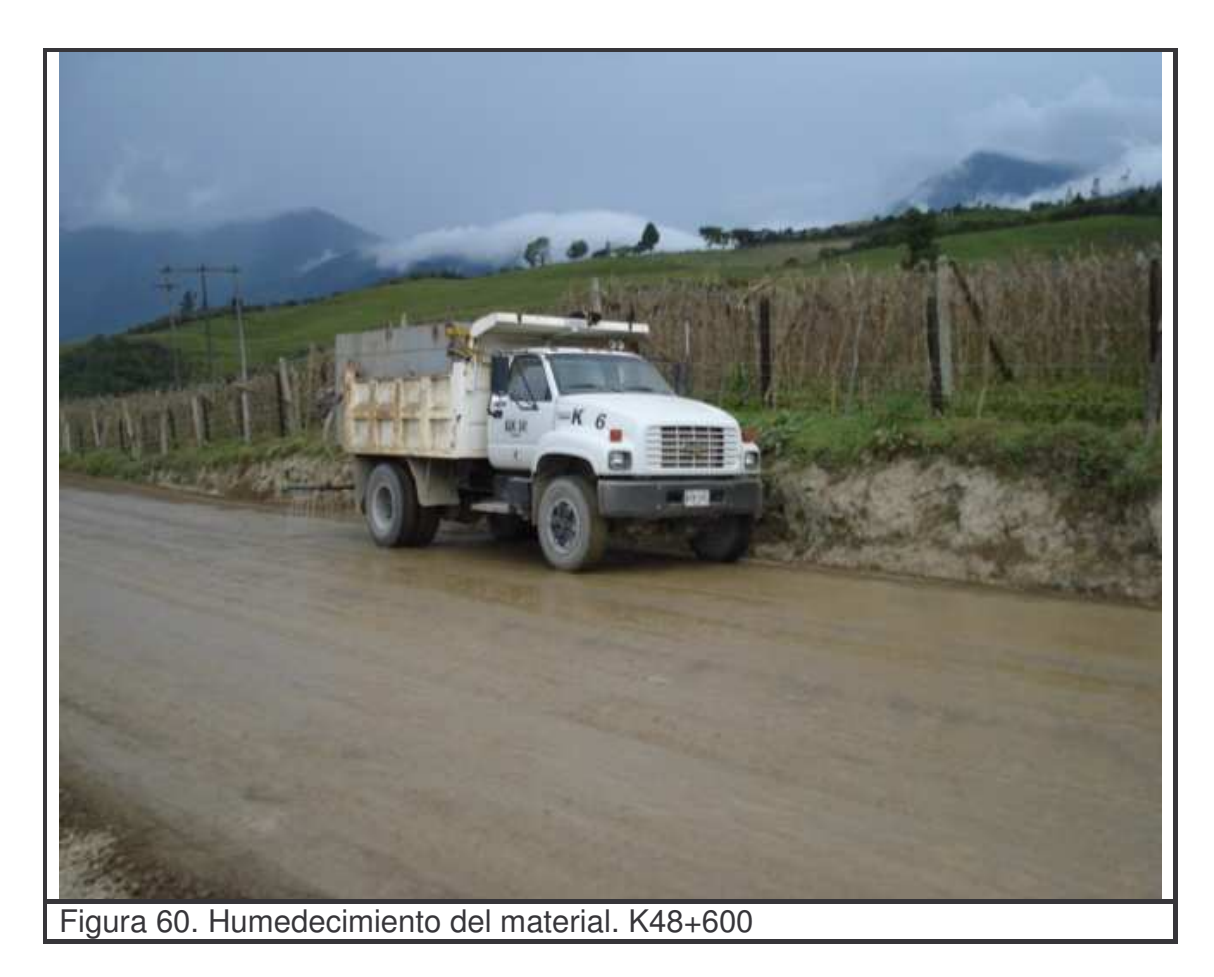

**Paso 5.** Una vez extendido el material, la comisión topográfica procede a realizar el céreo de la capa de subbase y/o base. Esta actividad consiste en alcanzar con la capa de material los niveles definidos en las carteras de diseño para subbase y/o base granular.

- **-** El cereo para la capa de subbase se realiza cada 10m longitudinalmente y se chequean 3 puntos transversales correspondientes a: los dos extremos y el eje de la vía.
- **-** El cereo para la capa de base se realiza cada 10m longitudinalmente y se chequean 5 puntos transversales correspondientes a: los dos extremos, los dos cuartos de banca y el eje de la vía. Ver Figuras 61, 62.

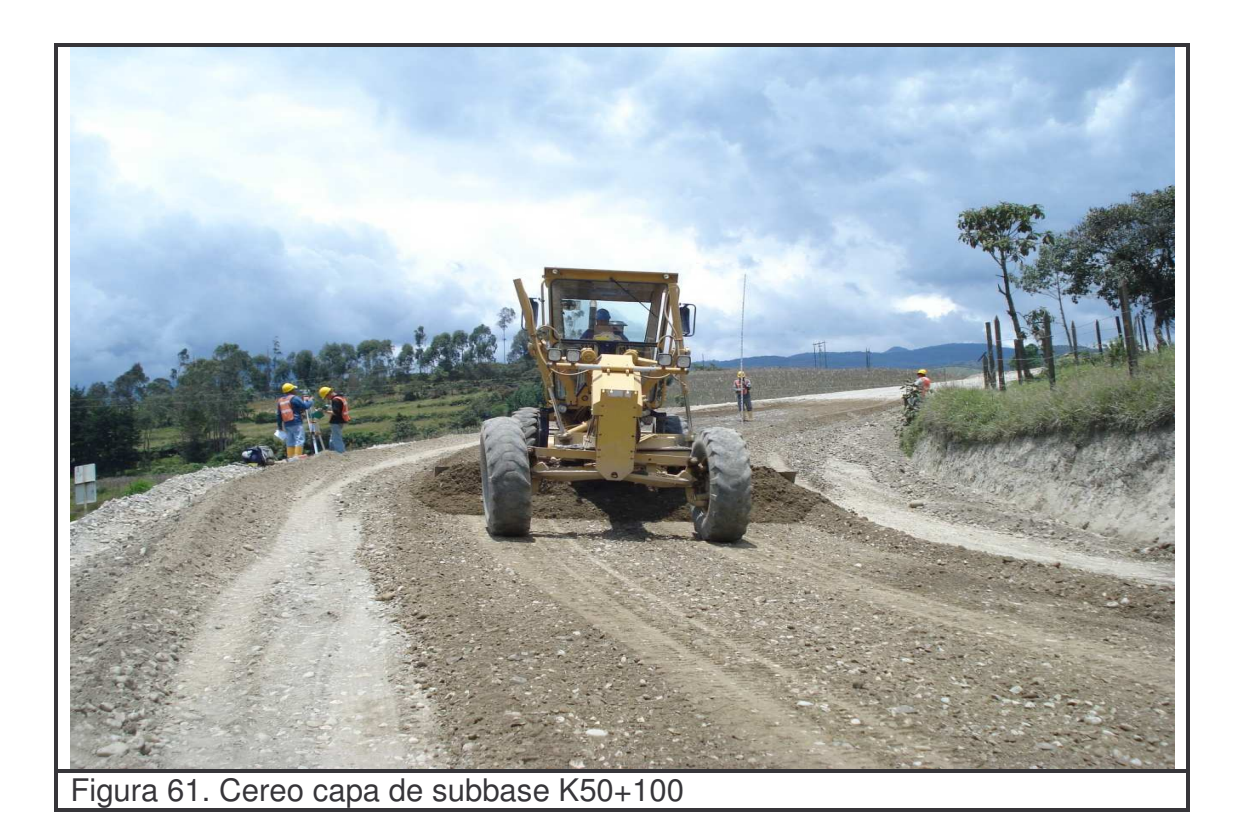

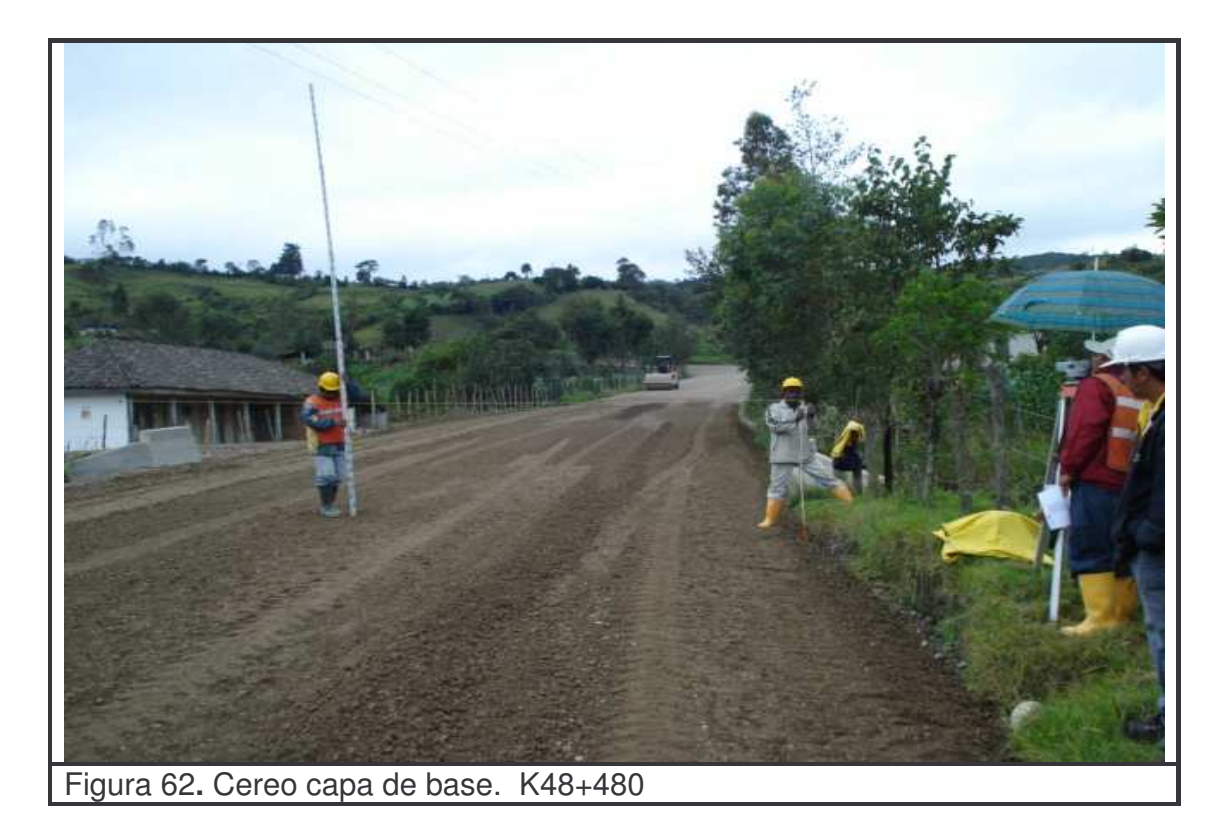

- **Paso 6.** una vez alcanzados los niveles requeridos y la humedad óptima se procede a realizar la compactación del material con el vibrocompactador, de esta manera se pretende alcanzar la densidad requerida por las especificaciones referidas en el FTIE-001 "plan de inspección y ensayos". ( ver anexo 16)

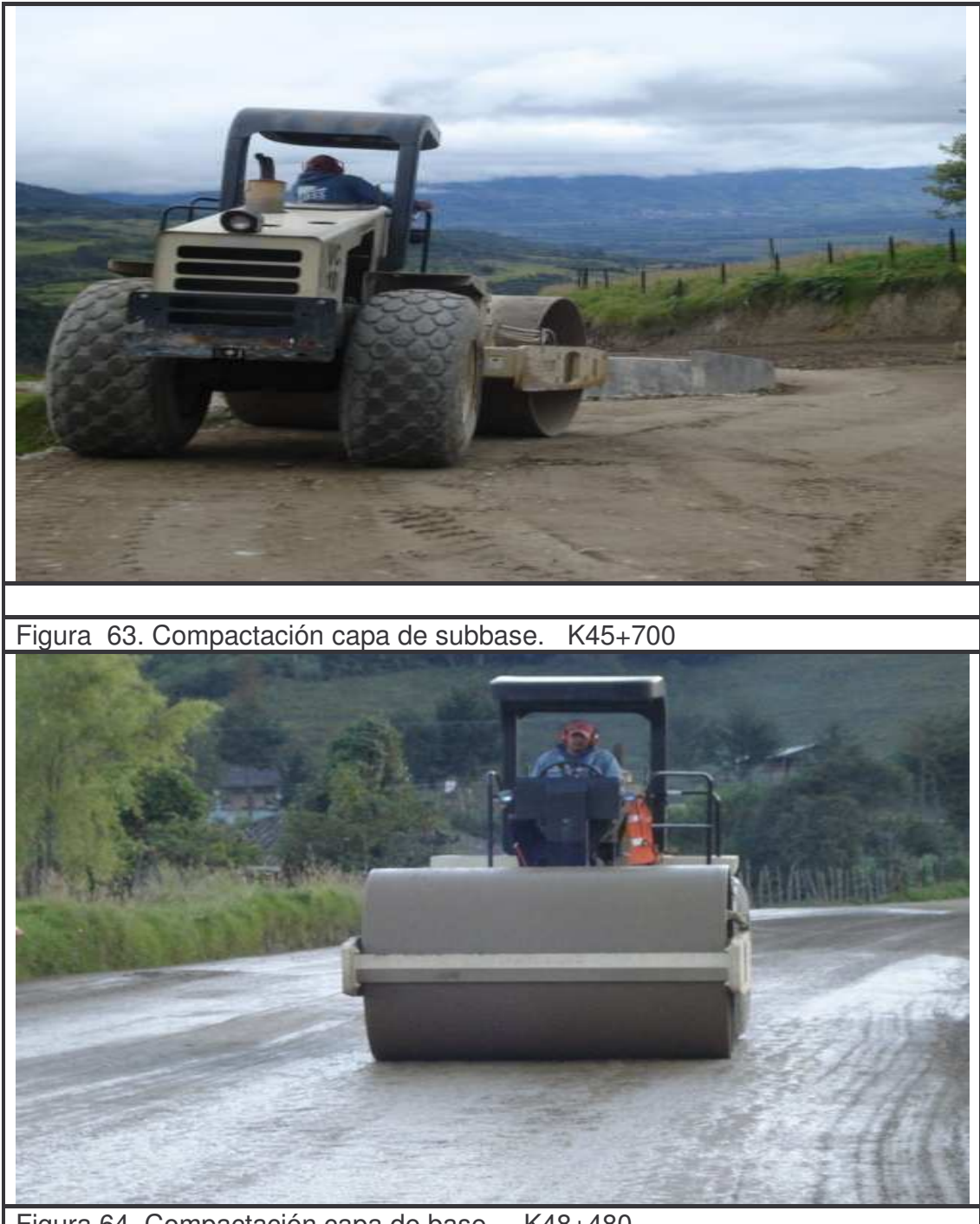

Figura 64. Compactación capa de base. K48+480

Una vez chequeados los niveles se lleva a cabo una inspección final por parte del ingeniero residente o auxiliar de ingeniería comprobando la adecuada ejecución del la actividad y realizando su respectiva liberación evidenciándose ésto en el FTIE 002 "informe de inspección diario". ( Ver anexo 9)

#### **10.1.5 Controles:**

- Se verifica que la localización y replanteo de la zona donde se va a llevar a cabo la colocación y extensión de base subbase y base granular sean los adecuados.

- Garantizar que el material que se va a utilizar para subbase y base cumpla con todos los requisitos de calidad exigidos en el registro FTIE-001 "plan de inspección y ensayos". (Ver anexo 16)

- Se verifica que el equipo utilizado cumpla con todos los requerimientos mecánicos y de seguridad requeridos. Además se debe garantizar que el desarrollo de la actividad se realice con los equipos y herramientas adecuados.

-Se verifica que la zona de trabajo cumpla con la señalización adecuada

- El personal asignado para realizar las actividades de colocación de subbase y base granular debe contar con los elementos de protección requeridos.

- Se realiza un chequeo constante del avance de actividades asegurando la correcta aplicación de los métodos y procesos para el desarrollo de los trabajos

- Se realiza la medición de cantidades de obra ejecutadas y la cantidad de material colocado mediante el control de viajes de las volquetas que transportan el material desde la zona de producción hacia la zona donde se coloca dicho material diligenciando el formato " planilla control de materiales" (Ver anexo 14 )

- El personal presente en el desarrollo de las actividades debe contar con la capacitación requerida para dicha actividad.

- Se realiza una liberación de la capa una vez se halla inspeccionado el cumplimiento de niveles, alineamientos y anchos específicos de diseño, así como también se garantice el cumplimiento de las densidades requeridas.

**10.1.6 Medida.** La medida es en metros cúbicos (m 3 ) aproximado al entero, de material para subbase o base suministrado, colocado y debidamente compactado.
**10.1.7 Forma de pago.** El precio unitario dentro del contrato es el siguiente:

- Para subbase granular **\$42.000 m 3**
- Para base granular **\$55000 m 3**

Tabla 17. Cantidades ejecutadas de extensión y colocación de base y subbase granular

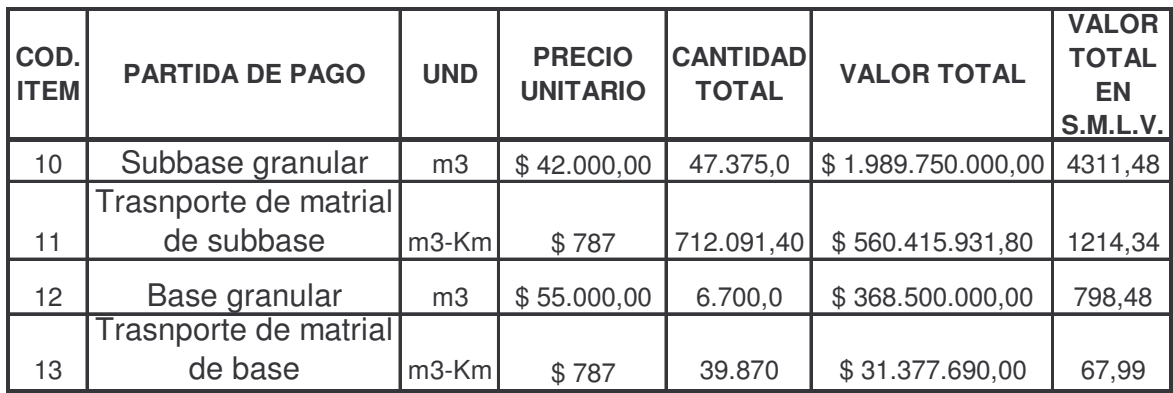

## **10.1.8 Análisis de laboratorios para subbase y base granular:**

**ENSAYOS PARA SUBBASE GRANULAR:** Para garantizar la calidad de los trabajos de construcción de subbase granular a los agregados utilizados se les realizan una serie de ensayos de laboratorio cumpliendo así con las especificaciones y normas emanadas por el INVIAS los cuales se describen a continuación:

| <b>TIPO DE</b><br><b>ENSAYO</b>       | <b>NORMA</b><br><b>APLICABLE</b>            | <b>VALOR DE LA NORMA</b>                                          | <b>VALOR</b><br><b>DEL</b><br><b>ENSAYO</b>                | <b>FRECUENCIA</b>                                                                                     | <b>CUMPLE</b><br>S/N |
|---------------------------------------|---------------------------------------------|-------------------------------------------------------------------|------------------------------------------------------------|----------------------------------------------------------------------------------------------------|----------------------|
| C.B.R.                                | <b>INV.E.-148</b>                           | >= 20% AL 95% de<br>compactación referdo al<br>proctor modificado | 77,25%                                                     | De cada<br>fuente de<br>agregados<br>una muestra                                                      | S                    |
| Desgaste<br>Máquina de los<br>Angeles | INV.E-218-19                                | $\epsilon = 50\%$                                                 | De cada<br>fuente de<br>agregados<br>mínimo una<br>muestra | S                                                                                                    |                      |
| Solidez                               | <b>INV.E-220</b>                            | $\leq$ =12%                                                       | 8,12%                                                      | De cada<br>fuente de<br>agregados<br>mínimo una<br>muestra                                            | S                    |
| Equivalente de<br>arena               | <b>INV.E-133</b>                            | $>=25%$                                                           | 48 %                                                       | De cada<br>fuente de<br>agregados<br>mínimo una<br>muestra                                            | S                    |
| Granulometría                         | <b>INV. E 123</b><br>Requerimientos tabla 5 |                                                                   | Informe de<br>laboratorio                                  | De cada<br>fuente de<br>agregados<br>mínimo una<br>muestra                                            | S                    |
| Indice de<br>plasticidad              | <b>INV.E-125-</b><br>126                    | $\leq$ =6                                                         | <b>NLP</b>                                                 | De cada<br>fuente de<br>agregados<br>una muestra.<br>En etapa de<br>producción<br>una por<br>jornada. | S                    |

Tabla 18. Especificaciones para material de subbase granular

Los datos de laboratorio obtenidos en la tabla 18 se presentan en (anexos 17)

Como se puede observar en la tabla 18 el material utilizado para la subbase proveniente del río San Pedro cumple con las especificaciones establecidas. Cave anotar además que en los resultados de granulometría (ver anexo 17) se puede observar que el material presenta unos sobretamaños en un bajo porcentaje los cuales se han detectado y eliminado en obra por parte de los auxiliares.

Además se han realizado varias acciones correctivas entre ellas el mejoramiento y continuo mantenimiento de la zaranda del río San Pedro del cual se obtiene dicho material. Esto ha garantizado que la calidad del material sea la apropiada.

| VER. No. 1  |                                       |                                         |                                |                                                                |                          |                                                |                             |                      |                                      |                              |                    |                      |
|-------------|---------------------------------------|-----------------------------------------|--------------------------------|----------------------------------------------------------------|--------------------------|------------------------------------------------|-----------------------------|----------------------|--------------------------------------|------------------------------|--------------------|----------------------|
|             | <b>CONTROL DE DENSIDADES DE CAMPO</b> |                                         |                                |                                                                |                          |                                                |                             |                      |                                      | 19/02/2007                   |                    |                      |
|             |                                       |                                         |                                |                                                                |                          |                                                |                             |                      |                                      |                              | FTCO-011           |                      |
|             | PROYECTO: EL ENCANO                   |                                         |                                |                                                                |                          |                                                |                             |                      |                                      |                              | Consecutivo Nº: 2D |                      |
|             | MATERIAL: TERRAPLÉN                   |                                         | <b>SUBRASANTE</b><br>SUBBASE X |                                                                |                          | <b>BASE GRANULAR</b><br><b>ATERIAL RELLENO</b> |                             |                      |                                      | <b>ZCLA ASFÁLTICA</b>        | OTF<br>CUAL?       |                      |
|             |                                       |                                         |                                | PROCEDENCIA: MATERIAL DE SUBBASE PROVENIENTE DEL RIO SAN PEDRO |                          |                                                |                             |                      |                                      |                              |                    |                      |
|             |                                       | <b>CONTROLADO POR: ANDRES CORREA</b>    |                                |                                                                |                          |                                                |                             |                      | <b>CARGO: AUXILIAR DE INGENIERIA</b> |                              |                    |                      |
|             |                                       | DATOS GENERALES DEL ENSAYO<br>Fecha del |                                | Método usado                                                   | Densidad                 | <b>DATOS DEL MATERIAL</b><br>Humedad           |                             |                      |                                      | <b>RESULTADOS DEL ENSAYO</b> | <b>CUMPLE</b>      |                      |
| Abscisa     | Calzada                               | ensayo<br>(dd-mm-aa)                    | Cono y<br>Arena                | Densímetro N.<br>(No. de serie)                                | máxima de<br>Laboratorio | Optima<br>Laboratorio                          | % Compactación<br>requerida | Densidad<br>obtenida | Humedad<br>$\frac{9}{6}$             | % Compactación<br>obtenida   | S/N                | <b>OBSERVACIONES</b> |
| K48+450     | DERECHA                               | 22/02/2008                              |                                | 1867                                                           | 2.25                     | 6,9                                            | 95                          | 2,342                | 6,1                                  | 104,1                        | S                  |                      |
| K48+475     | <b>IZQUIERDA</b>                      | 22/02/2008                              |                                | 1867                                                           | 2,25                     | 6,9                                            | 95                          | 2,376                | 4,2                                  | 105,6                        | S                  |                      |
| K48+500     | EJE                                   | 22/02/2008                              |                                | 1867                                                           | 2.25                     | 6,9                                            | 95                          | 2,275                | 5,8                                  | 101,1                        | S                  |                      |
| $K48 + 525$ | <b>IZQUIERDA</b>                      | 22/02/2008                              |                                | 1867                                                           | 2,25                     | 6,9                                            | 95                          | 2,232                | 5,7                                  | 99,2                         | S                  |                      |
| K48+550     | DERECHA                               | 22/02/2008                              |                                | 1867                                                           | 2.25                     | 6.9                                            | 95                          | 2,275                | 6.3                                  | 101.1                        | S                  |                      |
| K48+575     | EJE                                   | 22/02/2008                              |                                | 1867                                                           | 2,25                     | 6,9                                            | 95                          | 2,362                | 4,9                                  | 105                          | S                  |                      |
| K48+600     | <b>IZQUIERDA</b>                      | 22/02/2008                              |                                | 1867                                                           | 2,25                     | 6,9                                            | 95                          | 2,153                | 5,1                                  | 95,7                         | S                  |                      |
| K48+625     | <b>DERECHA</b>                        | 22/02/2008                              |                                | 1867                                                           | 2,25                     | 6,9                                            | 95                          | 2,256                | 6,9                                  | 100,3                        | S                  |                      |
| K48+650     | EJE                                   | 22/02/2008                              |                                | 1867                                                           | 2,25                     | 6,9                                            | 95                          | 2,318                | 6,1                                  | 103                          | S                  |                      |
| K48+675     | <b>DERECHA</b>                        | 22/02/2008                              |                                | 1867                                                           | 2.25                     | 6.9                                            | 95                          | 2.238                | 6,6                                  | 99.5                         | S                  |                      |
| K48+700     | <b>IZQUIERDA</b>                      | 22/02/2008                              |                                | 1867                                                           | 2.25                     | 6,9                                            | 95                          | 2.295                | 5,9                                  | 102                          | S                  |                      |
| K48+725     | EJE                                   | 22/02/2008                              |                                | 1867                                                           | 2,25                     | 6,9                                            | 95                          | 2.27                 | 5,9                                  | 100,9                        | S                  |                      |
| $K48 + 750$ | IZQUIERDA                             | 22/02/2008                              |                                | 1867                                                           | 2,25                     | 6,9                                            | 95                          | 2,264                | 6.9                                  | 100,6                        | S                  |                      |
| $K48+775$   | DERECHA                               | 22/02/2008                              |                                | 1867                                                           | 2,25                     | 6,9                                            | 95                          | 2,277                | 6                                    | 101,2                        | S                  |                      |
| K48+800     | EJE                                   | 22/02/2008                              |                                | 1867                                                           | 2.25                     | 6,9                                            | 95                          | 2.234                | 7,3                                  | 99.3                         | S                  |                      |
| K48+825     | <b>DERECHA</b>                        | 22/02/2008                              |                                | 1867                                                           | 2.25                     | 6,9                                            | 95                          | 2,311                | 7,5                                  | 102,7                        | S                  |                      |
| K48+850     | <b>IZQUIERDA</b>                      | 22/02/2008                              |                                | 1867                                                           | 2,25                     | 6,9                                            | 95                          | 2,306                | 5,1                                  | 102,5                        | S                  |                      |
| K48+875     | EJE                                   | 22/02/2008                              |                                | 1867                                                           | 2,25                     | 6,9                                            | 95                          | 2,259                | 5,1                                  | 100,4                        | S                  |                      |
| K48+900     | EJE                                   | 22/02/2008                              |                                | 1867                                                           | 2,25                     | 6,9                                            | 95                          | 2,216                | 6,9                                  | 98,5                         | S                  |                      |
| K48+925     | <b>IZQUIERDA</b>                      | 22/02/2008                              |                                | 1867                                                           | 2.25                     | 6.9                                            | 95                          | 2.205                | 5,7                                  | 98                           | S                  |                      |
| K48+950     | <b>DERECHA</b>                        | 22/02/2008                              |                                | 1867                                                           | 2.25                     | 6,9                                            | 95                          | 2.236                | 6.2                                  | 99.4                         | S                  |                      |
| $48 + 975$  | <b>DERECHA</b>                        | 22/02/2008                              |                                | 1867                                                           | 2,25                     | 6,9                                            | 95                          | 2,306                | 4,6                                  | 102,5                        | S                  |                      |
| K49+000     | <b>IZQUIERDA</b>                      | 22/02/2008                              |                                | 1867                                                           | 2.25                     | 6,9                                            | 95                          | 2,289                | 4,6                                  | 101,7                        | S                  |                      |
| $K49 + 025$ | EJE                                   | 22/02/2008                              |                                | 1867                                                           | 2,25                     | 6,9                                            | 95                          | 2,315                | 5,1                                  | 102,9                        | S                  |                      |
| K49+050     | DERECHA                               | 22/02/2008                              |                                | 1867                                                           | 2.25                     | 6,9                                            | 95                          | 2.234                | 6,8                                  | 99.3                         | S                  |                      |
| K49+075     | <b>IZQUIERDA</b>                      | 22/02/2008                              |                                | 1867                                                           | 2,25                     | 6,9                                            | 95                          | 2,178                | 6,5                                  | 96,8                         | S                  |                      |
| K49+100     | EJE                                   | 22/02/2008                              |                                | 1867                                                           | 2,25                     | 6,9                                            | 95                          | 2.225                | 4,7                                  | 98,9                         | S                  |                      |
| K49+125     | EJE                                   | 22/02/2008                              |                                | 1867                                                           | 2,25                     | 6,9                                            | 95                          | 2,18                 | 6,4                                  | 96,9                         | S                  |                      |
| K49+150     | <b>IZQUIERDA</b>                      | 22/02/2008                              |                                | 1867                                                           | 2,25                     | 6,9                                            | 95                          | 2,32                 | 5,7                                  | 103,1                        | S                  |                      |
| K49+225     | <b>DERECHA</b>                        | 22/02/2008                              |                                | 1867                                                           | 2.25                     | 6,9                                            | 95                          | 2.189                | 6,5                                  | 97.3                         | S                  |                      |
| K49+250     | E.IF                                  | 22/02/2008                              |                                | 1867                                                           | 2.25                     | 6,9                                            | 95                          | 2226                 | 6,8                                  | 98.9                         | S                  |                      |
| K49+275     | <b>IZQUIERDA</b>                      | 22/02/2008                              |                                | 1867                                                           | 2,25                     | 6,9                                            | 95                          | 2,146                | 6,7                                  | 95,4                         | S                  |                      |
| K49+300     | EJE                                   | 22/02/2008                              |                                | 1867                                                           | 2.25                     | 6,9                                            | 95                          | 2,372                | 4,6                                  | 105,4                        | S                  |                      |
| K49+325     | <b>IZQUIERDA</b>                      | 22/02/2008                              |                                | 1867                                                           | 2,25                     | 6.9                                            | 95                          | 2,309                | 5,3                                  | 102,6                        | S                  |                      |
| K49+350     | DERECHA                               | 22/02/2008                              |                                | 1867                                                           |                          |                                                | 95                          | 2.293                | 5,5                                  | 101.9                        | S                  |                      |
| K49+375     | <b>DERECHA</b>                        | 22/02/2008                              |                                | 1867                                                           | 2,25<br>2.25             | 6,9<br>6,9                                     | 95                          | 2.268                | 5,1                                  | 100.8                        | S                  |                      |
|             | EJE                                   |                                         |                                |                                                                |                          |                                                | 95                          |                      |                                      |                              |                    |                      |
| K49+400     |                                       | 22/02/2008                              |                                | 1867                                                           | 2,25                     | 6,9                                            |                             | 2,282                | 6,4                                  | 101,4                        | S                  |                      |
| K49+425     | <b>IZQUIERDA</b>                      | 22/02/2008                              |                                | 1867                                                           | 2,25                     | 6.9                                            | 95                          | 2,218                | 6.3                                  | 98.6                         | S                  |                      |

Tabla 19. Control de densidades de campo para subbase granular

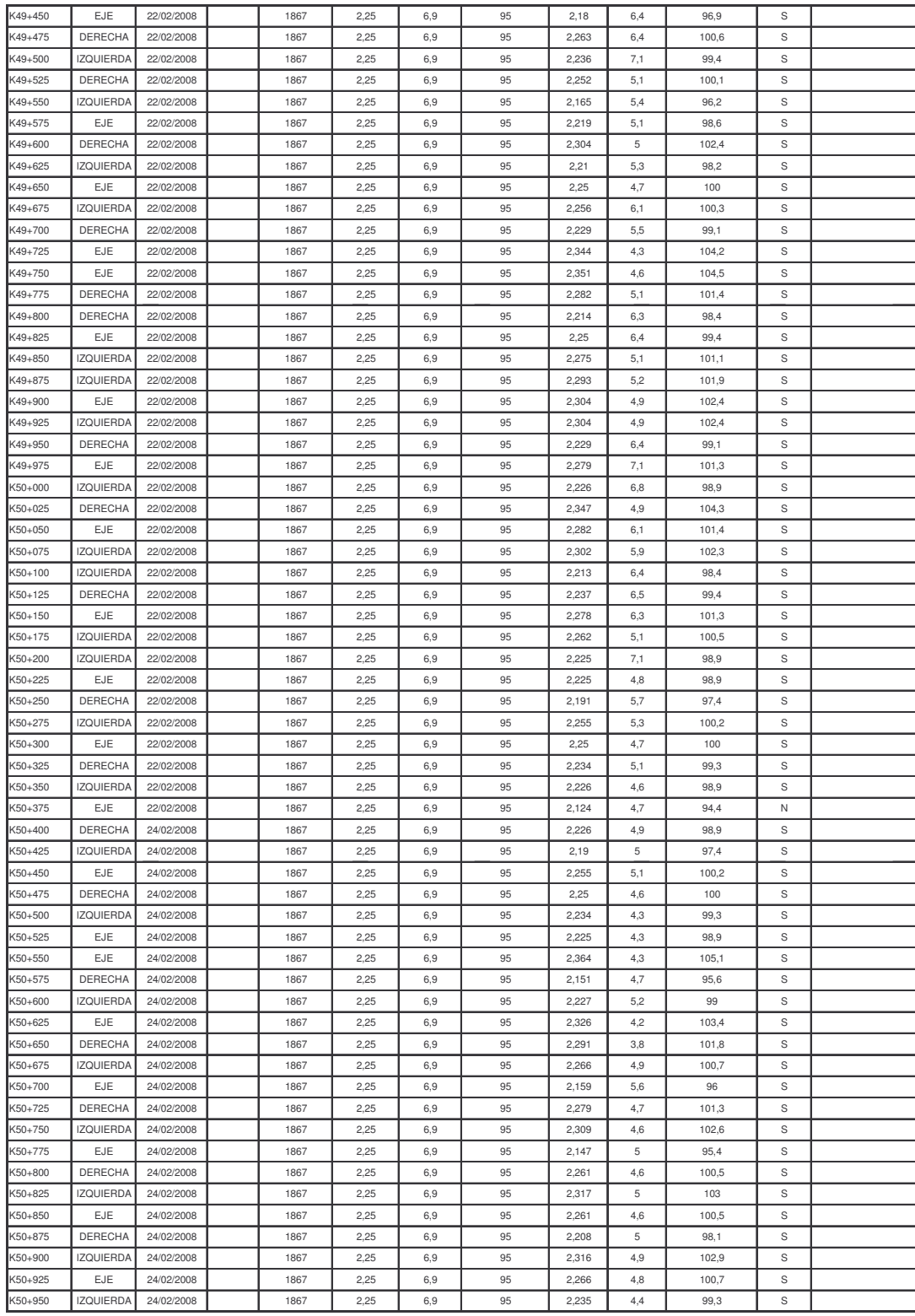

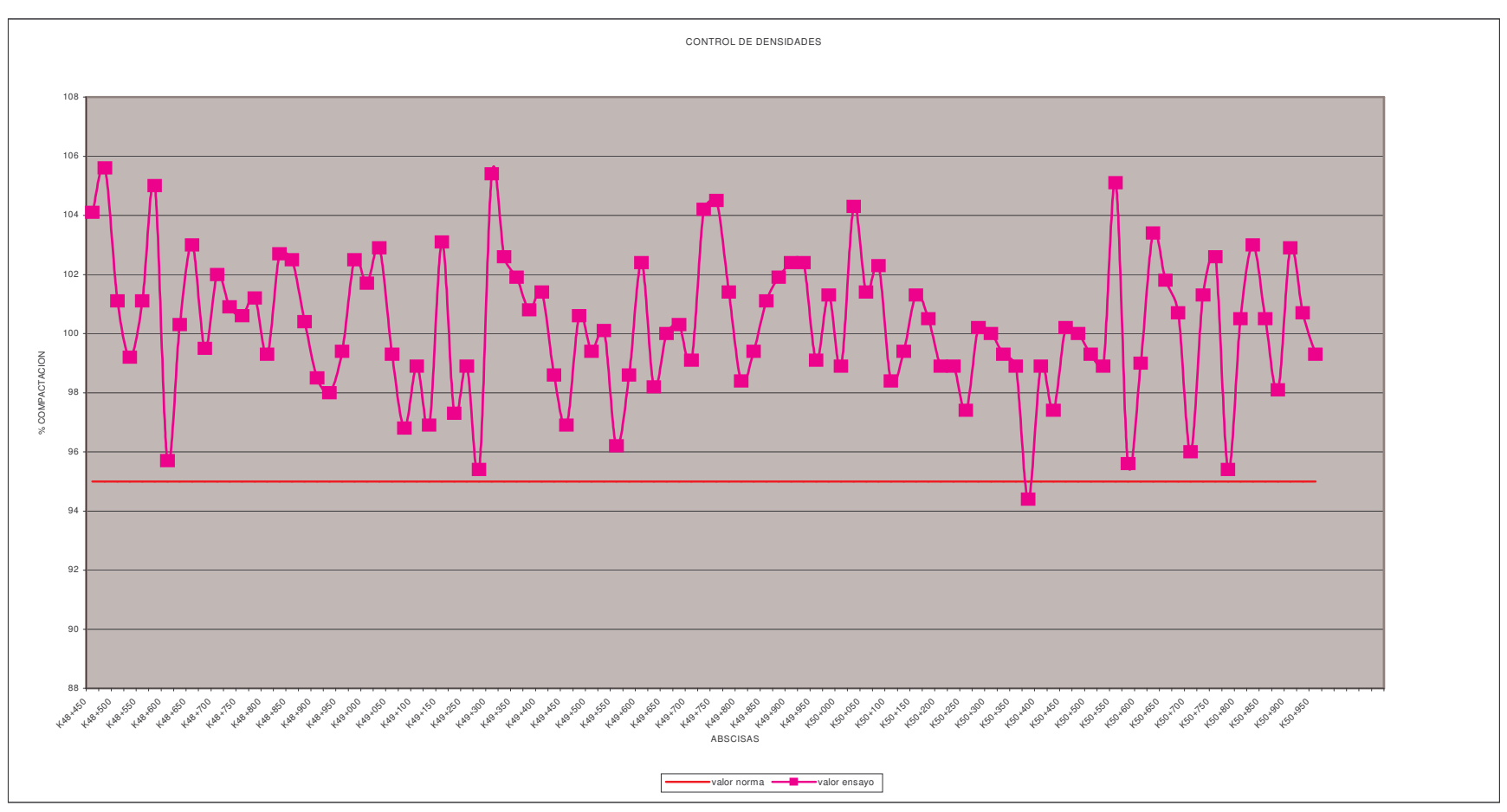

Figura 65**.** Control de densidades para subbase granular

Para el control de densidades de campo para subbase se tiene en cuenta la tabla 20

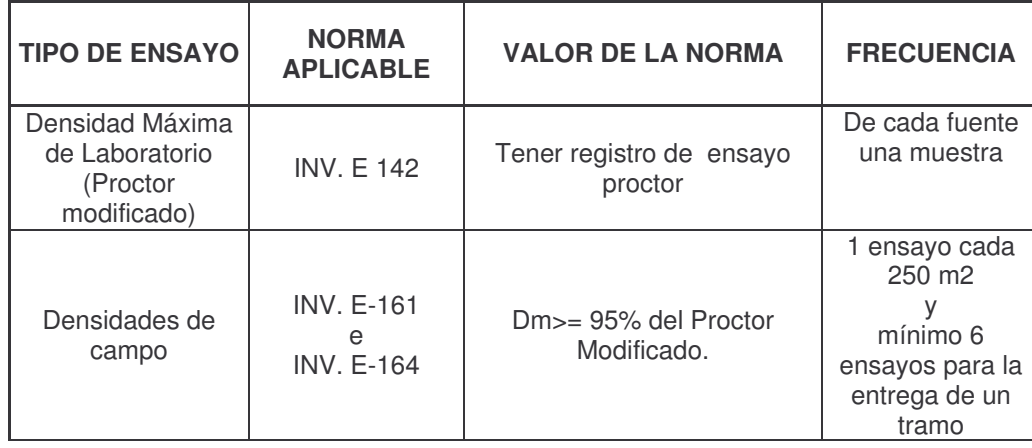

Tabla 20. Especificaciones para control de densidades de la subbase granular

Teniendo en cuenta que las densidades de campo deber ser mayores o iguales que el 95% de compactación del protctor modificado y analizando además la grafica 65 se puede observar que todos los valores a excepción de uno están por encima de lo requerido lo que garantiza la calidad del material y un buen proceso de compactación permitiendo así la liberación de la capa de subbase por densidades.

# **ENSAYOS PARA BASE GRANULAR:**

Tabla 21. Especificaciones para material de base granular

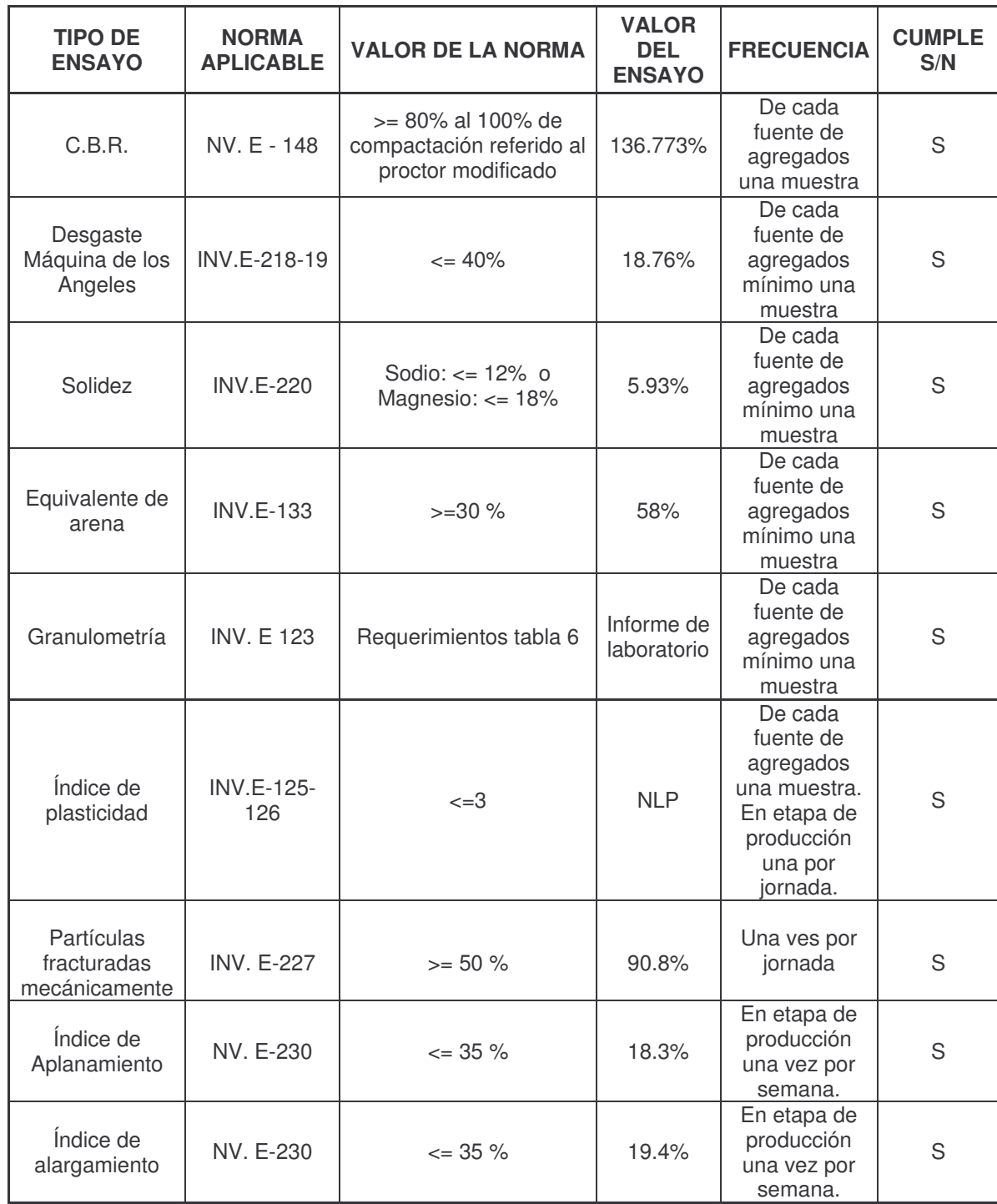

En la tabla 21 se observa el análisis y especificaciones que se tuvieron en cuenta para el material utilizado en la construcción de la base granular en la obra de mejoramiento de la carretera Pasto- Mocoa; la evidencia de estos resultados se puede observar el (anexo 18).

De igual manera en la tabla 21 se evidencia que el material de base granular proveniente de la trituración de material proveniente del rio Quinchoa cumple con todos los requisitos y parámetros determinados por el INVIAS.

Vale la pena mencionar que el laboratorio sub contratado CONCRESERVICIOS realiza aun más veces ensayos que lo que estipula la frecuencia requerida por el INVIAS de esta manera se obtiene una gran base de datos y se garantiza aun mas el cumplimiento y la ratificación de la calidad de los materiales.

|                                                                               |                                                         |                      |                                                          |                                 |                          |                              |                           |                         |                                  |                          |             | VER. No. 1           |  |  |
|-------------------------------------------------------------------------------|---------------------------------------------------------|----------------------|----------------------------------------------------------|---------------------------------|--------------------------|------------------------------|---------------------------|-------------------------|----------------------------------|--------------------------|-------------|----------------------|--|--|
|                                                                               | <b>CONTROL DE DENSIDADES DE CAMPO</b>                   |                      |                                                          |                                 |                          |                              |                           |                         |                                  |                          | 19/02/2007  |                      |  |  |
|                                                                               |                                                         |                      |                                                          |                                 |                          |                              |                           |                         |                                  |                          |             | FTCO-011             |  |  |
|                                                                               | <b>PROYECTO: EL ENCANO</b>                              |                      |                                                          |                                 |                          |                              |                           |                         |                                  |                          |             | Consecutivo Nº:      |  |  |
|                                                                               | MATERIAL: TERRAPLÉN                                     | <b>SUBRASANTE</b>    |                                                          | <b>SUBBASE</b>                  | $\mathsf{X}$             | <b>BASE GRANULAR</b>         |                           | <b>MATERIAL RELLENO</b> |                                  | <b>MEZCLA ASFÁLTICA</b>  |             | OTRO, CUAL?          |  |  |
| PROCEDENCIA: MATERIAL PROVENIENTE DE LA TRITURACION DE CRUDO DEL RÍO QUINCHOA |                                                         |                      |                                                          |                                 |                          |                              |                           |                         |                                  |                          |             |                      |  |  |
| <b>CONTROLADO POR: ANDRES CORREA</b>                                          |                                                         |                      |                                                          |                                 |                          |                              |                           |                         | <b>CARGO: AUX. DE IMGENIERÍA</b> |                          |             |                      |  |  |
|                                                                               | DATOS GENERALES DEL ENSAYO<br>Fecha del<br>Método usado |                      | <b>DATOS DEL MATERIAL</b><br>Densidad<br>Humedad<br>$\%$ |                                 |                          | <b>RESULTADOS DEL ENSAYO</b> |                           |                         | <b>CUMPLE</b>                    |                          |             |                      |  |  |
| Abscisa                                                                       | Calzada                                                 | ensayo<br>(dd-mm-aa) | Cono y<br>Arena                                          | Densímetro N.<br>(No. de serie) | máxima de<br>Laboratorio | Óptima<br>Laboratorio        | Compactación<br>requerida | Densidad<br>obtenida    | Humedad<br>$\%$                  | Compactación<br>obtenida | S/N         | <b>OBSERVACIONES</b> |  |  |
| K48+460                                                                       | <b>IZQUIERDA</b>                                        | 02/05/2008           |                                                          | 37132                           | 2,155                    | 7,6                          | 100                       | 2,157                   | 8,1                              | 100,1                    | S           |                      |  |  |
| K48+475                                                                       | <b>DERECHA</b>                                          | 02/05/2008           |                                                          | 37132                           | 2,155                    | 7,6                          | 100                       | 2,162                   | 6,5                              | 100,3                    | S           |                      |  |  |
| K48+500                                                                       | EJE                                                     | 02/05/2008           |                                                          | 37132                           | 2,155                    | 7,6                          | 100                       | 2,18                    | 6,1                              | 101,2                    | S           |                      |  |  |
| K48+525                                                                       | <b>IZQUIERDA</b>                                        | 02/05/2008           |                                                          | 37132                           | 2,155                    | 7,6                          | 100                       | 2,166                   | 6,5                              | 100,5                    | S           |                      |  |  |
| K48+550                                                                       | <b>DERECHA</b>                                          | 02/05/2008           |                                                          | 37132                           | 2,155                    | 7,6                          | 100                       | 2,17                    | 6,5                              | 100,7                    | S           |                      |  |  |
| K48+575                                                                       | EJE                                                     | 02/05/2008           |                                                          | 37132                           | 2,155                    | 7,6                          | 100                       | 2,183                   | 5,3                              | 101,3                    | S           |                      |  |  |
| K48+600                                                                       | <b>IZQUIERDA</b>                                        | 02/05/2008           |                                                          | 37132                           | 2,155                    | 7,6                          | 100                       | 2,196                   | 5,8                              | 101,9                    | S           |                      |  |  |
| K48+625                                                                       | EJE                                                     | 02/05/2008           |                                                          | 37132                           | 2,155                    | 7,6                          | 100                       | 2,164                   | 6,1                              | 100,4                    | S           |                      |  |  |
| K48+650                                                                       | <b>DERECHA</b>                                          | 02/05/2008           |                                                          | 37132                           | 2,155                    | 7,6                          | 100                       | 2,159                   | 6                                | 100,2                    | S           |                      |  |  |
| K48+675                                                                       | EJE                                                     | 02/05/2008           |                                                          | 37132                           | 2,155                    | 7,6                          | 100                       | 2,164                   | 6,1                              | 100,4                    | S           |                      |  |  |
| K48+700                                                                       | <b>DERECHA</b>                                          | 02/05/2008           |                                                          | 37132                           | 2,155                    | 7,6                          | 100                       | 2,157                   | 5,4                              | 100,1                    | S           |                      |  |  |
| K48+725                                                                       | <b>IZQUIERDA</b>                                        | 02/05/2008           |                                                          | 37132                           | 2,155                    | 7,6                          | 100                       | 2,2                     | 7,1                              | 102,1                    | S           |                      |  |  |
| K48+750                                                                       | <b>DERECHA</b>                                          | 02/05/2008           |                                                          | 37132                           | 2,155                    | 7,6                          | 100                       | 2,211                   | 6,2                              | 102,6                    | S           |                      |  |  |
| K48+775                                                                       | EJE                                                     | 02/05/2008           |                                                          | 37132                           | 2,155                    | 7,6                          | 100                       | 2,162                   | 7,1                              | 100,3                    | S           |                      |  |  |
| K48+800                                                                       | <b>DERECHA</b>                                          | 02/05/2008           |                                                          | 37132                           | 2,155                    | 7,6                          | 100                       | 2,222                   | 6,4                              | 103,1                    | S           |                      |  |  |
| K48+825                                                                       | <b>IZQUIERDA</b>                                        | 02/05/2008           |                                                          | 37132                           | 2,155                    | 7,6                          | 100                       | 2,19                    | 6,5                              | 101,6                    | S           |                      |  |  |
| K48+850                                                                       | <b>IZQUIERDA</b>                                        | 14/05/2008           |                                                          | 37132                           | 2,155                    | 7,6                          | 100                       | 2,185                   | 5,9                              | 101,4                    | S           |                      |  |  |
| K48+875                                                                       | <b>DERECHA</b>                                          | 14/05/2008           |                                                          | 37132                           | 2,155                    | 7,6                          | 100                       | 2,172                   | 6,5                              | 100,8                    | S           |                      |  |  |
| K48+900                                                                       | EJE                                                     | 14/05/2008           |                                                          | 37132                           | 2,155                    | 7,6                          | 100                       | 2,209                   | 5,4                              | 102,5                    | S           |                      |  |  |
| K48+925                                                                       | <b>IZQUIERDA</b>                                        | 14/05/2008           |                                                          | 37132                           | 2,155                    | 7,6                          | 100                       | 2,161                   | 7,8                              | 100,3                    | S           |                      |  |  |
| K48+950                                                                       | <b>DERECHA</b>                                          | 14/05/2008           |                                                          | 37132                           | 2,155                    | 7,6                          | 100                       | 2,16                    | 7,8                              | 100,2                    | S           |                      |  |  |
| K48+975                                                                       | <b>IZQUIERDA</b>                                        | 14/05/2008           |                                                          | 37132                           | 2,155                    | 7,6                          | 100                       | 2,194                   | 6,2                              | 101,8                    | S           |                      |  |  |
| K49+000                                                                       | EJE                                                     | 14/05/2008           |                                                          | 37132                           | 2,155                    | 7,6                          | 100                       | 2,207                   | 6,7                              | 102,4                    | S           |                      |  |  |
| K49+025                                                                       | <b>IZQUIERDA</b>                                        | 14/05/2008           |                                                          | 37132                           | 2,155                    | 7.6                          | 100                       | 2,183                   | 7,6                              | 101,3                    | S           |                      |  |  |
| K49+050                                                                       | <b>DERECHA</b>                                          | 14/05/2008           |                                                          | 37132                           | 2,155                    | 7.6                          | 100                       | 2,172                   | 7,4                              | 100,8                    | S           |                      |  |  |
| K49+280                                                                       | <b>IZQUIERDA</b>                                        | 2304/2008            |                                                          | 37132                           | 2,152                    | 7,1                          | 100                       | 2,21                    | 8,2                              | 102,7                    | S           |                      |  |  |
| K49+300                                                                       | <b>DERECHA</b>                                          | 23/04/2008           |                                                          | 37132                           | 2,152                    | 7,1                          | 100                       | 2,195                   | 8,4                              | 102                      | S           |                      |  |  |
| K49+325                                                                       | EJE                                                     | 23/04/2008           |                                                          | 37132                           | 2,152                    | 7,1                          | 100                       | 2,173                   | 8                                | 101                      | S           |                      |  |  |
| K49+350                                                                       | <b>DERECHA</b>                                          | 2304/2008            |                                                          | 37132                           | 2,152                    | 7,1                          | 100                       | 2,157                   | 8,6                              | 100,2                    | S           |                      |  |  |
| K49+375                                                                       | <b>IZQUIERDA</b>                                        | 23/04/2008           |                                                          | 37132                           | 2,152                    | 7,1                          | 100                       | 2,161                   | 8,2                              | 100,4                    | S           |                      |  |  |
| K49+400                                                                       | EJE                                                     | 23/04/2008           |                                                          | 37132                           | 2,152                    | 7,1                          | 100                       | 2,154                   | 8,1                              | 100,1                    | S           |                      |  |  |
| K49+425                                                                       | <b>IZQUIERDA</b>                                        | 2304/2008            |                                                          | 37132                           | 2,152                    | 7,1                          | 100                       | 2,179                   | 8,1                              | 101,3                    | S           |                      |  |  |
| K49+450                                                                       | DERECHA                                                 | 23/04/2008           |                                                          | 37132                           | 2,152                    | 7,1                          | 100                       | 2,166                   | 7,7                              | 100,7                    | S           |                      |  |  |
| K49+475                                                                       | <b>IZQUIERDA</b>                                        | 23/04/2008           |                                                          | 37132                           | 2,152                    | 7,1                          | 100                       | 2,197                   | 5,6                              | 102,1                    | S           |                      |  |  |
| K49+500                                                                       | EJE                                                     | 2304/2008            |                                                          | 37132                           | 2,152                    | 7,1                          | 100                       | 2,19                    | 7,7                              | 100                      | S           |                      |  |  |
| K49+525                                                                       | <b>DERECHA</b>                                          | 23/04/2008           |                                                          | 37132                           | 2,152                    | 7,1                          | 100                       | 2,187                   | 7,6                              | 101,6                    | S           |                      |  |  |
| K49+550                                                                       | <b>IZQUIERDA</b>                                        | 23/04/2008           |                                                          | 37132                           | 2,152                    | 7,1                          | 100                       | 2,208                   | 7,2                              | 102,6                    | S           |                      |  |  |
| K49+575                                                                       | EJE                                                     | 2304/2008            |                                                          | 37132                           | 2,152                    | 7,1                          | 100                       | 2,176                   | 8,1                              | 101,1                    | $\mathbb S$ |                      |  |  |
| K49+600                                                                       | <b>IZQUIERDA</b>                                        | 23/04/2008           |                                                          | 37132                           | 2,152                    | 7,1                          | 100                       | 2,206                   | 7,5                              | 102,5                    | S           |                      |  |  |
| K49+625                                                                       | <b>DERECHA</b>                                          | 23/04/2008           |                                                          | 37132                           | 2,152                    | 7,1                          | 100                       | 2,216                   | 6,7                              | 103                      | $\mathbb S$ |                      |  |  |
|                                                                               |                                                         |                      |                                                          |                                 |                          |                              |                           |                         |                                  |                          |             |                      |  |  |

Tabla 22. Control de densidades de campo para base granular

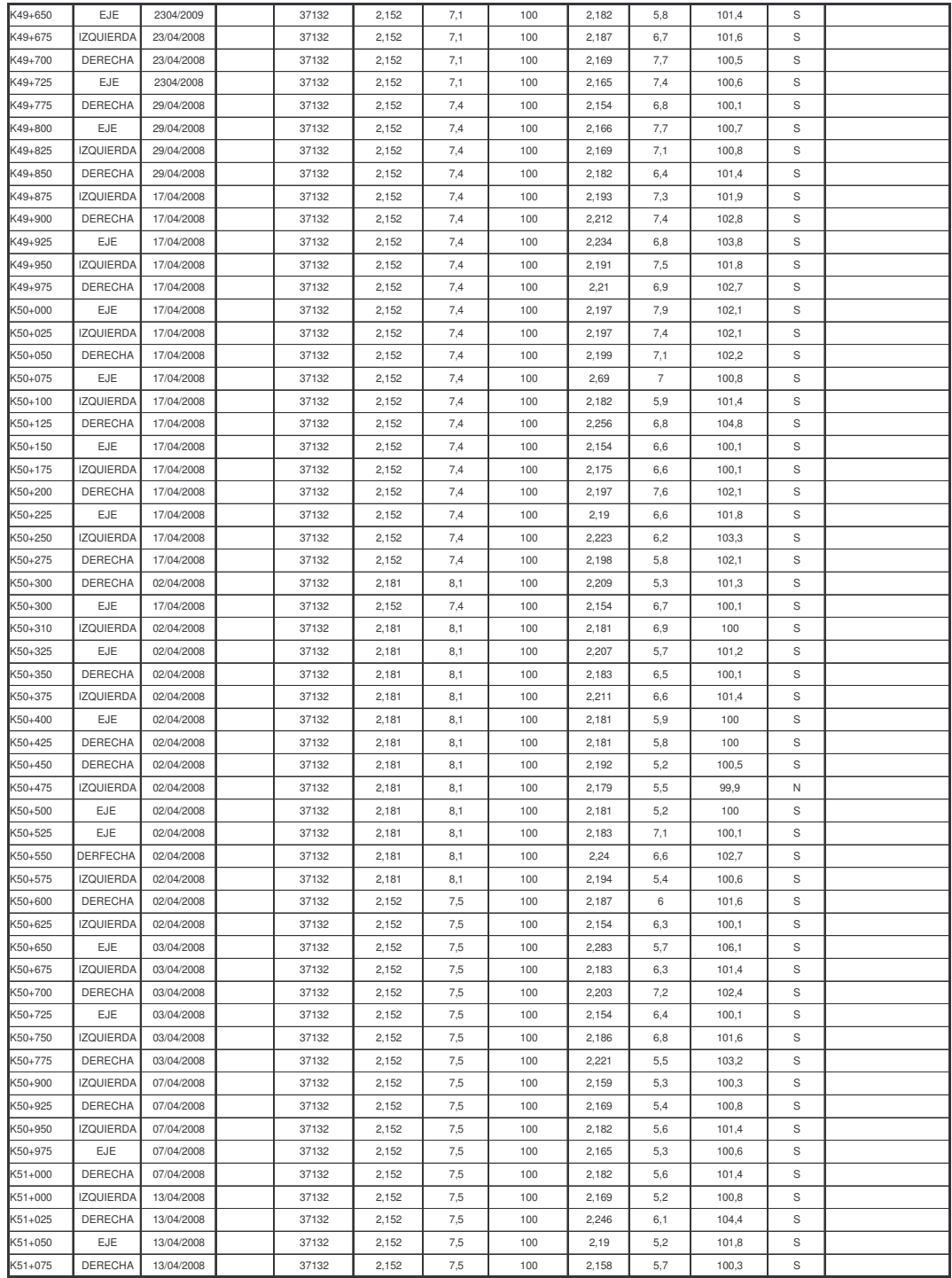

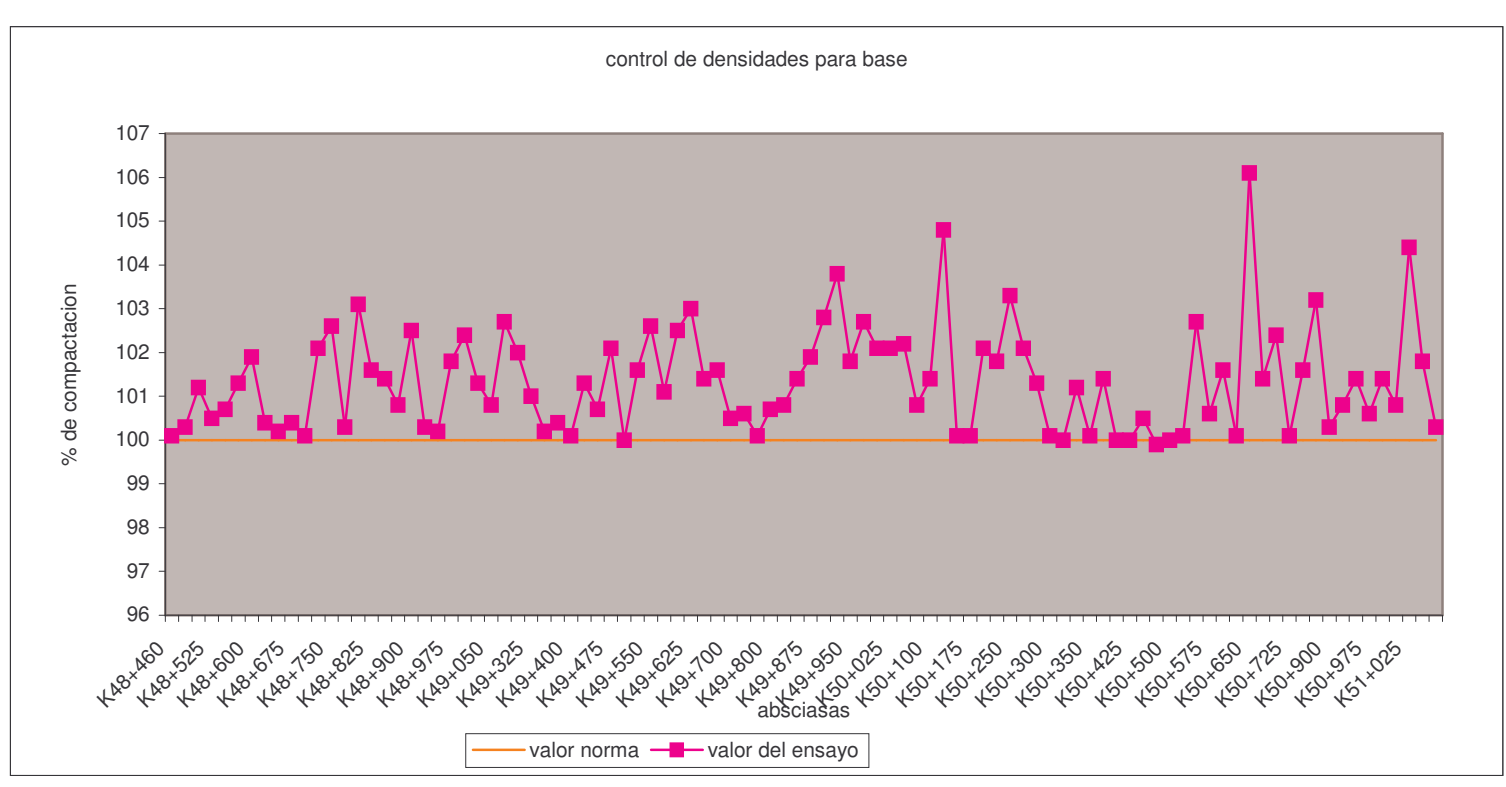

Figura 66. Control de densidades para base granular

En las densidades de campo para la base granular en el tramo comprendido entre las abscisas K48+460 – K51 + 080 solo un valor está por debajo de lo establecido en la norma pero con un 0.01 %; por esto se puede afirmar que este punto no es relevante teniendo en cuenta que todos los demás puntos están por encima de la norma permitiendo así la liberación de la capa de base por densidades de campo

En el control de densidades de campo para base se tiene en cuenta la tabla 22

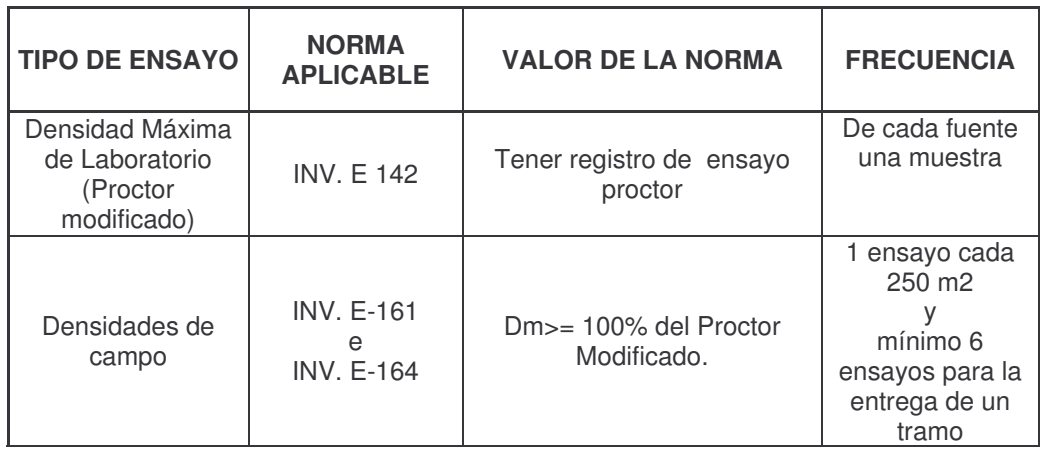

Tabla 23. Especificaciones para el control de densidades de base granular

## **11. CONTROLES GENERALES**

- Se lleva un acompañamiento continuo por parte del auxiliar de ingeniería en las actividades desarrolladas supervisando y apoyando en la toma de decisiones, alternativas, capacitaciones en las actividades a desarrollar mejorando, y optimizando cada vez los procesos, y el rendimiento en obra garantizando el cumplimiento de objetivos y política de calidad de la empresa.

- Control y registro de asistencia de personal asignado para el área de explanación, colocación de subbase y base granular para la delegación de actividades y el control de horas extras.

- Control de maquinaria y equipo asignado para cada área de obra llevando un registro diario que permite entre otras cosas verificar el rendimiento de las volquetas

Así mismo se recibe un reporte diario por parte de los operadores del estado de la maquinaria para el cual es transmitido al ingeniero mecánico.

- Se recolecta y se procesa toda la información de los formatos que se llevan a diario para realizar proyecciones de explotación de material, rendimientos, valores unitarios aportando a la dirección de proyecto una visión de la situación de los materiales y recursos de la obra. (ver anexo 13)

- Se lleva un control de cumplimiento de calidad de los materiales utilizados en el desarrollo de la obra verificando el cumplimiento del plan de inspección y ensayos para cada material. (ver anexo 16)

- Se presentan informes diarios de las actividades y cantidades de obra realizadas.

- Se contribuye con el plan de manejo ambiental con la correcta disposición de materiales producto de los cortes, excavaciones y derrumbes; detectando también impactos ambientales que se puedan generar por los trabajos de obra y buscar la forma de mitigarlos o eliminarlos.

- Contribuir a desarrollar y difundir los sistemas de seguridad industrial, salud ocupacional y medio ambiente dentro de la empresa.

- Verificar que en todos los sitios donde se está interviniendo la vía cuenten con una correcta señalización.

- Programar semanalmente las actividades a desarrollar para realizar comparaciones de ejecución de obra, que se analizan y evalúan en los comités de obra con el fin de tomar acciones que permitan mejorar la eficiencia y el cumplimiento de lo programado.

**-** Detectar y proponer continuamente acciones preventivas y correctivas para lograr el mejoramiento continuo dentro de la organización.

- Realizar un proceso de control y gestión administrativa evidenciado en el análisis de precios unitarios (ver anexo 15) para determinar el mejoramiento en la eficiencia de los procesos, el rendimiento y correcto uso de la maquinaria, la optimización de materiales y demás factores que inciden en la calidad, desarrollo y eficiencia de los procesos y productos.

## **12. PLAN DE MANEJO AMBIENTAL**

#### **12.1 GENERALIDADES**

El PMA tiene el propósito de reglamentar los procedimientos tendientes a la protección y compensación ambiental del entorno natural que ha de ser intervenido, a la vez que permite evaluar y verificar el cumplimiento de las actividades ambientales y medidas preventivas que se estipulan en el desarrollo del proyecto.

El P.M.A está sujeto a constantes evaluaciones y ajustes para obtener una normativa ajustada a las características propias del proyecto en cuestión.

El P.M.A es una herramienta fundamental para realizar los respectivos seguimientos y monitoreos que se efectúan mes a mes por medio de la presentación de fichas. Las cuales se desarrollan con la implementación de estas por cada área dependiendo del impacto ambiental que genera cada actividad. Así por ejemplo en la tabla 10 se pueden observar las fichas pertinentes al área de explanación, colocación de subbase y/o base granular.

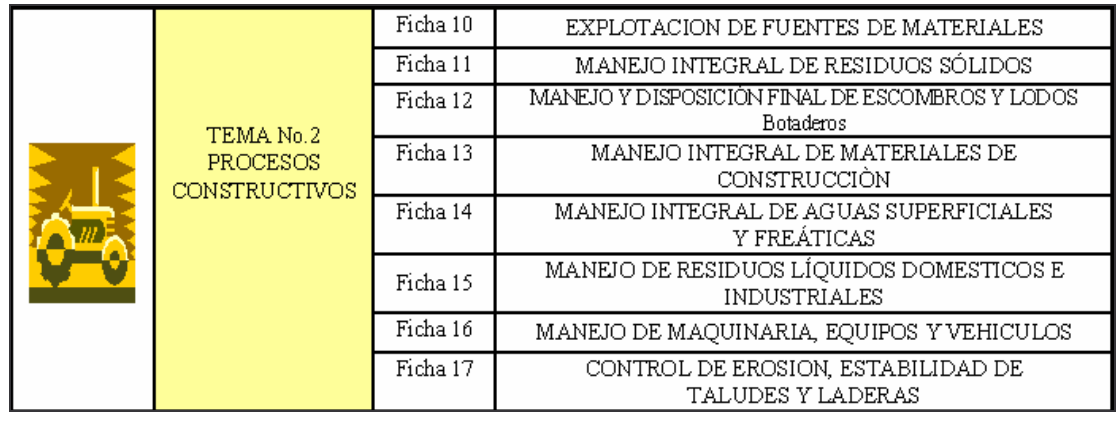

Tabla 24. Formato fichas PMA

# **13. OBRAS EJECUTADAS**

En la tabla siguiente se describen las cantidades de obra que se desarrollaron durante el periodo de pasantía.

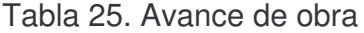

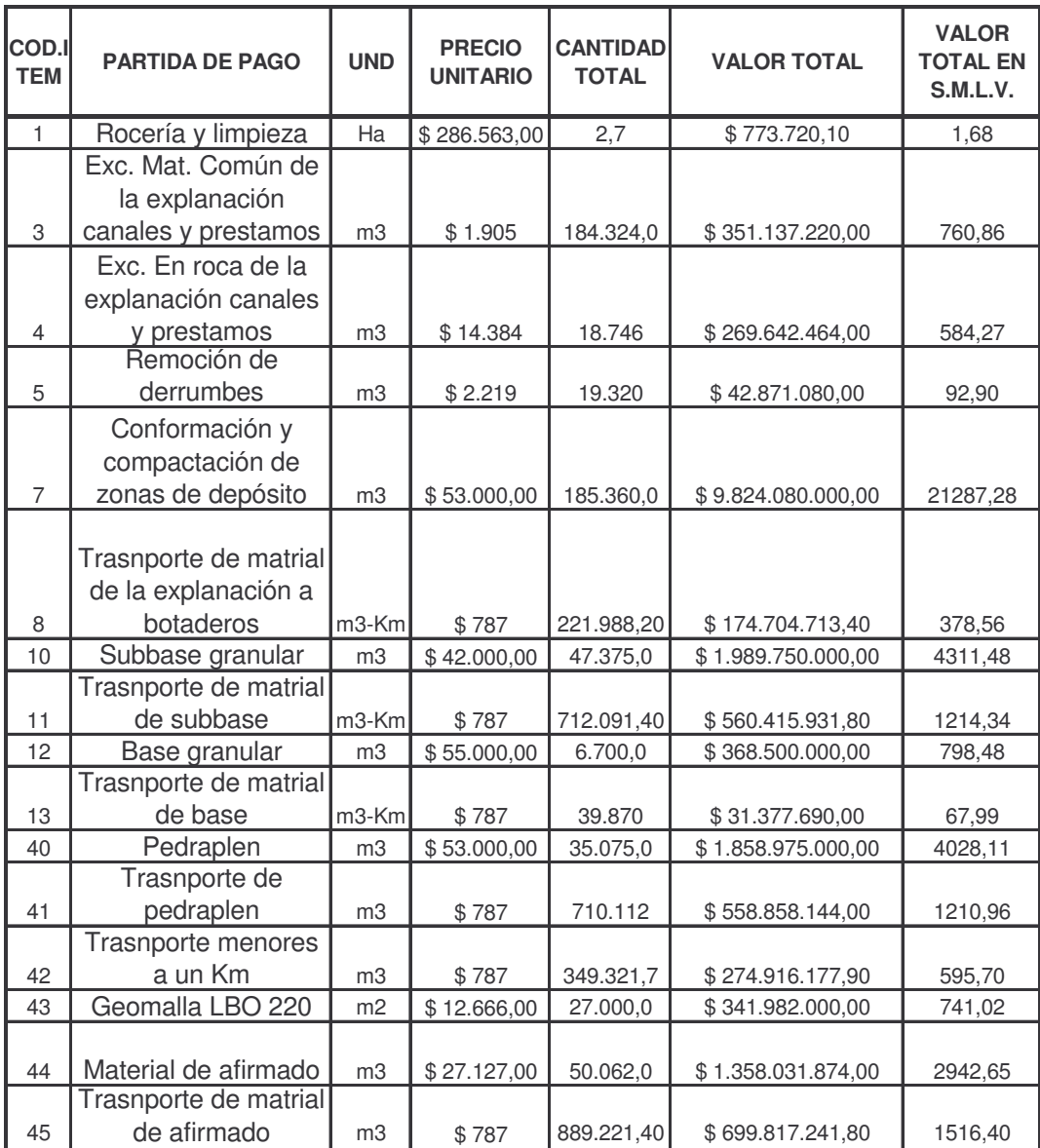

## **CONCLUSIONES**

- La supervisión y el acompañamiento continuo de las obras por parte del ingeniero residente o auxiliar de ingeniería asegura que los procesos constructivos se realicen con la calidad y eficiencia de igual manera esto asegura la solución de problemas presentes siempre en cada actividad
- La implementación de un sistema de gestión integral en la empresa CASS CONSTRUCTORES garantiza una mejora continua en el desarrollo de sus productos.
- El cumplimiento de los procedimientos estipulados en el manual técnico de CASS CONSTRUCTORES permite una estandarización del proceso facilitando así que el personal involucrado en el desarrollo de los mismos adquiera la destreza y eficiencia optima.
- El plan de inspección y ensayos permite llevar un control muy adecuado, sencillo y ordenado de la calidad de los materiales que intervienen en el desarrollo de los productos.
- La planificación de las actividades es muy importante para asegurar la disponibilidad de recursos, para determinar posibles inconvenientes, y desarrollar planes de contingencia, además esto permite una buena organización de actividades mejorando así el rendimiento y la eficiencia en los procesos.
- Las acciones preventivas y correctivas que se han propuesto dentro del proyecto han garantizado una mejora continua en la obra; maximizando la eficiencia en los diferentes procesos logrando de esta manera un mejor rendimiento y calidad en el desarrollo de las actividades.
- Los indicadores de objetivos de calidad de la empresa brindan una información muy importante que permite buscar alternativas de mejora, cuando no se cumple con las metas; así mismo permiten una comparación y un constante control para determinar el cumplimiento de las mismas.
- La comunicación entre los grupos de trabajo en obra es de vital importancia ya que todas las actividades que se desarrollan están ligadas entre si, dependiendo unas de otras.
- Las actividades de explanación son unas de las más críticas teniendo en cuenta la incidencia en el cumplimiento del PMA ya que son las que mas impacto ambiental pueden producir si no se lleva un buen control en su desarrollo y en la disposición de material que sale producto de las actividades de excavación.
- Con las visitas continuas del área de SISOMA ha mejorado la seguridad de todo el personal involucrado en obra ya que estas se encargan de verificar y estudiar los posibles riesgos a los cuales están expuestos los trabajadores.
- Es importante para la empresa determinar los precios unitarios reales de obra que permitan realizar una evaluación de procesos, rendimientos y costos para tomar las medidas correctivas necesarias que garanticen una rentabilidad que permita el sostenimiento de la empresa como de sus trabajadores.
- Los materiales utilizados en la construcción de la subbase y base granular presentan una muy buena calidad evidenciándose esto en los valores arrojados por los ensayos que realiza la empresa CONCRESERVICIOS.

## **RECOMENDACIONES**

- Continuar vinculándose de manera directa con la formación de estudiantes egresados brindando un espacio para el intercambio de materia intelectual donde el estudiante pueda desarrollar y poner en práctica sus conocimientos orientados hacia el beneficio propio y de la empresa.
- Efectuar de manera continúa y profunda jornadas de capacitación y sensibilización para el cuidado del medio ambiente al personal que labora en ellas ya que el sector de la construcción es uno de los que más impactos ambientales genera.
- Realizar además de programaciones semanales, programaciones diarias exigiendo así un mayor compromiso en el control de recursos disponibles.
- Desarrollar un sistema que permita evaluar el desempeño del trabajo de pasantía en los sitios de obra mediante inspecciones constantes de los trabajos y funciones que debe realizar el estudiante.

### **BIBLIOGRAFÍA**

DISEÑO DIRECTO DE PAVIMENTOS FLEXIBLES. Estado actual disponible en http://www.monografias.com/trabajos13/pafle/pafle.shtml

ESPECIFICACIONES TECNICAS GENERALES PARA LA CONSTRUCCION DE CARRETERAS. Estado actual disponible en http://www.mtc.gob.pe/portal/transportes/caminos\_ferro/manual/EG-2000/cap3/seccion303.htm.

INVIAS ESPECIFICACIONES TECNICAS Estado actual disponible en http://www.invias.gov.co/invias/index.php?option=com\_content&task=view&id=163 &Itemid=150&lang=es.

JUAREZ BADILLO, E. y RICO, A. Mecánica de suelos, Tomo 1, Fundamentos de la mecánica de suelos.  $3<sup>a</sup>$  ed. Facultad de ingenieria, U:N:A:M: Mexico, 1969

MANUAL TECNICO CASS CONSTRUCTORES.

MONTEJO FONCECA, Alfonso. Ingeniería de pavimentos para carreteras. Santafé de Bogota, D.C, 1996

MUÑOZ RICAURTE, Guillermo. Pavimentos de concreto asfáltico diseño y construcción. Tercera edición. San Juan de Pasto.

REPUBLICA DE COLOMBIA. MINISTERIO DE TRANSPORTE. Instituto Nacional de Vías. Normas de ensayo de materiales para carreteras, 1998

REPUBLICA DE COLOMBIA. MINISTERIO DE TRANSPORTE. Instituto Nacional de Vías. Especificaciones generales de constricción de carreteras, 1996

SANCHEZ SABOGAL, Fernando. Pavimentos: Fundamentos teóricos guías para el diseño. Bogotá: Universidad Gran Colombia.

TERMINOS DE REFERENCIA, ELABORACION DE UNA EVALUACION REGIONAL AMBIENTAL DE LA VIA PASTO-MOCOA REPUBLICA DE COLOMBIA, 2007.

TESIS Y OTROS TRABAJOS DE GRADO. Estado actual disponible en Internet. http:/www.icontec.org.co/Contents /e-Mag/Files/1486.pdf.

UNIVERSIDAD DE NARINO 2003. Guía para la elaboración del anteproyecto de grado